الجمهورية الجزائرية الديموقراطية الشعبي République algérienne démocratique et populaire وزارة التعليم العالي والبحت العلمي Ministère de l'enseignement supérieur et de la recherche scientifique المركز الجامعي لعين تموشنت Centre Universitaire Belhadj Bouchaib d'Ain-Temouchent Institut de Technologie Département de Génie Electrique

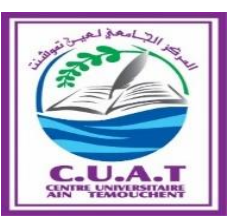

Projet de fin d'études Pour l'obtention du diplôme de Master en : Domaine : **SCIENCE ET TECHNOLOGIE** Filière : **ELECTROMECANIQUE** Spécialité : **GENIE ELECTRIQUE**

### **Thème**

## **Etude et simulation d'un variateur de vites d'une**

## **Machine à courant continu**

**Présenté Par :**

**1) BENNOURA ABDEL MADJID**

**2) DJABRI KHALED**

#### **Devant les jurys composés de :**

**Pr. YOUNES MOHAMED** C.U.B.B (Ain Temouchent) Président **Mr. BENSAID BOUBAKEUR** C.U.B.B (Ain Temouchent) Co encadrant **Mr. BENAZZA BAGHDAD** C.U.B.B (Ain Temouchent) Examinateur

Année universitaire **: 2017/2018**

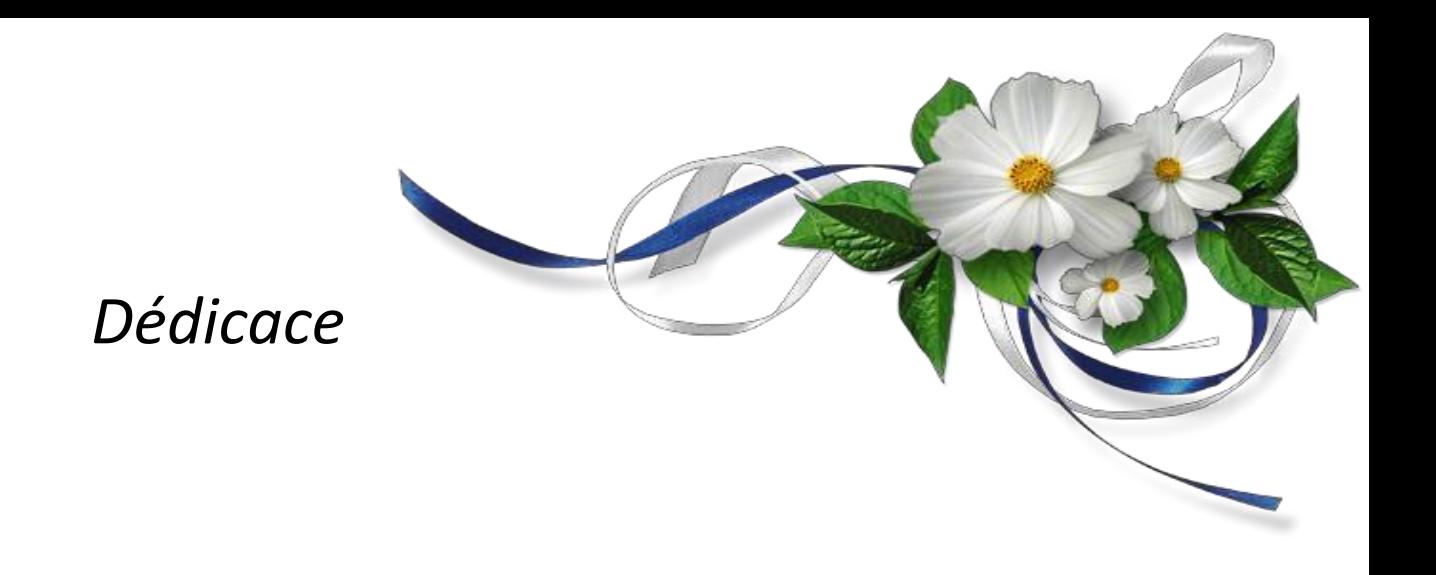

On dédie ce travail

A nos chers parents Pour leur soutien, leur patience, et leur sacrifice, vous méritez tout éloge.

On espère être l'image que vous êtes fait de nous, que dieu vous garde et vous bénisse.

On dédie aussi ce travail à nos chers frères et sœur, pour leur affection et leur

encouragement qui ont toujours été pour nous des plus précieux.

Et je voudrais dédier aussi ce travail à mon binôme « Djabri Khaled »et tous

mes amis et à toute la section électromécanique.

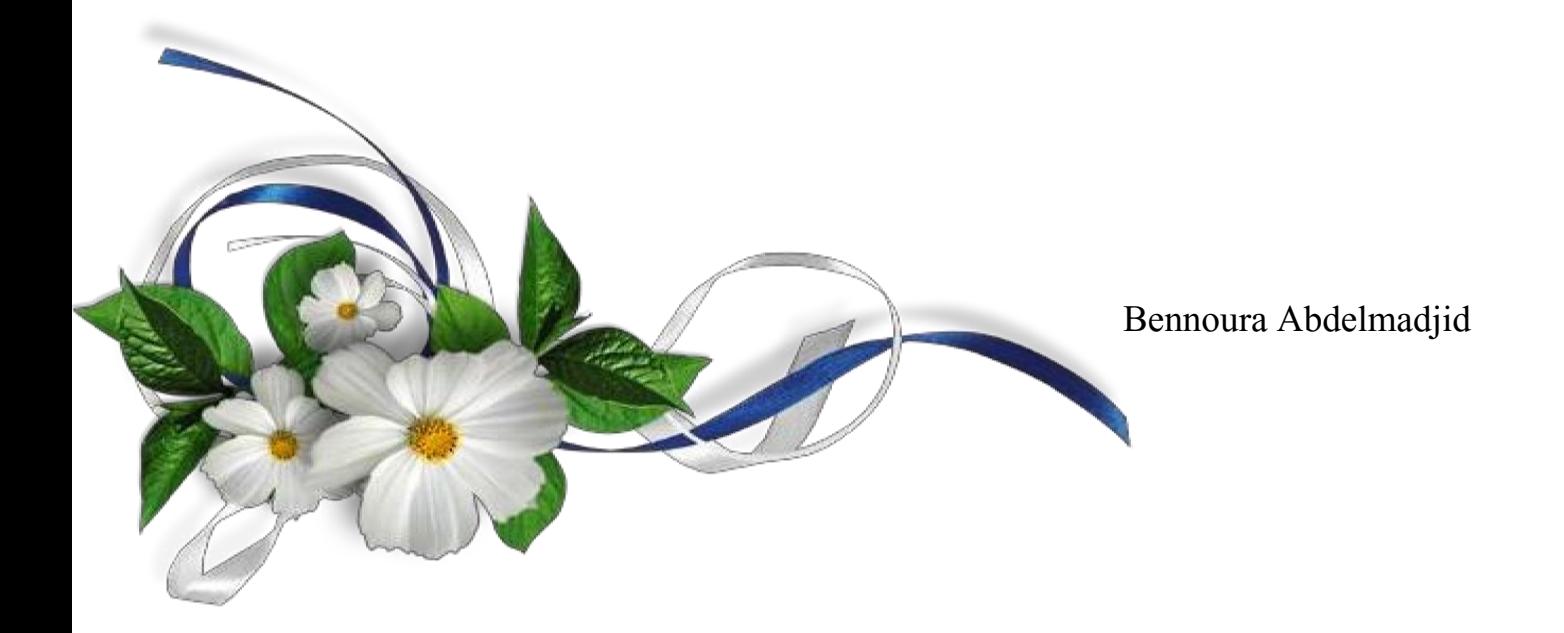

## *Dédicace*

Avant tout, je dois remercier Dieu le tout puissant qui m'a donné

L'envie et la force pour mener à terme ce travail.

Je tiens à dédier ce mémoire à

Mes très chères parents qui ont soutenu et encouragé.

A mes chères Sœurs et mes frères.

A mon binôme Abdelmadjid et toute la famille Bennoura.

A mes Chères amis : Hichem, Mustapha, Boumediene, Baroudi, Mahfoud, Réda,

Sofiane.

A tous que j'aime et à tous qui m'aime.

Et à tous ceux qui ont contribué de près ou de loin pour que ce projet soit possible, je vous dis merci.

Djabri Khaled

## **Remerciements**

Je remercie, en premier lieu, ALLAH qui m'a donné ce bien là pour que je vive ce jour, ALLAH qui m'a donné la force et la patience pour terminer ce travail.

Je tiens à exprimer ma profonde reconnaissance et ma gratitude à mon encadreur

M<sub>r</sub> Bensaid Boubakeur qui a proposé et dirigé ce travail.

Mes remerciements vont aussi à monsieur les membres du jury pour avoir accepté d'évaluer mon travail.

Je tiens à remercier les responsables et tout le personnel du département de L'électromécanique pour les facilités qu'ils m'ont accordé pour parfaire ce travail.

Je tiens à remercier « Telli Abdel Karim » pour son soutien.

Enfin, je remercie tous ceux qui ont contribué, de près ou de loin, à ma formation et à l'élaboration de ce modeste mémoire.

### **Liste des symboles**

- U(t) : Tension appliquée au moteur.
- i(t) : Intensité traversant le moteur.
- Ce (Te) : Couple moteur couple électromagnétique.

 $T_U$ : couple utile.

*f* : Coefficient de frottement visqueux.

Km : Constante de couple électromagnétique.

- Ke : Constante de Force contre électromotrice.
- E(t) : Force contre électromotrice.
- $\Omega(t)$ : Vitesse de rotation du rotor.
- Cr : Couple résistant.
- α : rapport cyclique.
- : le flux magnétique
- J : Moment d'inertie de l'axe du rotor.

F : force de Laplace.

- Bs : champ magnétique.
- P<sup>a</sup> : puissance absorbée.
- P<sup>u</sup> : puissance utile.
- Pem : puissance électromagnétique.

P<sub>JS</sub> : pertes par effet joule dans l'inducteur.

PJR : pertes par effet joule dan l'induit.

P<sup>C</sup> : pertes collectif (pertes fer + pertes mécanique : dites pertes constantes).

Vsmoy : valeur moyenne de tension.

R<sup>a</sup> : résistance de l'induit.

L<sup>a</sup> : Inductance de l'induit.

L<sup>f</sup> : Inductance de l'inducteur.

R<sup>f</sup> : résistance de l'inducteur.

T : période.

P : nombre de pare de pôles de la machine.

N: nombre de conducteurs actifs de la périphérie de l'induit.

a : nombre de paires de voies de l'enroulement entre les deux balais.

n : fréquence de rotation de l'induit (en t/s).

n: Rendement.

f : fréquence

#### Liste des abréviations

- DC-DC : Convertisseur continu continu.
- FEM : Force électromotrice.
- MLI : Modulation de Largeur d'Impulsions.
- MOSFET : Metal Oxide Semi-Conductor Field Effect Transistor.
- GTO : Gate Turn- Off Thyristor.
- HDGTO : Hard Driven GTO.
- GCT : Gate-Commutated Thyristor.
- IGBT : Insulated Gate Bipolaire Transistor.

#### **Sommaire**

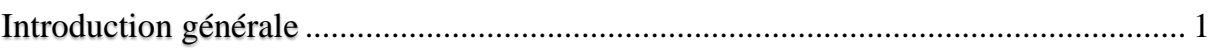

## Chapitre I : machine à courant

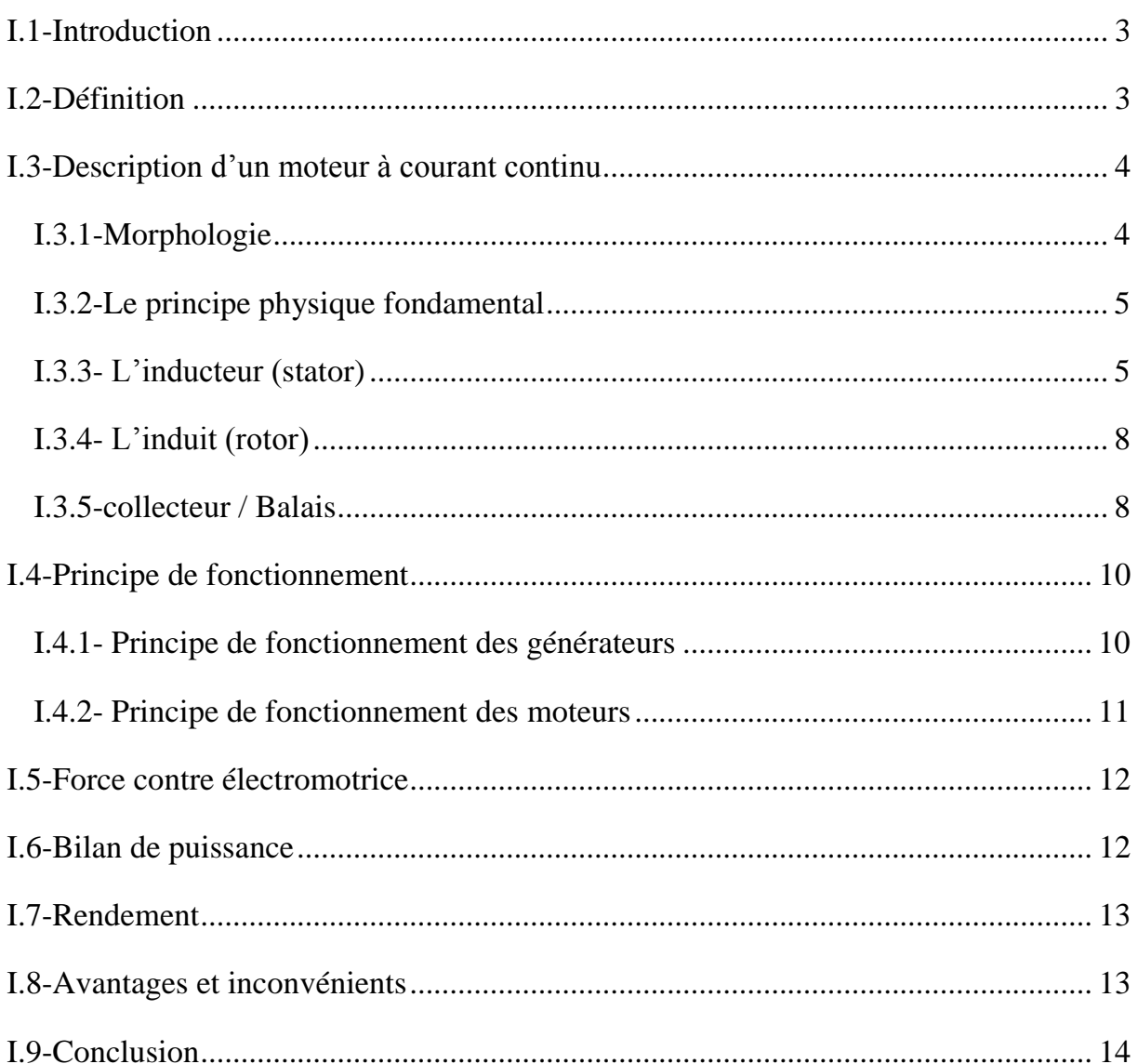

## Chapitre II : Modélisation machine à courant

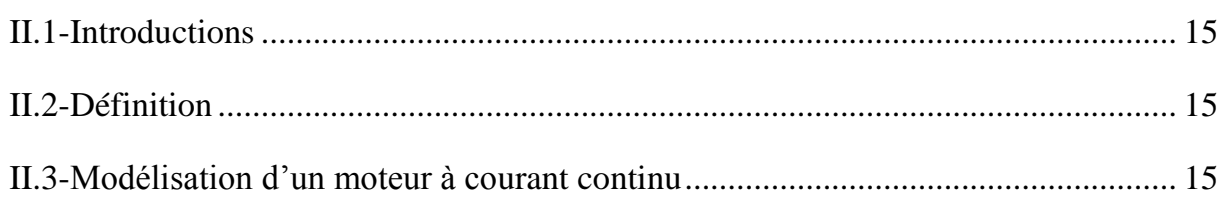

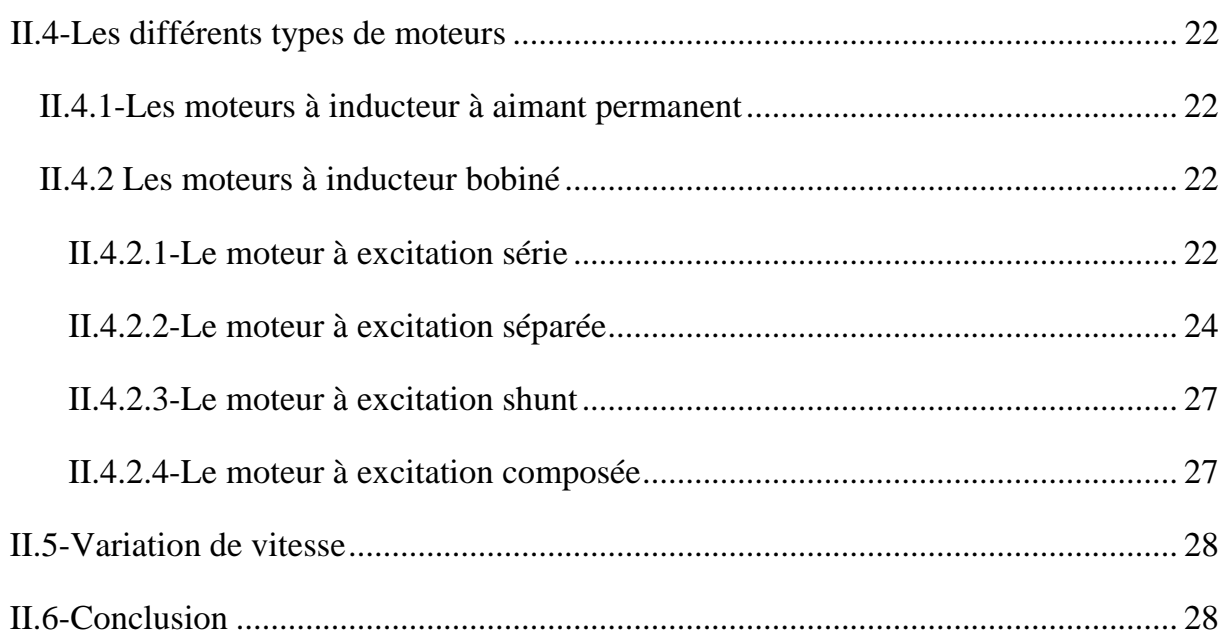

## Chapitre III : Convertisseur statique DC/DC

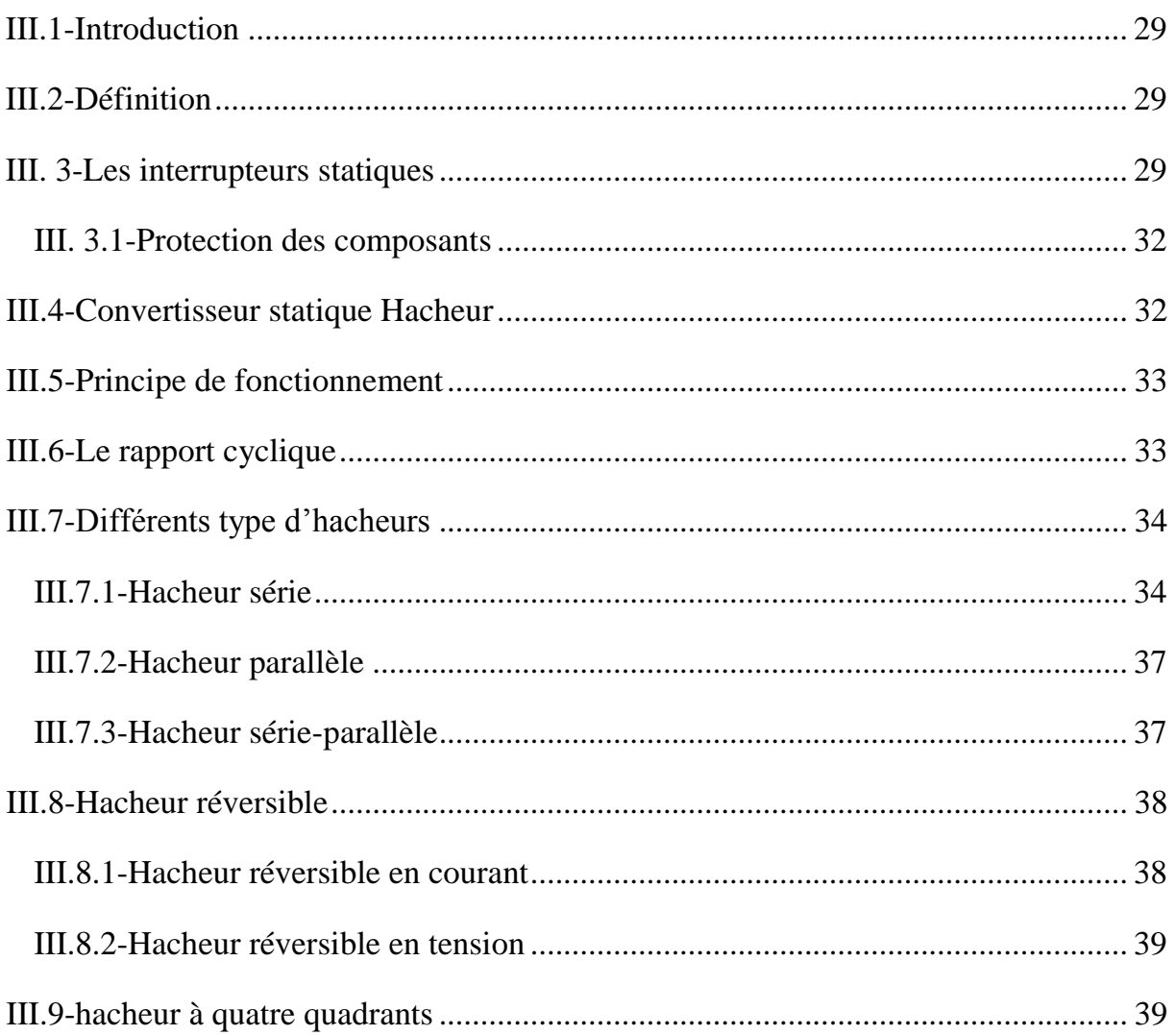

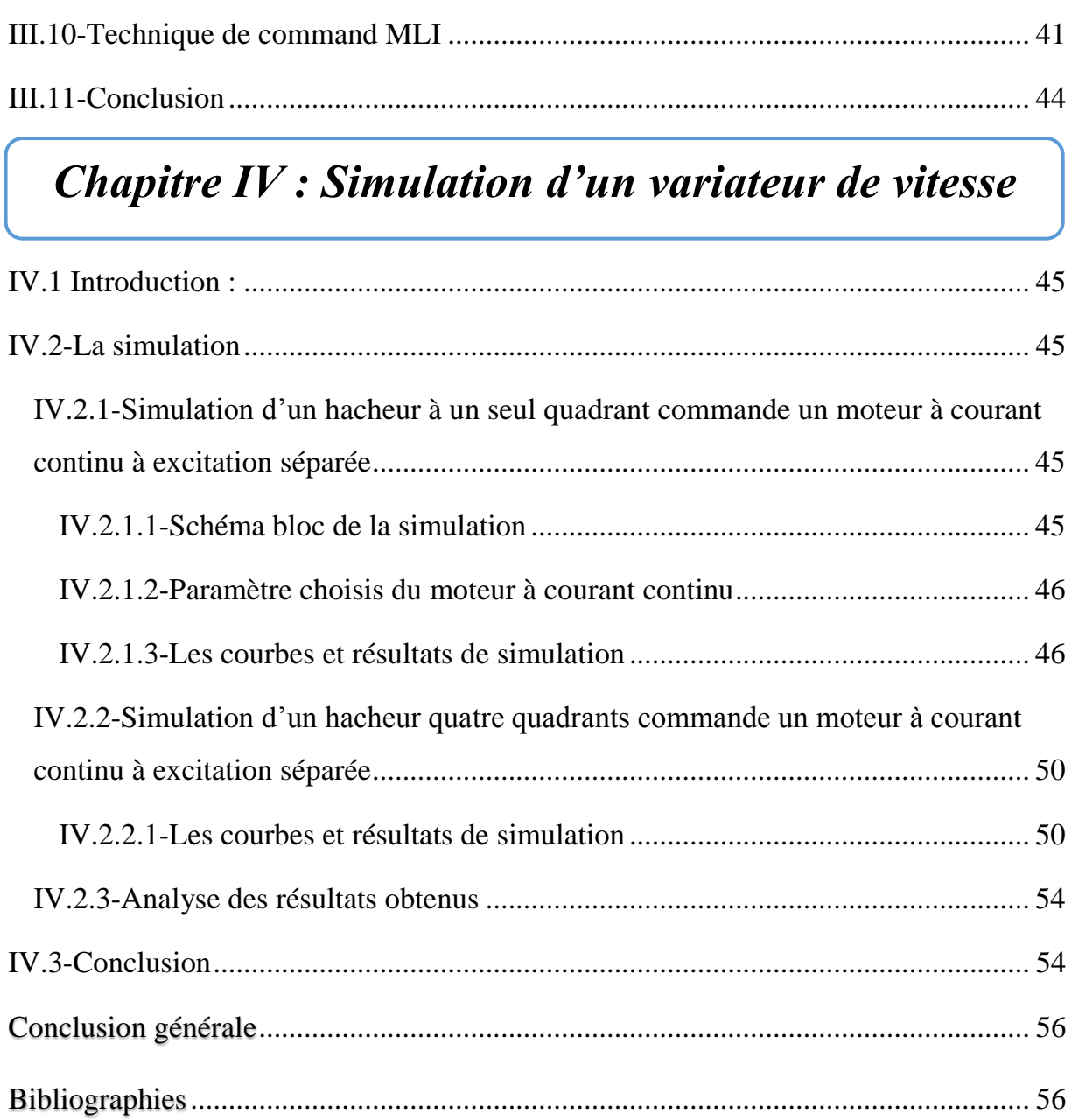

## Liste des Figures

*vitesse*

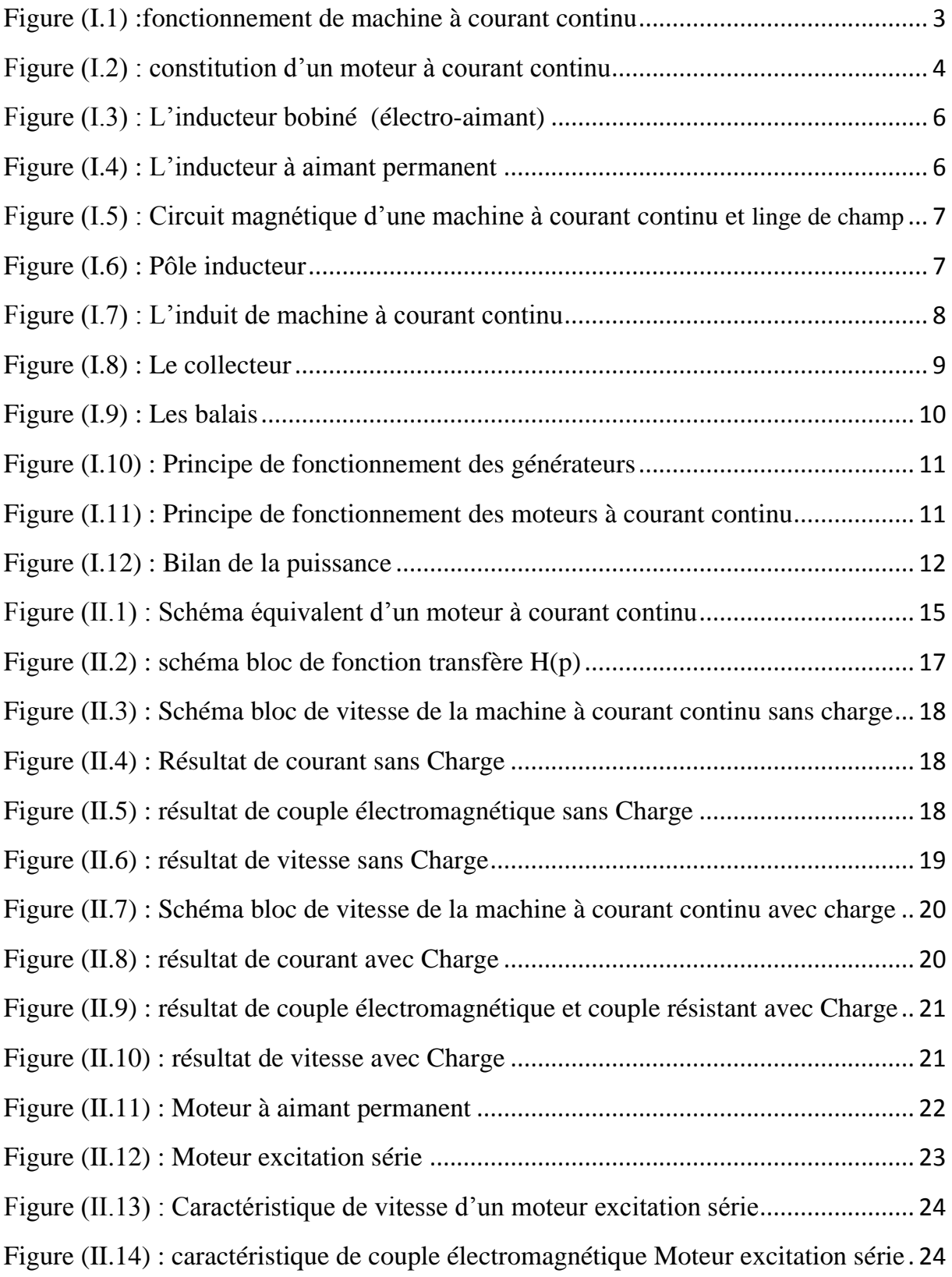

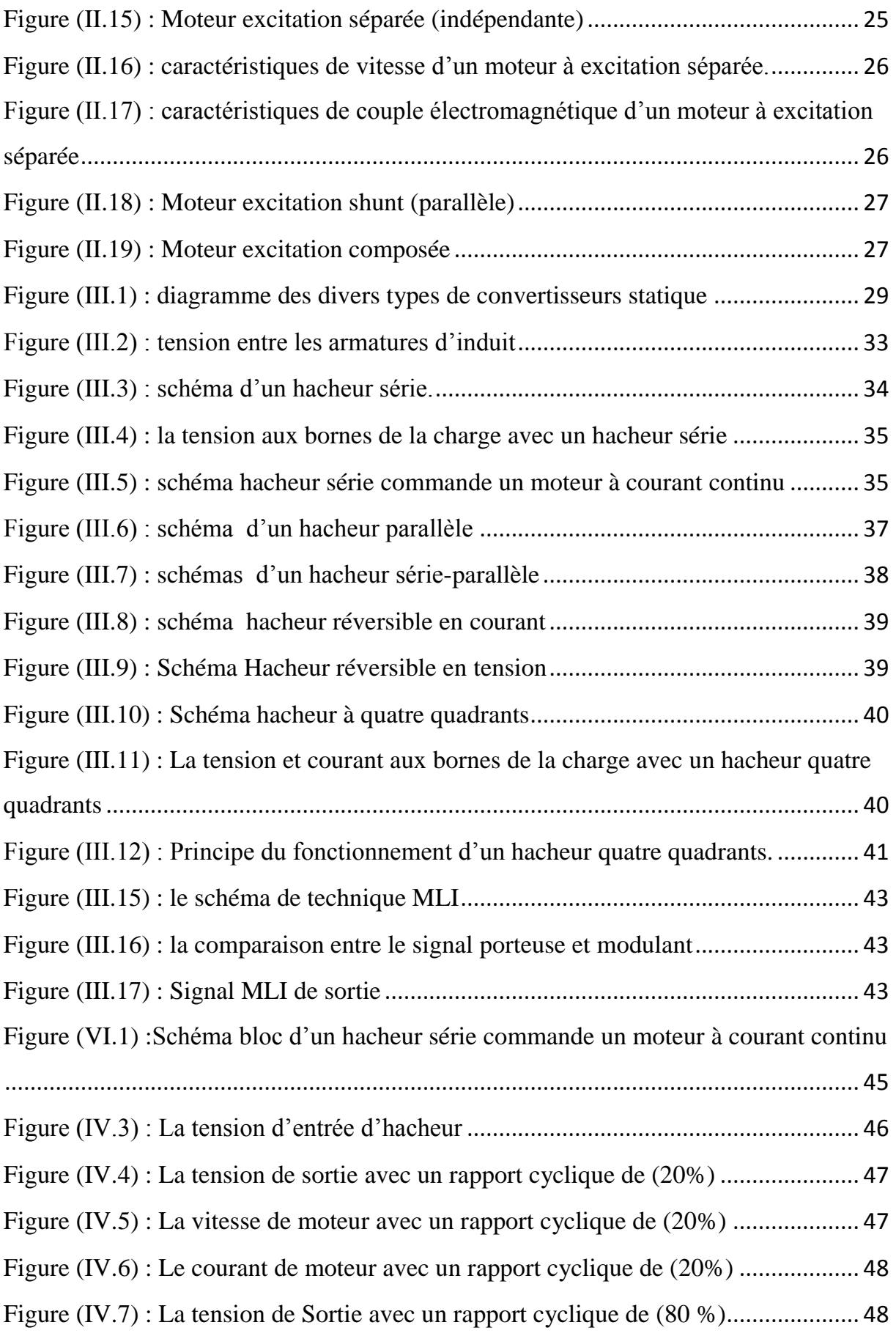

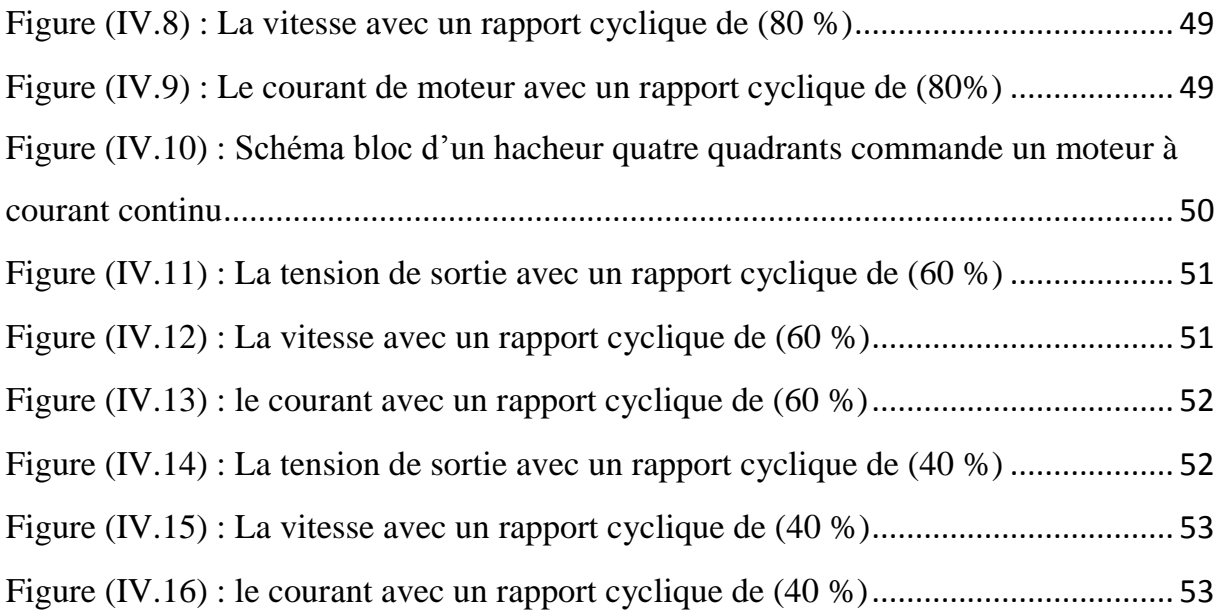

## *Introduction Générale*

#### *Introduction générale*

<span id="page-14-0"></span> De nos jours, du fait de l'utilisation croissante des variateurs de vitesse dans les applications industrielles. Un variateur de vitesse est un équipement permettant de faire varier la vitesse d'un moteur, une nécessité pour de nombreuses applications industrielles. [14]

 En effet, la plupart des moteurs tournent à vitesse constante. Pour moduler la vitesse des équipements de procédé, on a longtemps eu recours à divers dispositifs mécaniques. Aujourd'hui, on fait surtout appel à des variateurs de vitesse électroniques. [14]

 Pour les applications industrielles exigeant une régulation précise de la vitesse, on a d'abord utilisé des moteurs à courant continu commandés par des variateurs électroniques à semiconducteurs. Cette technique consistait à faire varier la vitesse proportionnellement à la tension.

 La liaison d'un moteur à courant continu à une source du même type se fait à l'intermédiaire d'un convertisseur statique « Hacheur » qui permet la variation de la tension moyenne aux bornes de l'induit, jusqu'à ces dernières années ; la commande des convertisseurs statiques industriels était réalisée à l'aide des circuits électroniques à faible ou moyenne puissance. [14]

 La tension moyenne d'entrée de la machine à courant continu varie et par conséquent la vitesse de cette dernière varie proportionnellement à cette tension. Diverses procédures de régulation de la vitesse existent dans l'industrie. [14]

 Dans les premiers variateurs de vitesse électroniques à courant continu, le dispositif de commande utilisé était le thyristor.

Le recours aux variateurs de vitesse offre plusieurs avantages :

- démarrage progressif des moteurs réduisant les chutes de tension dans le réseau et limitant les courants de démarrage.
- $\triangleright$  précision accrue de la régulation de vitesse.
- prolongement de la durée de service du matériel entraîné.

 Dans notre mémoire, on présente plusieurs cas que ce soit l'étude du moteur à courant continu, puis la technique de la variation de vitesse, et enfin la simulation de notre modèle sur logiciel de simulation MATLAB. [14]

 L'objectif de ce travail est une étude et simulation d'un variateur de vitesse commande un moteur à courant continue.

 Ce mémoire comportera par la suite : quatre chapitres et une introduction générale, et enfin nous terminerons par une conclusion générale.

 Le premier chapitre est consacré à l'étude des composants et du fonctionnement de la machine à courant continu. Après une brève introduction des constitutions de la machine et leurs principes de fonctionnement.

Nous terminons ce chapitre par les avantages et les inconvénients de cette machine.

 Le deuxième chapitre est consacré la modélisation de la machine. Nous présentons les différents types des moteurs à courant continu, Nous terminons ce chapitre par la variation de vitesse.

 Le troisième chapitre est consacré à l'étude des convertisseurs statiques l'hacheur son Principe de fonctionnement et les différents types, Nous terminons ce chapitre par la présentation de la Technique de commande MLI et leur principe.

 Le quatrième chapitre est consacré à une partie de simulation de notre modèle sur le Logiciel de simulation « MATLAB ».

## *Chapitre I* Machine à courant continu

#### <span id="page-17-0"></span>**I.1-Introduction :**

 L'évolution des technologies conduit à utiliser des machines nécessitant des vitesses de rotation précises et variables pour l'entrainement d'engin industriels, système robotique….etc.

 Dans notre étude, on s'intéresse aux moteurs à courant continu, car ils offrent une introduction facile au fonctionnement de ses homologues, en donnant des repères clairs. Les moteurs à courant continu ont pendant longtemps été les seule aptes à la vitesse variable à large bande passante. Comme dans le domaine robotique. Ils ont donc fait l'objet de nombreuse amélioration, et beaucoup de produit commercialisés aujourd'hui.

#### <span id="page-17-1"></span>**I.2-Définition :**

La machine à courant continu et un convertisseur d'énergie, totalement réversible, elle peut fonctionner soit en moteur, convertissant de l'énergie électrique en énergie mécanique, soit en génératrice, convertissant de l'énergie mécanique en énergie électrique.

Les moteurs à courant continu sont utilisés dans les asservissements ou la facilite de réglage de la vitesse, du moment, du couple et du sens de rotation permet une mise en œuvre aisée.

 Dans ce chapitre nous intéressons beaucoup plus à la partie qui fonctionne comme un moteur à courant continu, pour faire une étude expérimentale dans les chapitres suivants. [1]

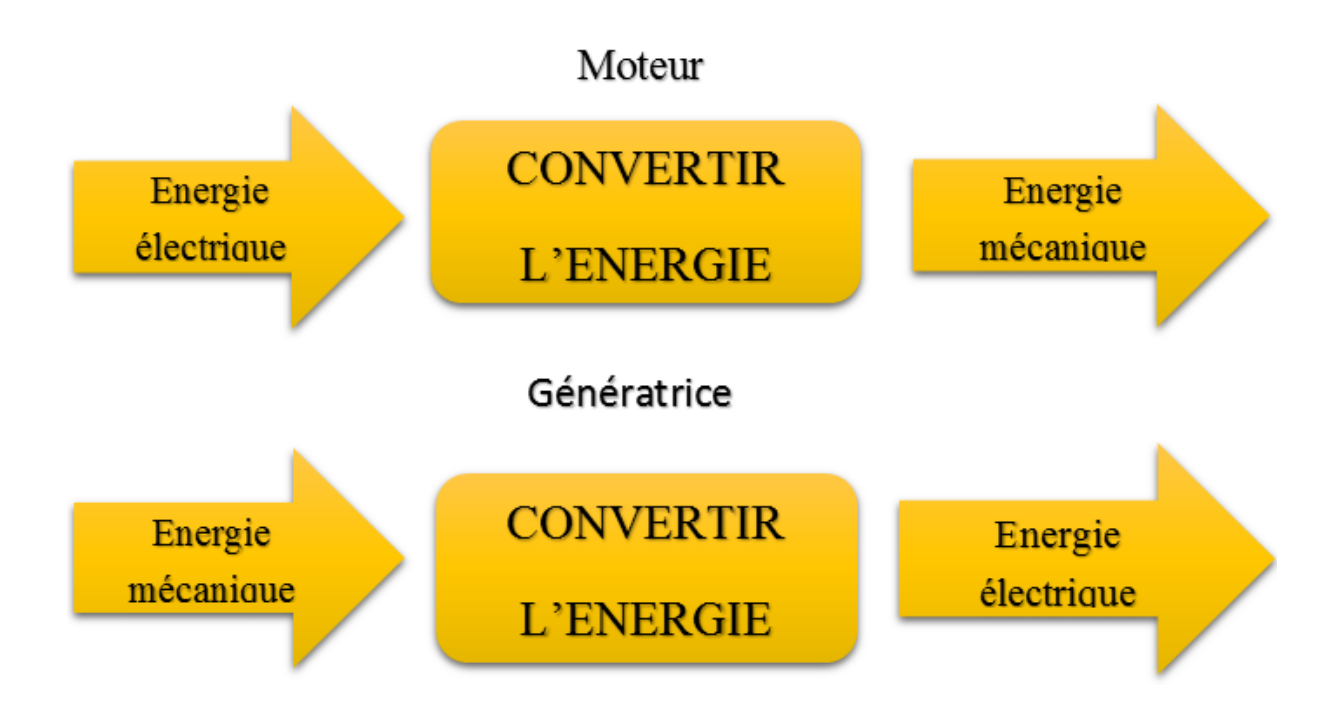

Figure (I.1) : Fonctionnement de la machine à courant continu

#### <span id="page-18-0"></span>**I.3-Description d'un moteur à courant continu :**

 Un moteur à courant continu est une machine électrique. Il s'agit d'un convertisseur électromécanique permettant la conversion bidirectionnelle d'énergie entre une installation électrique parcourue par un courant continu et un dispositif mécanique, d'où l'énergie électrique est transformée en énergie mécanique.

Un moteur électrique à courant continu est constitué :

D'un stator qui est à l'origine de la circulation d'un flux magnétique longitudinal fixe créé soit par des enroulements statoriques (bobinage) soit par des aimants permanents à l'arrière du stator, se trouve la partie porte balais et les balais assurant les contacts électriques avec le rotor. Il est aussi appelé inducteur.

 D'un rotor bobiné relié à un collecteur rotatif inversant la polarité dans chaque enroulement rotorique au moins une fois par tour de façon à faire circuler un flux magnétique. [2]

#### <span id="page-18-1"></span>**I.3.1-Morphologie :**

<span id="page-18-2"></span>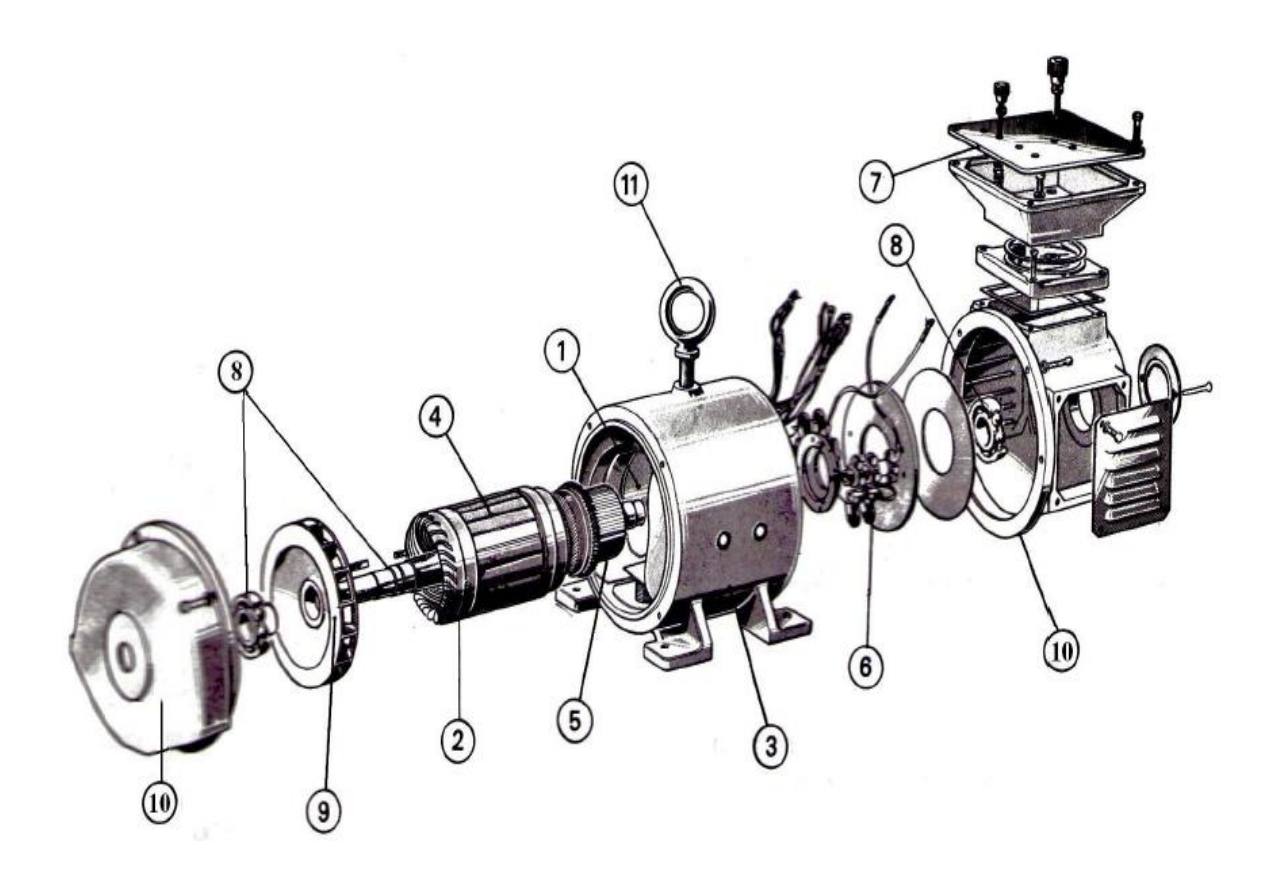

Figure (I.2) : Constitution d'un moteur à courant continu

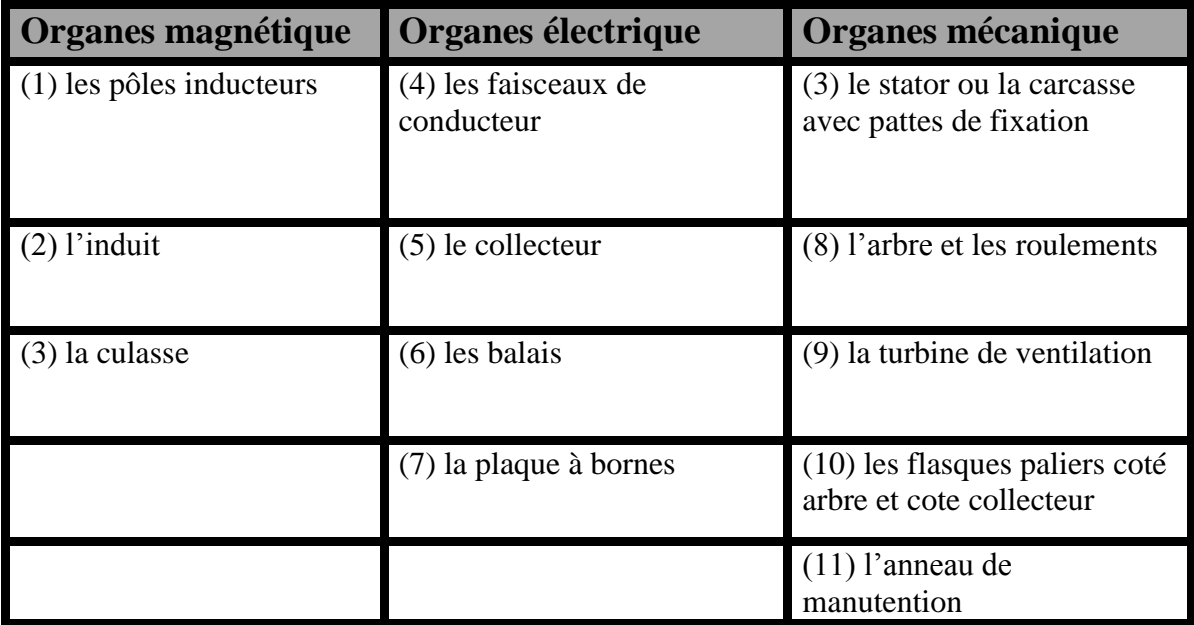

#### **Tableau des organes (magnétique/électrique/mécanique**)

#### <span id="page-19-0"></span>**I.3.2-Le principe physique fondamental :**

 Tous les moteurs électriques sont basés sur le principe physique du couplage magnétique entre deux champs magnétiques. La transformation de l'énergie mécanique s'opère à travers ce couplage magnétique ou interaction magnétique. De ce principe il découle que tout moteur comporte deux circuits magnétiques, appelés stator (partie fixe) et rotor (partie mobile).

 Dans le cas du moteur à courant continu le stator, aussi appelé inducteur, crée un champ magnétique (Bs). Le rotor aussi appelé induit, est alimenté par un courant continu. Les conducteur du rotor traversés par le courant sont immergés dans le champ (Bs), or le physicien « Laplace » découvrit que le conducteur est soumis à une force.

$$
F = Bs. I. L. \sin \alpha \tag{I.1}
$$

C'est cette force qui va faire tourner le rotor et créer le couple moteur.

La constitution technologique du moteur matérialise ce principe de fonctionnement. [3]

#### <span id="page-19-1"></span>**I.3.3-L'inducteur (stator) :**

 Le stator est constitué de la carcasse du moteur et du circuit magnétique proprement dit. Un circuit magnétique est constitué d'une structure ferromagnétique qui canalise le flux magnétique, créé par une source de champ magnétique : aimant permanent ou électro-aimant.

Le circuit magnétique du stator crée le champ magnétique appelé « champ inducteur » (Bs).

L'inducteur magnétise le moteur en créant un flux magnétique ( $\Phi$ ) dans l'entrefer. L'entrefer est l'espace entre les pôles du stator et le rotor. Le flux magnétique est maximal au niveau des pôles magnétiques. [4]

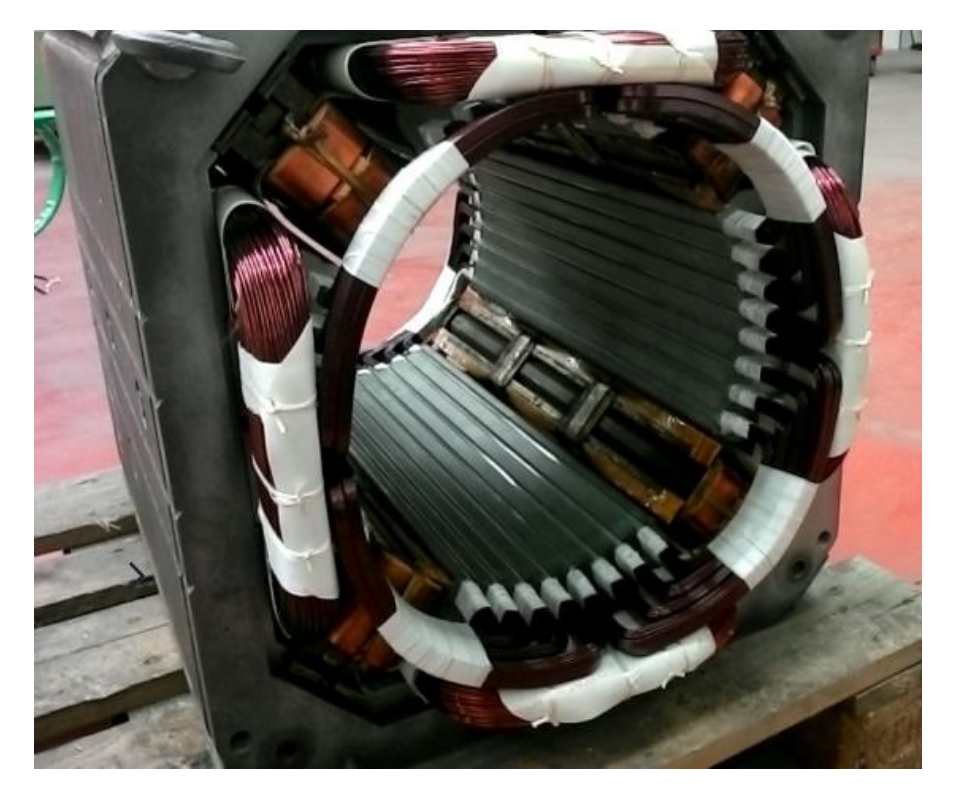

Figure (I.3) : L'inducteur bobiné (électro-aimant)[15]

<span id="page-20-1"></span><span id="page-20-0"></span>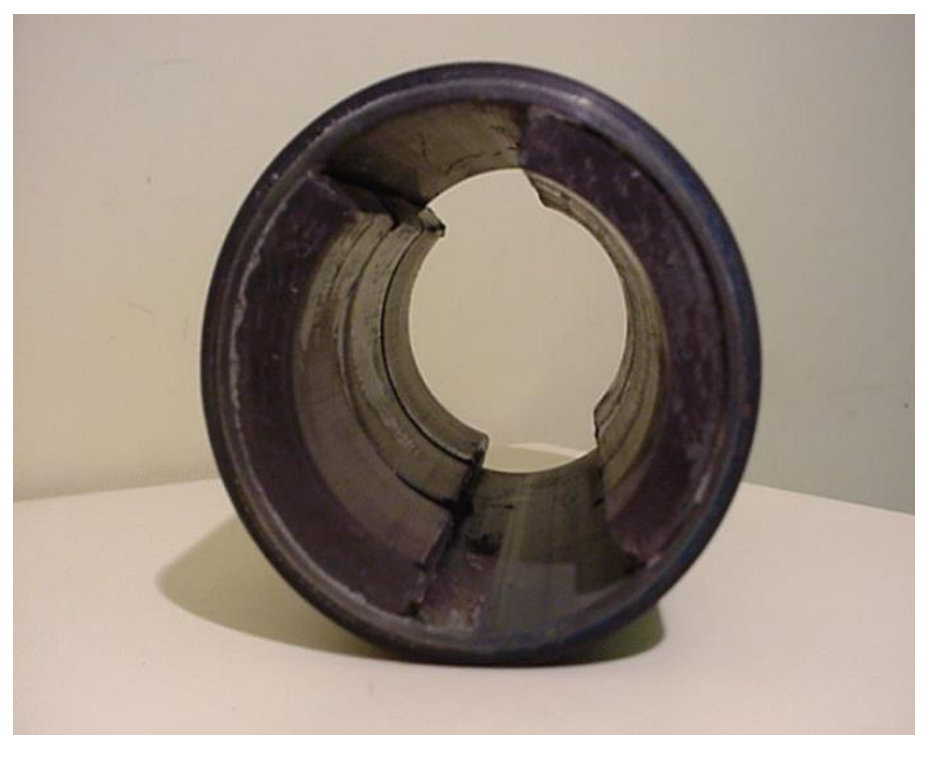

Figure (I.4) L'inducteur à aimant permanent<sup>[16]</sup>

#### **Circuit magnétique :**

Le circuit magnétique d'une machine tournante producteur d'un flux fixe, ce flux étant canalisé par la culasse d'une part, et passant par l'entrefer et l'induit tournant [5].

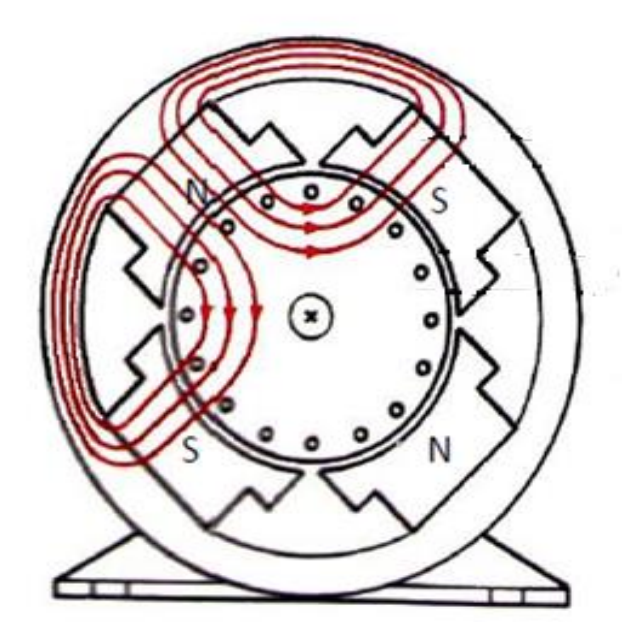

Figure (I.5) : Circuit magnétique d'une machine à courant continu et linge de champ

#### <span id="page-21-0"></span>Pole inducteur :

Les pôles inducteurs ont pour rôle de créer le flux inducteur dans la machine, Ce flux est canalisé par des matériaux ferromagnétiques [5].

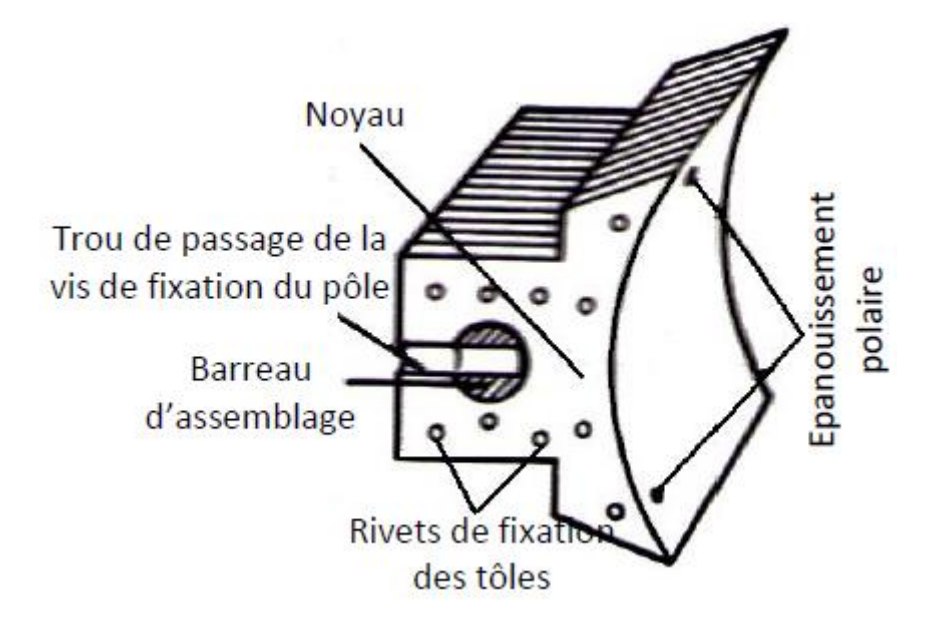

<span id="page-21-1"></span>Figure (I.6) : Pôle inducteur

#### <span id="page-22-0"></span>**I.3.4-L'induit (rotor) :**

 C'est la partie tournante dans la machine, il est alimenté par une tension continu à travers l'ensemble collecteur / Balais.

 Les conducteurs de l'induit sont parcourus par un courant (I), dans un champ magnétique créé par l'inducteur. Ces conducteurs sont soumis à des forces électromagnétique (force de Laplace), un couple moteur apparaît, entraînant l'induit en rotation, le moment du couple est fonction de l'intensité du courant d'induit et l'intensité du champ magnétique inducteur.

Lors de la rotation, les conducteurs d'induit coupent le flux engendré par l'inducteur et on voit apparaitre à leurs extrémités une force électromotrice induite, cette (f.é.m.) dépend de la vitesse de rotation (Ω) d'induit et du flux inducteur  $\{(\Phi)$  donc du champ magnétique inducteur $\}$ . [4]

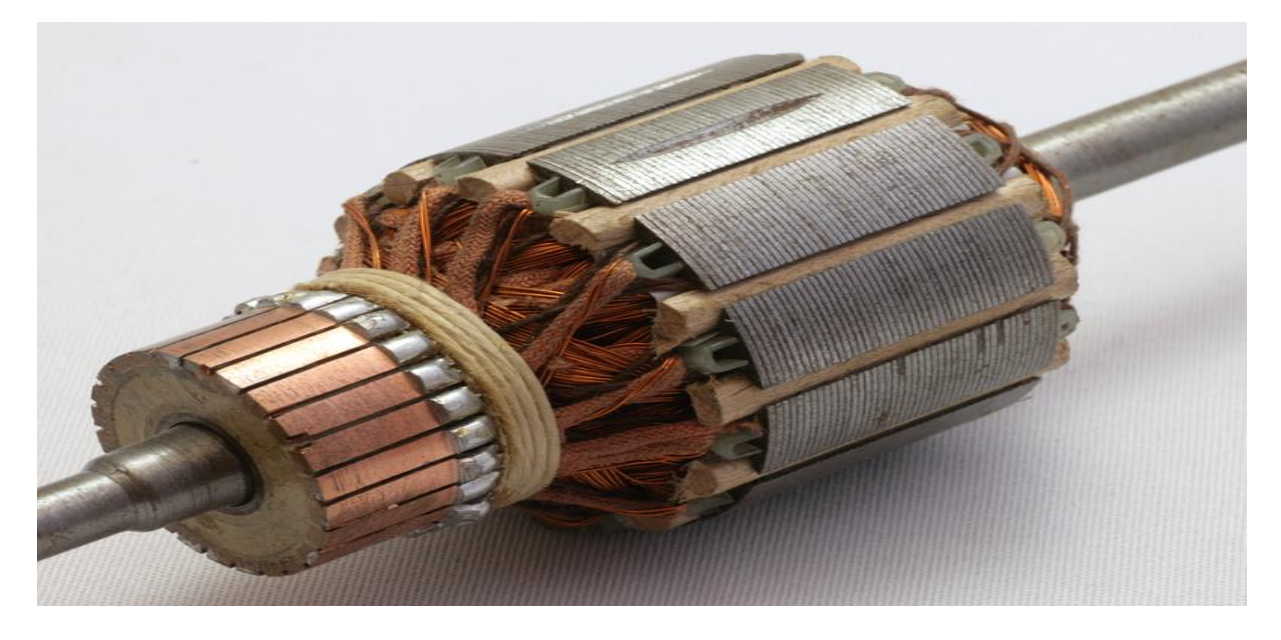

Figure (I.7) : L'induit de machine à courant continu<sup>[17]</sup>

#### <span id="page-22-2"></span><span id="page-22-1"></span>**I.3.5-collecteur / Balais :**

#### **Collecteur :**

 Le collecteur est constitué de lames de cuivre isolées entre elles. L'isolant est de la micanite. L'ensemble balais d'alimentation plus collecteur assure la liaison entre les conducteurs tournants et la partie fixe.

 Chaque lame est soudée au fil de sortie d'une section et à l'entrée de la section suivante. Une section est un ensemble de conducteur qui passent sous un pôle sud et sous un pôle nord créent par le champ inducteur. La section baigne dans le champ magnétique inducteur.

Le collecteur est maintient un angle de 90° entre le champ magnétique induit et le champ magnétique inducteur : condition pour la transmission optimale de couple [4].

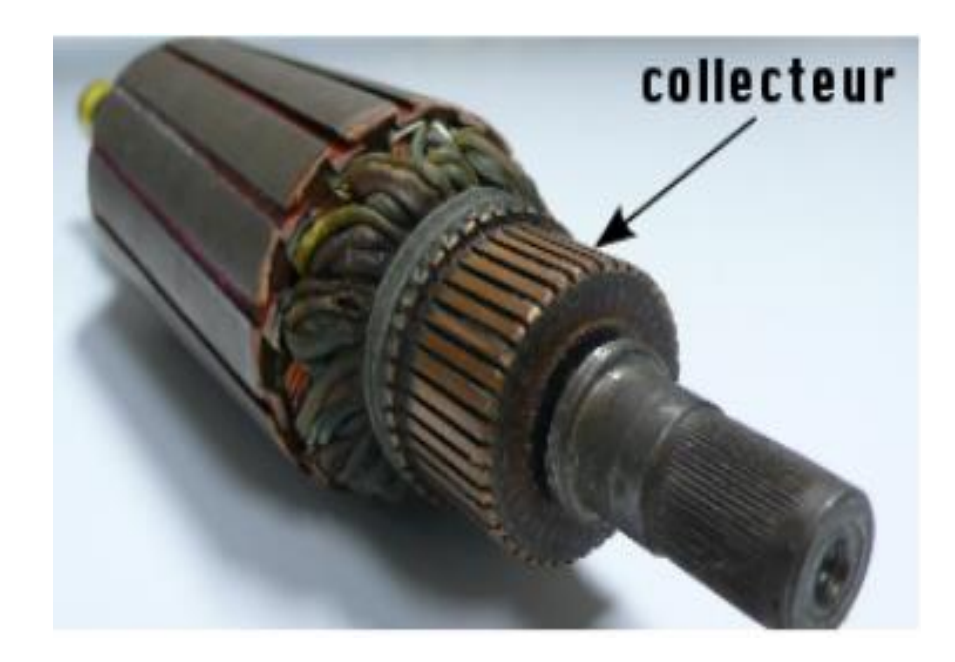

Figure (I.8) : Le collecteur

#### <span id="page-23-0"></span>**Balais :**

 Les balais sont fixes et isolés électriquement du bâti de la machine. Ils assurent la liaison électrique (contact glissant) entre la partie fixe et la partie tournante. Pour des machines de forte puissance, la mise en parallèle des balais est alors nécessaire.

 Pour des raisons d'économie, ils doivent avoir une durée de vie aussi longue que possible et assurer un bon contact électrique. Différentes technologies existent : les balais au charbon dur, les graphitiques, les électro-graphitiques, et les métallo-graphitiques. On peut considérer que dans un contact glissant, les pertes sont de nature mécanique à 35% et de nature électrique à 65%. Pour améliorer la conductibilité des balais et assurer un meilleur contact avec les portes – balais, on leur applique un cuivrage par électrolyse. Que le charbon soit cuivré ou non, le contact entre ballais et porte – balais est toujours shuntés par un petit câble souple en cuivre.[5]

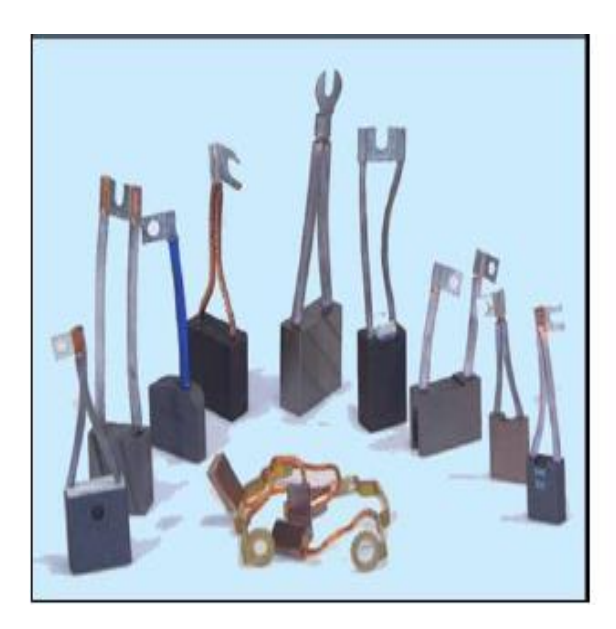

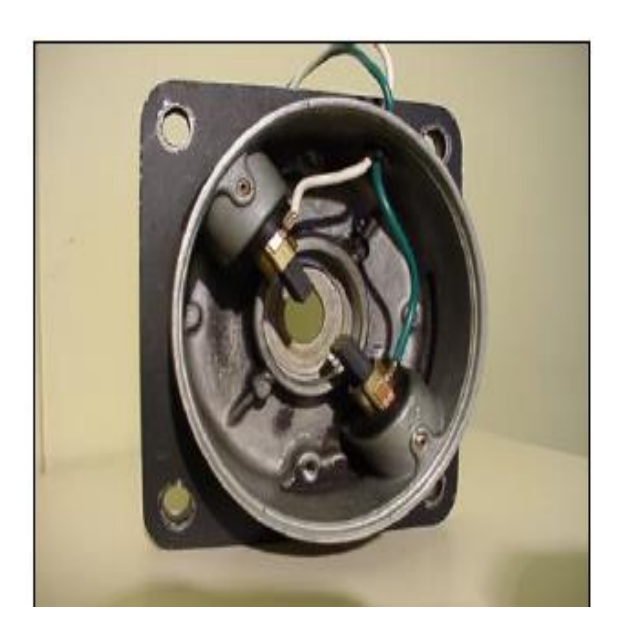

Figure (I.9) : Les balais et les charbons. [5]

#### <span id="page-24-2"></span><span id="page-24-0"></span>**I.4-Principe de fonctionnement :**

#### <span id="page-24-1"></span>**I.4.1-Principe de fonctionnement des générateurs :**

 Lorsqu'un conducteur se déplace dans un champ magnétique, en coupant les lignes de ce champ, il devient le siège d'une force électromotrice induite.

 C'est sur ce principe que l'on a construit les générateurs à courant continu, qui comprennent un système inducteur fixe et un induit mobile composé d'un cylindre de tôles assemblées et rainées pour y loger des conducteurs.

 Si l'on fait tourner le cylindre, les conducteurs qu'il supporte coupent les lignes du champ magnétique produit par les inducteurs. Ces conducteurs sont le siège d'une force électromotrice induit dirigée en sens inverse de part et d'autre de la ligne neutre.

Les forces électromotrices ainsi obtenues s'ajoutent dans les conducteurs judicieusement reliés entre eux.

 Sur la ligne neutre, les conducteurs qui s'y trouvent momentanément ne coupent plus les lignes du champ. C'est à cet endroit que le courant change de sens dans le bobinage et qu'on le recueille par l'intermédiaire du collecteur et des balais.

 Pour déterminer le sens du courant dans les conducteurs d'un induit en tambour, on applique la règle dite « des trois doigts de la main gauche ».

Le pouce se place dans la direction du champ magnétique, l'index dans le sens de rotation de l'induit et le majeur donne le sens du courant qui circule dans les conducteurs. [5]

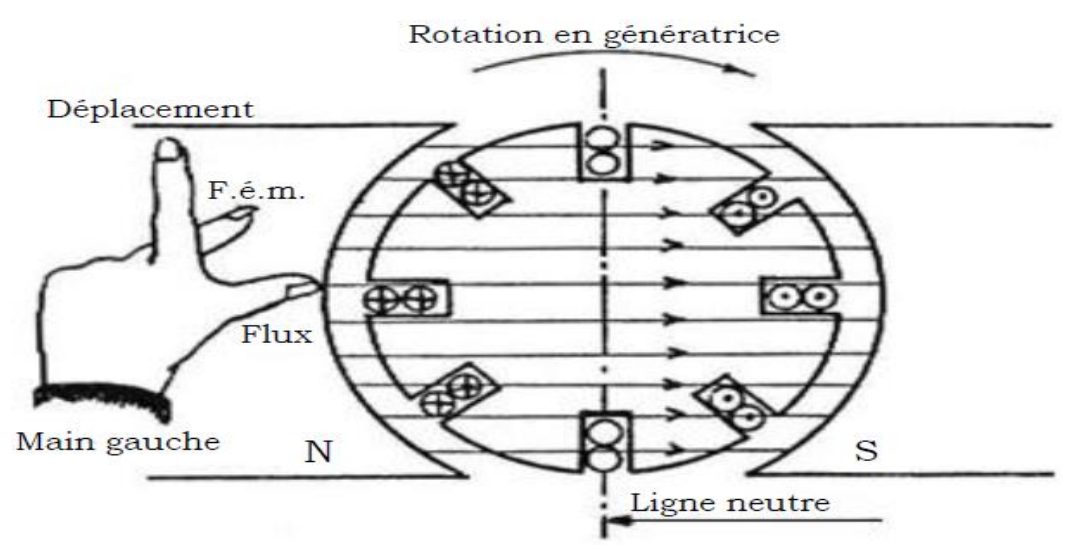

Figure (I.10) : Principe de fonctionnement des générateurs.[5]

#### <span id="page-25-1"></span><span id="page-25-0"></span>**I.4.2-Principe de fonctionnement des moteurs :**

 Un conducteur placé dans un champ magnétique et parcouru par un courant est soumis à une force mécanique dont le sens est déterminé par la direction du champ et celle du courant.

C'est sur ce principe que sont basés les moteurs électriques.

 Les génératrices sont réversibles, elles prennent un mouvement de rotation et deviennent moteurs lorsqu'elles sont alimentées par un courant électrique. La construction de ces machines et les règles de bobinage sont les mêmes.

 En tenant compte de ce qui est écrit au début, il suffit d'appliquer la règle des trois doigts de la main droite pour trouver le sens de la force qui agit sur les conducteurs et donne de ce fait le sens de rotation du moteur. [5]

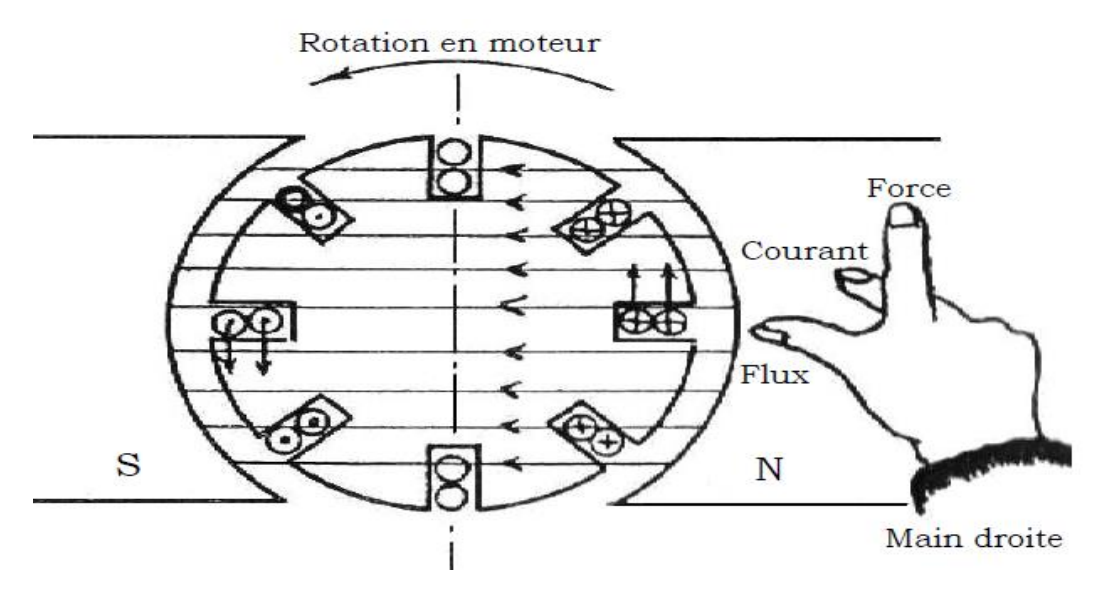

<span id="page-25-2"></span>Figure (I.11) : Principe de fonctionnement des moteurs à courant continu. [5]

#### <span id="page-26-0"></span>**I.5-Force contre électromotrice :**

Elle est donnée par la relation d'électrotechnique :

 La force électromotrice (E) est la tension produit par l'induit lors de sa rotation dans le flux magnétique produit par la parte fixe (l'inducteur). Elle dépend des éléments construction de la machine.

$$
E = \frac{p}{a} N.n.\,\Phi\tag{I. 2}
$$

P **:** nombre de pare de pôles de la machine.

N**:** nombre de conducteurs actifs de la périphérie de l'induit.

a **:** nombre de paires de voies de l'enroulement entre les deux balais.

n **:** fréquence de rotation de l'induit (en t/s).

Φ **:** flux sous un pôle de la machine en Webers.

Finalement :

$$
E = K \Omega \Phi \tag{I. 3}
$$

Avec :

$$
K = \frac{P}{2\pi a} N \tag{I. 4}
$$

#### <span id="page-26-1"></span>**I.6-Bilan de puissance :**

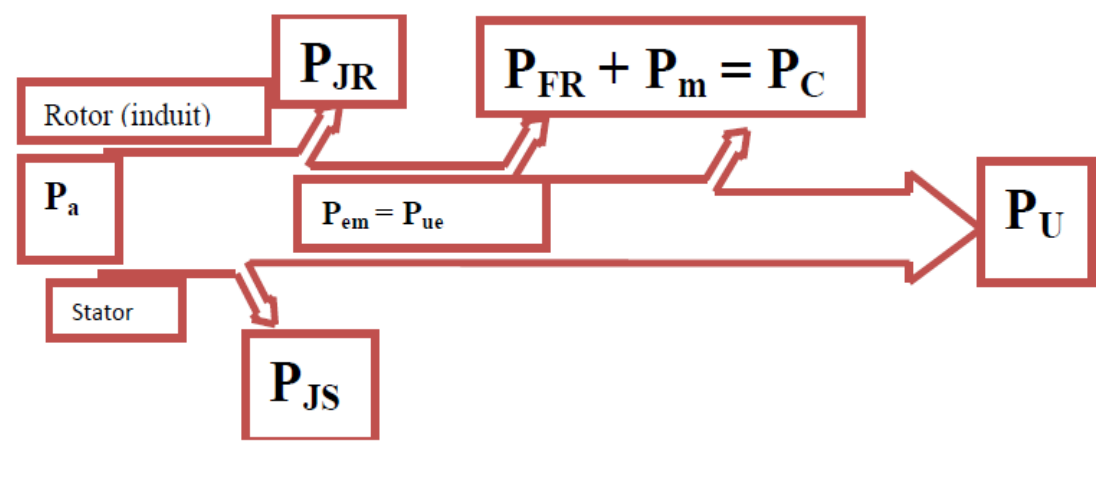

<span id="page-26-2"></span>Figure (I.12) : Bilan de la puissance. [14]

P<sup>a</sup> : puissance absorbée.

 $P_u$ : puissance utile.

Pem : puissance électromagnétique.

P<sub>JS</sub>: pertes par effet joule dans l'inducteur.

P<sub>JR</sub> : pertes par effet joule dan l'induit.

P<sup>C</sup> : pertes collectif (pertes fer + pertes mécanique : dites pertes constantes)**.**

#### <span id="page-27-0"></span>**I.7-Rendement :**

C'est le rapport entre la puissance de sortie et la puissance d'entrée. Dans notre cas le rendement électrique correspond à la puissance utile divisée par la puissance absorbée.

$$
\eta = \frac{P_u}{P_a} \tag{I.5}
$$

Il existe des pertes dans «le fer » et dans la résistance de l'induit et également des pertes mécanique dues au frottement.

L'ensemble de ces pertes entrainent une diminution du rendement qui varie entre 0 et 1, plus la valeur et approche de 1 plus que le rendement est idéale.

#### <span id="page-27-1"></span>**I.8-Avantages et inconvénients :**

Les moteurs à courant continu sont utilisés dans de nombreuses applications industrielles, bien que leur construction soit plus complexe que celle des moteurs à courant alternatif.

#### **Avantage** :

- Une large gamme de variation de vitesse au-dessus de la vitesse de régime.
- $\triangleright$  Un fonctionnement avec des couples constant ou variables.
- Une accélération, un freinage et une inversion de sens de rotation très rapide, ce qui est avantageux dans le cas des appareils de levage et des machines-outils.
- Une vitesse de rotation qui peut être réglée par l'intermédiaire d'un système rétroaction.
- Une facilité de récupération d'énergie (fonctionnement dans les 4 quadrants).

#### **Inconvénient** :

- $\triangleright$  Une alimentation statorique et rotorique par courant continu (pont redresseur).
- Un mauvais facteur de puissance à basse vitesse.
- Nécessite beaucoup de maintenance, notamment pour le remplacement des balais et collecteur.
- $\triangleright$  Ne peut pas être utilisé dans des environnements explosifs, le frottement des balais sur le collecter engendre des étincelles.

Pour des fonctionnements en moteur de petit puissance, ce problème peut être résolu grâce à la technologie du moteur à courant continu sans balai communément appelé moteur brushless. Un dispositif d'électronique de puissance remplace l'ensemble, balai collecteur. La position du rotor est détectée des capteurs à effet hall le courant est commuté par des transitions à effet de champ [1].

#### <span id="page-28-0"></span>**I.9-Conclusion :**

Ce chapitre a permis de rappeler les différents éléments qui constituent une machine à courant continu et le principe de fonctionnement. Apres cet aperçu et afin de procéder à la variation de vitesse da la machine à courant continu, une modélisation de machine à courant continu est nécessaire. Objet du chapitre suivant.

# *Chapitre II*  Modélisation d'une machine à courant continu

#### <span id="page-31-0"></span>**II.1-Introductions :**

 Les moteurs à courant continu sont très utilisés dans les systèmes automatiques qui nécessitent une variation précise de la vitesse de rotation.

 Dans ce chapitre, on présenté la modélisation de la machine à courant continu. Il s'agit d'établir les différents types d'excitation de moteurs à courant continu. Enfin la variation de vitesse.

#### <span id="page-31-1"></span>**II.2-Définition :**

 La machine à courant continu peut être modélisée par le biais d'équations électrique, électromécanique et mécanique. C'est trois groupes d'équations nous permettrons de mieux appréhender la machine à courant continu dans son fonctionnement réel. Du coté électrique nous pouvons dire que la machine à courant continu se définit par un circuit d'induit et un circuit inducteur ; l'induit de la machine à courant continu peut être vu comme une résistance  $R_a$  et une inductance  $L_a$  en série avec une source de tension commandée E (t) proportionnelle à la vitesse Ω(*t*) .Du coté mécanique, nous représentons la machine à courant continu par l'inertie de l'induit augmentée de celui de la charge entraînée [6].

#### <span id="page-31-2"></span>**II.3-Modélisation d'un moteur à courant continu :**

 Un moteur électrique à courant continu est régit par les équations physiques découlant de ses caractéristiques électriques, mécaniques et électromécanique.

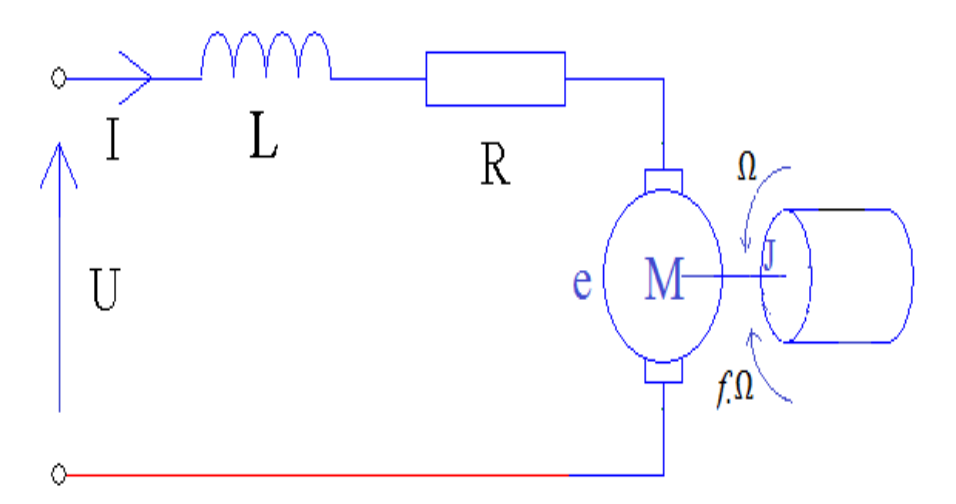

Figure (II.1) : Schéma équivalent d'un moteur à courant continu

<span id="page-31-3"></span> D'après la loi dynamique, combiné à des lois de circuit électrique, On peut écrire les équations différentielles de premiers ordres suivantes : [7]

$$
U(t) = RI(t) + L\frac{dI(t)}{dt} + E(t)
$$
 (II.1)

$$
E(t) = K'. \Phi. \Omega(t) = K_e. \Omega(t)
$$
 (II.2)

D' après le principe fondamental de la dynamique on a :

$$
J\frac{d\Omega(t)}{dt} = C_e(t) - C_r - f \cdot \Omega(t)
$$
 (II.3)

$$
C_e(t) = K_m I(t)
$$
 (II.4)

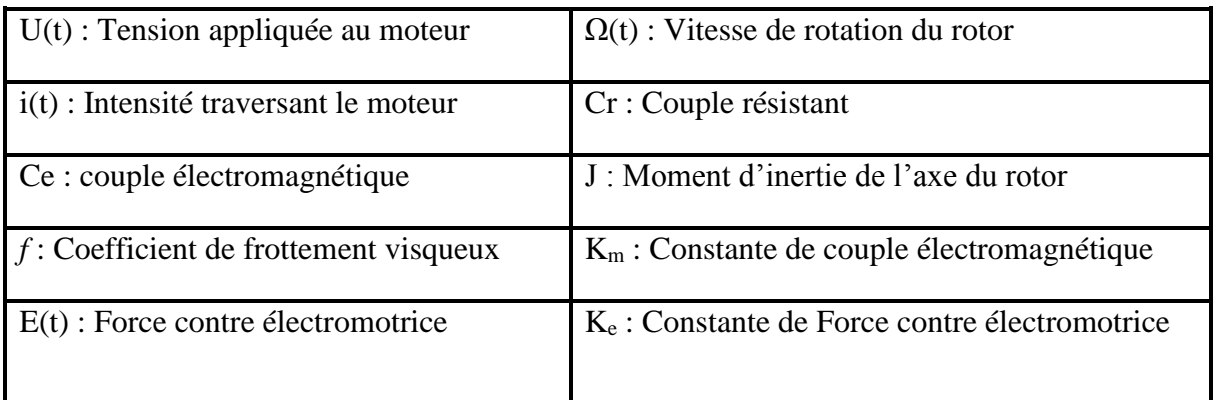

#### **Sans utilisation du couple résistant Cr :**

$$
J\frac{d\Omega(t)}{dt} = C_e(t) - f \cdot \Omega(t)
$$
 (II.5)

On applique la transformation de Laplace :

$$
JP. \Omega(P) = C_e(P) - f. \Omega(P)
$$
 (II.6)

$$
\Omega(P). (JP + f) = C_e(P) \tag{II.7}
$$

$$
\Omega(\mathbf{P}) = \frac{\mathbf{C}_{\mathbf{e}}(\mathbf{P})}{(\mathbf{J}\mathbf{P} + f)}
$$
(II.8)

$$
C_e(P) = K_m \cdot I(P) \tag{II.9}
$$

$$
U(P) = RI(P) + LPI(P) + E(P)
$$
 (II.10)

$$
U(P) - E(P) = I(P). (R + LP)
$$
 (II.11)

$$
I(P) = \frac{U(P) - E(P)}{R + LP}
$$
\n(II.12)

$$
C_e(P) = K_m \left( \frac{U(P) - E(P)}{R + LP} \right) \tag{II.13}
$$

$$
C_e(P) = \frac{K_m \cdot U(P) - K_m \cdot E(P)}{R + LP}
$$
\n(II.14)

$$
C_e(P) = \frac{K_m \cdot U(P) - K_e \cdot K_m \Omega(P)}{R + LP}
$$
\n(II.15)

$$
\Omega(\mathbf{P}) = \frac{\mathbf{K}_{\mathbf{m}}.\mathbf{U}(\mathbf{P}) - \mathbf{K}_{\mathbf{e}}.\mathbf{K}_{\mathbf{m}}\Omega(\mathbf{P})}{(\mathbf{R} + \mathbf{L}\mathbf{P})(\mathbf{I}\mathbf{P} + f)}
$$
(II.16)

$$
\Omega(P) \cdot (R + LP)(JP + f) = K_m \cdot U(P) - K_e \cdot K_m \Omega(P) \tag{II.17}
$$

$$
\Omega(P) \cdot (R + LP)(JP + f + K_e, K_m) = K_m \cdot U(P) \tag{II.18}
$$

#### **Fonction de transfert du moteur :**

 La fonction de transfert cherchée H(p) est entre la tension entrant dans le moteur U(p) et la vitesse de sortie Ω(p) :

$$
H(p) = \frac{S(p)}{E(p)} = \frac{\Omega(p)}{U(p)}
$$
 (II.19)

$$
H(p) = \frac{K_m}{(R + LP)(JP + f + K_e.K_m)}
$$
(II.20)

$$
H(p) = \frac{K_m}{LJP^2 + (RJ + Lf)P + Rf + K_e.K_m}
$$
 (II.21)

On écrit l'équation sous la forme de Bode :

$$
H(p) = \frac{\frac{1}{Ke}}{\frac{LI}{K_e.K_m}P^2 + \frac{RI + Lf}{K_e.K_m}P + 1}
$$
(II.22)

<span id="page-33-0"></span>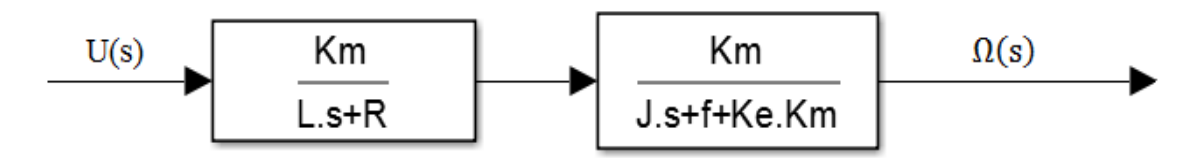

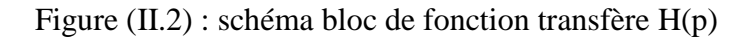

Discrete,<br> $\frac{1}{2}$  = 5e-05

(II.23)

 $\theta = \frac{\Omega}{R}$ P  $\vert_{\mathsf{Ce}}$ Ce  $\overline{1}$ 240 w  $\overline{\mathsf{U}}$  $\mathbf{1}$  $\mathbf{1}$ Km  $L.s+R$  $\overline{J.s+f}$  $\circ$  $\overline{cr}$ Ke

**Formule de position du moteur :**

 $\mathsf{t}$ 

<span id="page-34-0"></span>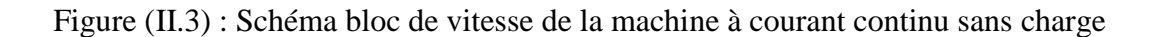

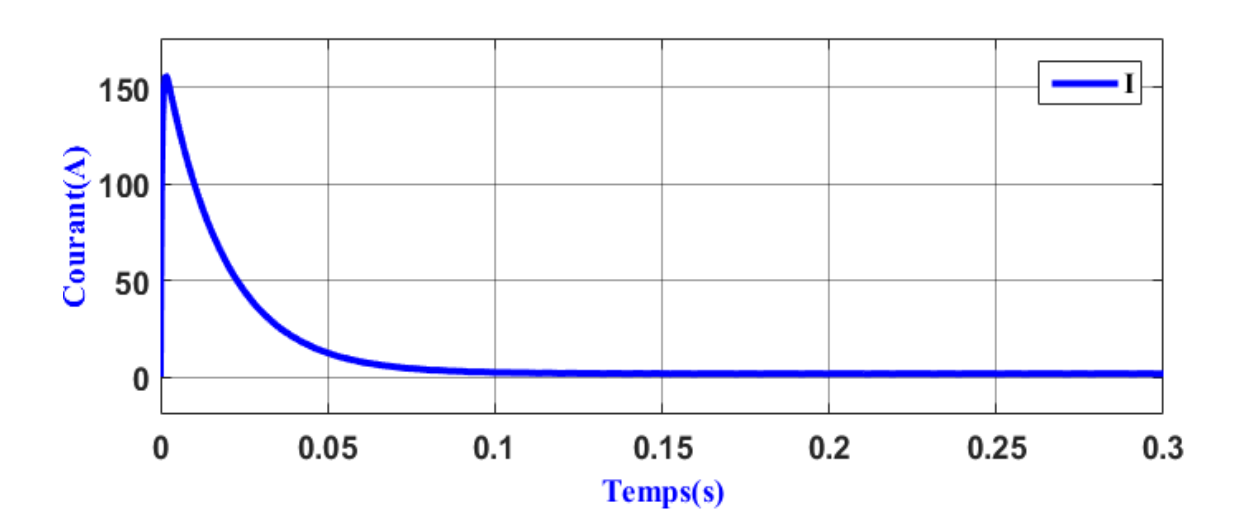

Figure (II.4) : Résultat de courant sans Charge

<span id="page-34-1"></span>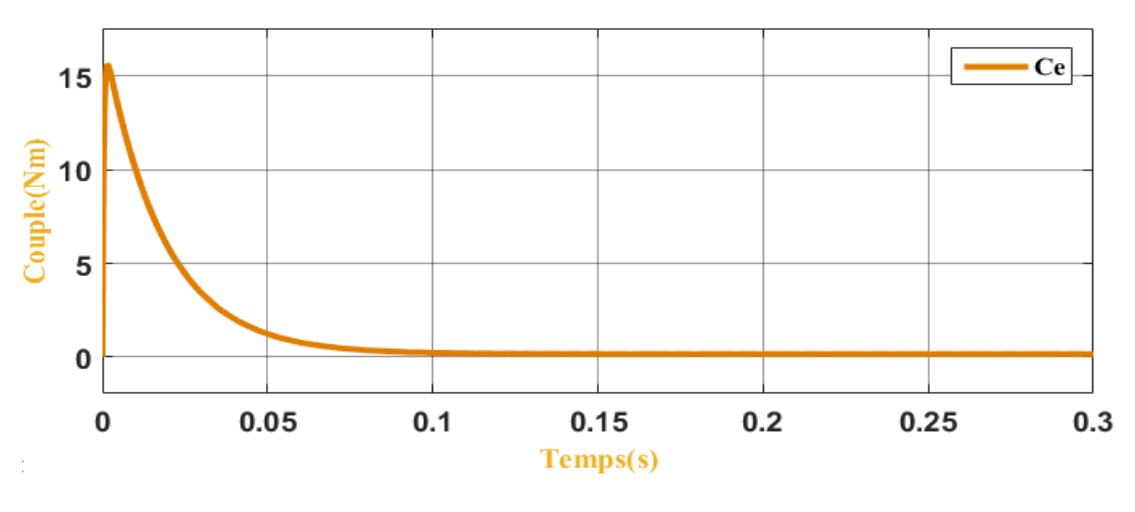

<span id="page-34-2"></span>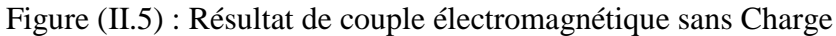

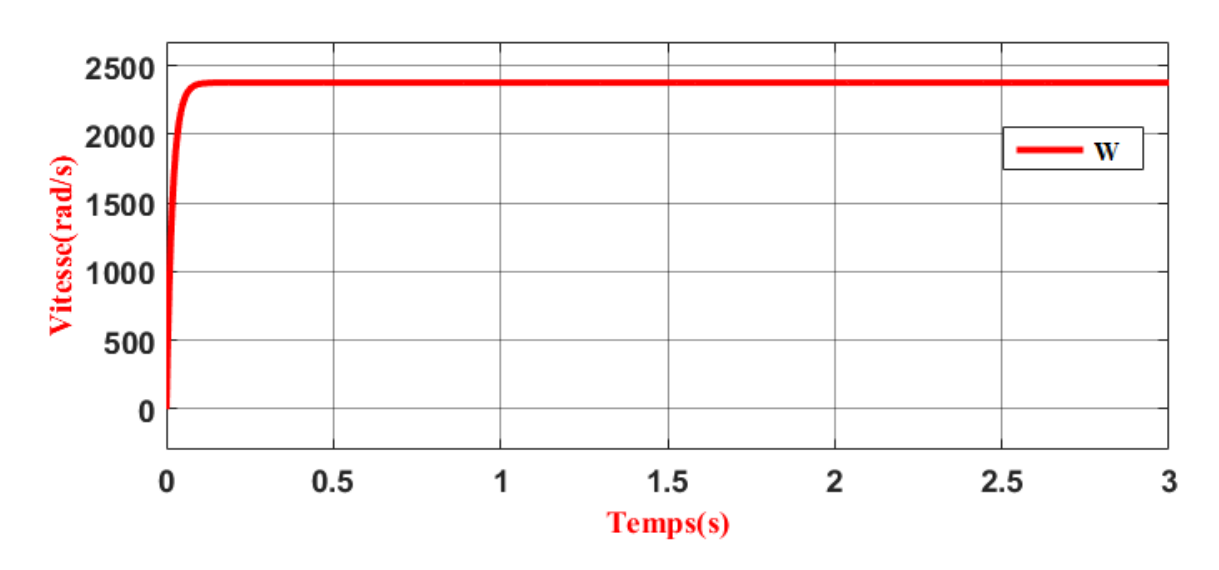

Figure (II.6) : Résultat de vitesse sans Charge

#### <span id="page-35-0"></span>**INTERPRETATION :**

Les résultats de simulation de la machine à courant continu sans utilisation de charge ( $Cr =$ 0 Nm) On remarque que la réponse de vitesse suit la valeur de référence, le couple électromagnétique Ce aura la même réponse que celle du courant parce que nous avons Ce=K.I (couple dépond de courant).

#### **Application du couple résistant Cr :**

$$
J\frac{d\Omega(t)}{dt} = C_e(t) - C_r - f \cdot \Omega(t)
$$
 (II.24)

On applique la transformation de Laplace :

$$
JP\Omega(P) = C_e(P) - C_r - f.\Omega(P)
$$
 (II.25)

$$
\Omega(P). (JP + f) = Ce(P) - Cr
$$
 (II.26)

$$
\Omega(\mathbf{P}) = \frac{\mathbf{C_e}(\mathbf{P})}{\mathbf{J} \mathbf{P} + f} - \frac{\mathbf{C_r}}{\mathbf{J} \mathbf{P} + f} \tag{II.27}
$$

$$
\Omega(\mathbf{P}) = \frac{\mathbf{K}_{\mathbf{m}}.\mathbf{U}(\mathbf{P}) - \mathbf{K}_{\mathbf{e}}.\mathbf{K}_{\mathbf{m}}.\Omega(\mathbf{P})}{(\mathbf{R} + \mathbf{L}\mathbf{P})(\mathbf{J}\mathbf{P} + f)} - \frac{\mathbf{C}_{\mathbf{r}}}{\mathbf{J}\mathbf{P} + f}
$$
(II.28)

$$
\Omega(P) = \frac{K_m \cdot U(P)}{(R + LP)(JP + f)} - \frac{K_e \cdot K_m \cdot \Omega(P)}{(R + LP)(JP + f)} - \frac{C_r}{(JP + f)}
$$
(II.29)

$$
\Omega(P) + \frac{K_e.K_m.\Omega(P)}{(R+LP)(JP+f)} = \frac{K_m.U(P)}{(R+LP)(JP+f)} - \frac{C_r}{JP+f}
$$
(II.30)
$$
\Omega(P) \cdot \frac{(R+LP)(JP+f) + K_e.K_m}{(R+LP)(JP+f)} = \frac{K_m.U(P)}{(R+LP)(JP+f)} - \frac{C_r}{JP+f}
$$
(II.31)

$$
\Omega(\mathbf{P}) = \frac{\mathbf{K}_{\mathbf{m}}.\mathbf{U}(\mathbf{P}) - \mathbf{C}_{\mathbf{r}}(\mathbf{R} + \mathbf{L}\mathbf{P})}{(\mathbf{R} + \mathbf{L}\mathbf{P})(\mathbf{I}\mathbf{P} + f) + \mathbf{K}_{\mathbf{e}}.\mathbf{K}_{\mathbf{m}}}
$$
(II.32)

$$
\Omega(P) = \frac{K_m \cdot U(P) - C_r(R + LP)}{LJP^2 + (RJ + Lf)P + Rf + K_e.K_m}
$$
(II.33)

On écrit l'équation sous la forme de Bode :

$$
\Omega(P) = \frac{\frac{K_m \cdot U(P)}{Rf + K_e \cdot K_m} - \frac{C_r(R + LP)}{Rf + K_e \cdot K_m}}{\frac{LJ}{Rf + K_e \cdot K_m} P^2 + \frac{(RJ + Lf)}{Rf + K_e \cdot K_m} P + 1}
$$
(II.34)

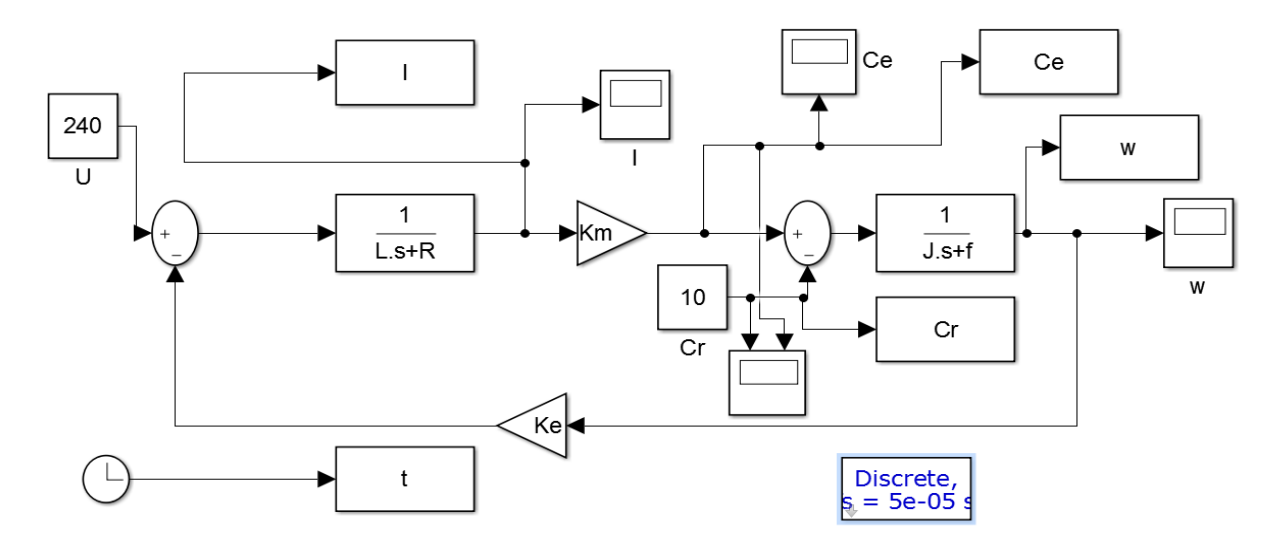

Figure (II.7) : Schéma bloc de vitesse de la machine à courant continu avec charge

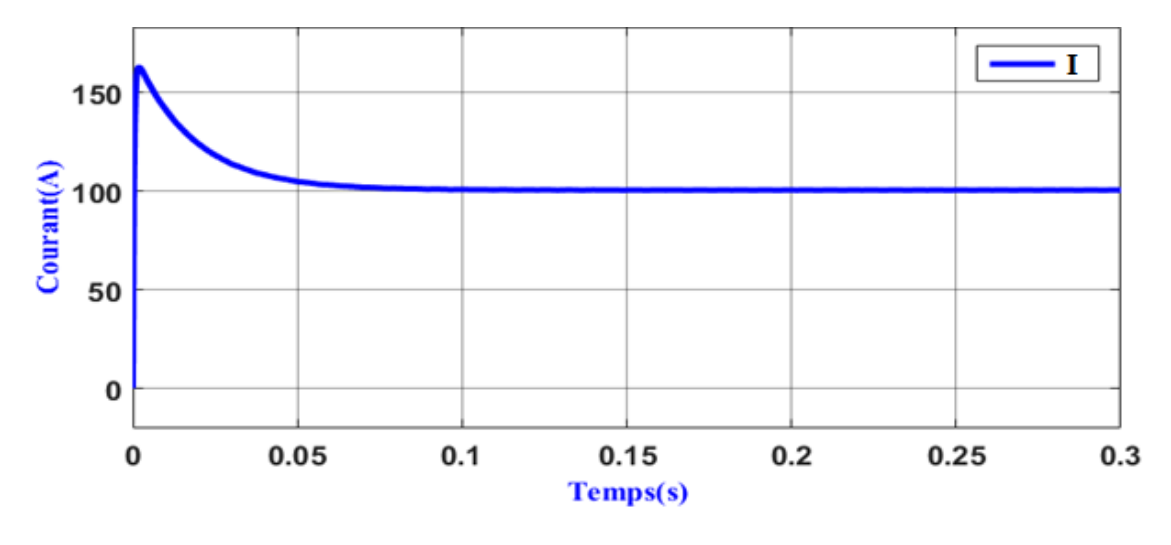

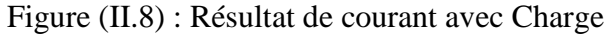

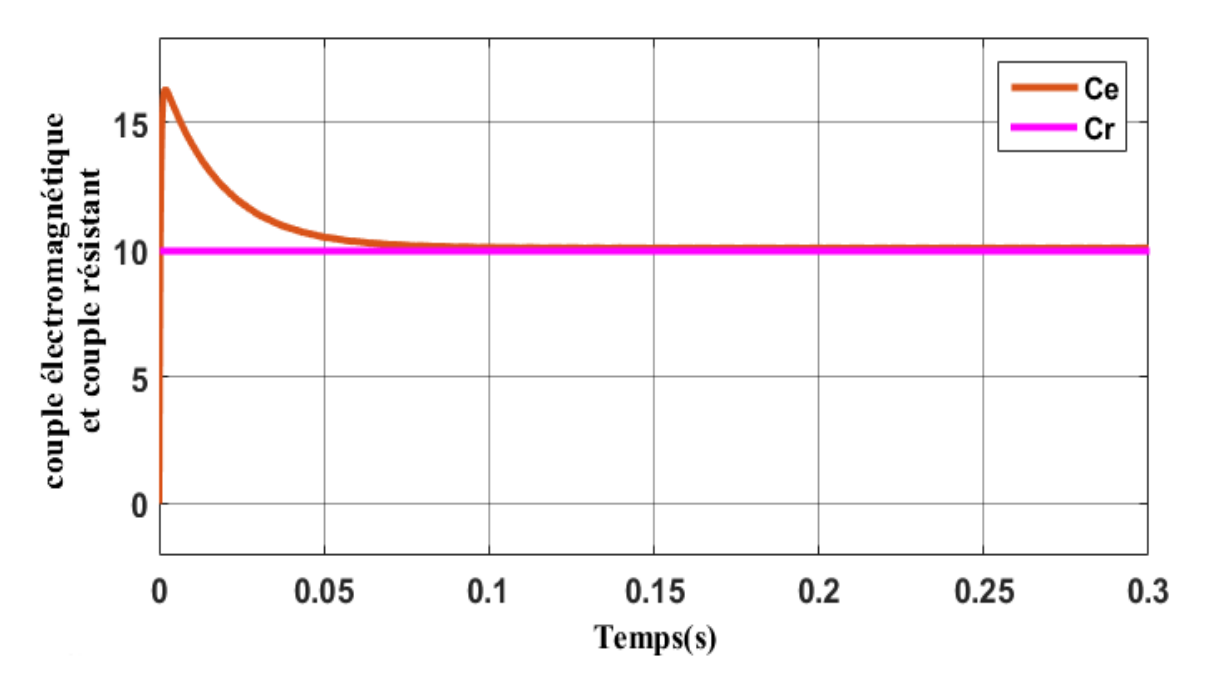

Figure (II.9) : Résultat de couple électromagnétique et couple résistant avec Charge

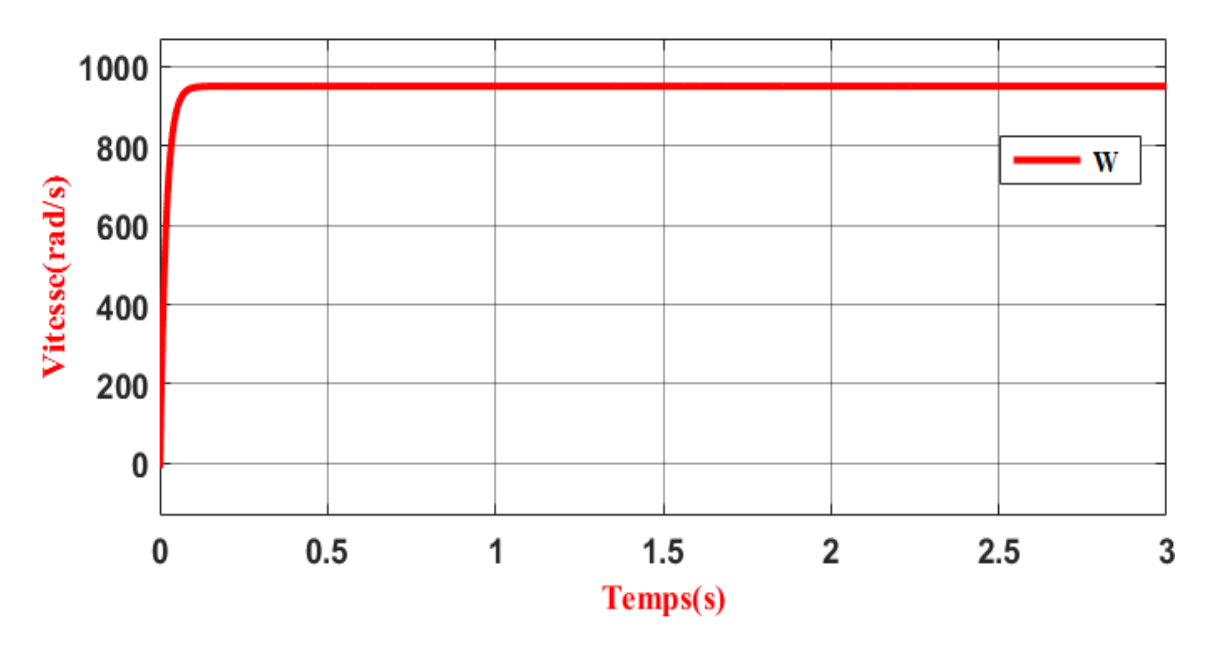

Figure (II.10) : Résultat de vitesse avec Charge

# **INTERPRETATION :**

 Les résultats de simulation de la machine à courant continu avec utilisation de charge. On remarque que la réponse de vitesse diminue pendant l'application de couple charge à instant t=0.08s, le couple électromagnétique prend la valeur de charge (Ce =Cr=10Nm), la réponse du courant aura la même réponse de couple parce que nous avons Ce=K.I (couple dépond de courant).

# **II.4.-Les différents types de moteurs :**

On distingue deux types de moteurs à courant continu :

# **II.4.1.-Les moteurs à inducteur à aimant permanent :**

Il n'y a pas de circuit inducteur, le flux inducteur est produit par un aimant permanent.

 Tous les moteurs à courant continu de faible puissance et les micromoteurs sont des moteurs à aimant permanent. Ils représentent maintenant la majorité des moteurs à courant continu. Ils sont très simples d'utilisation [8].

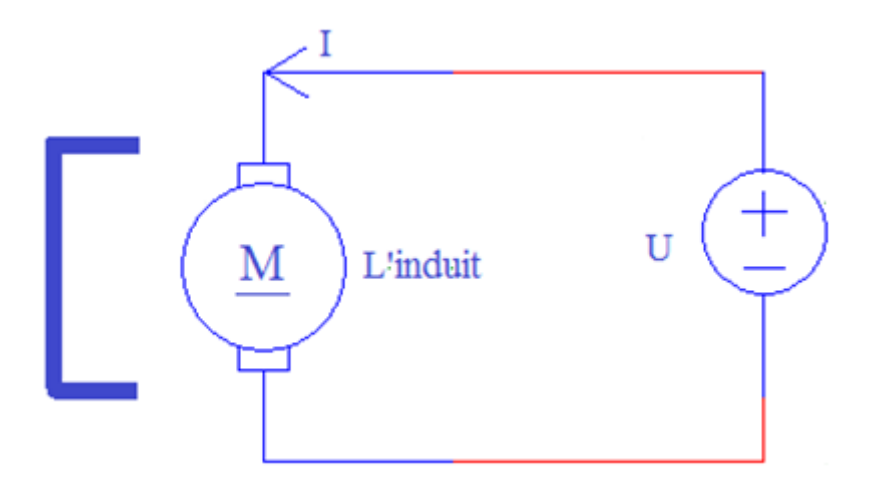

Figure (II.11) : Moteur à aimant permanent

# **II.4.2-Les moteurs à inducteur bobiné :**

 Il existe 4 types différents de moteurs électriques qui sont classés en fonction du type d'excitation qui est employé, qui sont :

- $\triangleright$  Le moteur à excitation série.
- $\triangleright$  Le moteur à excitation séparée.
- $\triangleright$  Le moteur à excitation shunt.
- $\triangleright$  Le moteur à excitation composée.

# **II.4.2.1-Le moteur à excitation série :**

Dans un moteur à excitation série ou moteur série, le circuit d'excitation est en série avec le circuit d'induit.

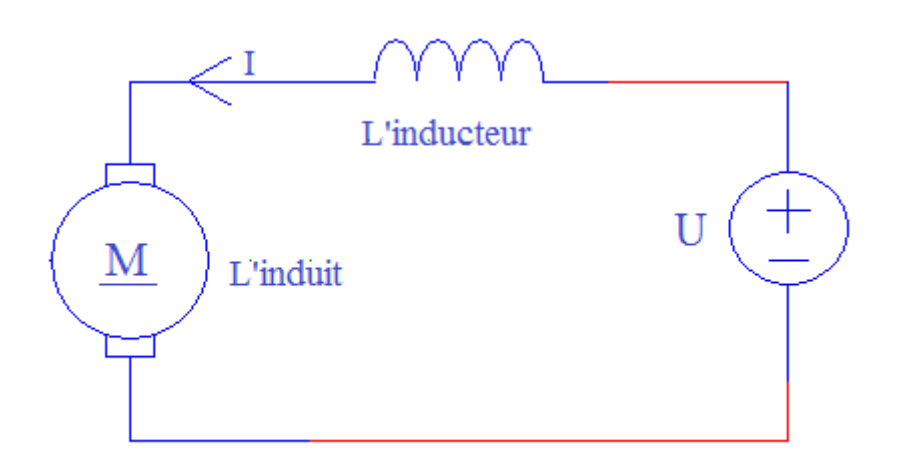

Figure (II.12) : Moteur excitation série

Le flux n'est plus constant mais proportionnelle à (I).

Dans ces condition, la force contre électromotrice (E) dépond de la fréquence de rotation (n) est de l'intensité du courant (I).

 Donc la fréquence de rotation (n) est proportionnelle à la tension (V) et au courant (I) d'alimentation du moteur.

 Compte tenu de la conservation de la puissance d'une machine (en négligeant les pertes), la puissance électrique absorbée est :

$$
P = V.I \tag{II.34}
$$

Et la puissance mécanique fournie est :

$$
P_{u} = T_{u}.\Omega = T_{u}.\,2\pi.n \tag{II.35}
$$

 Si (n) est proportionnel à (V) et à (I) cela signifie que (Tu) est proportionnel au carré de l'intensité (I²).

 Donc le couple (Tu) est proportionnel au carré de l'intensité du courant d'alimentation du moteur.

Pour un moteur à excitation série, le flux  $(\Phi)$  n'est pas contant mais proportionnel à (I) donc la tension (V) est proportionnelle à la fréquence de rotation (n) et à l'intensité (I).

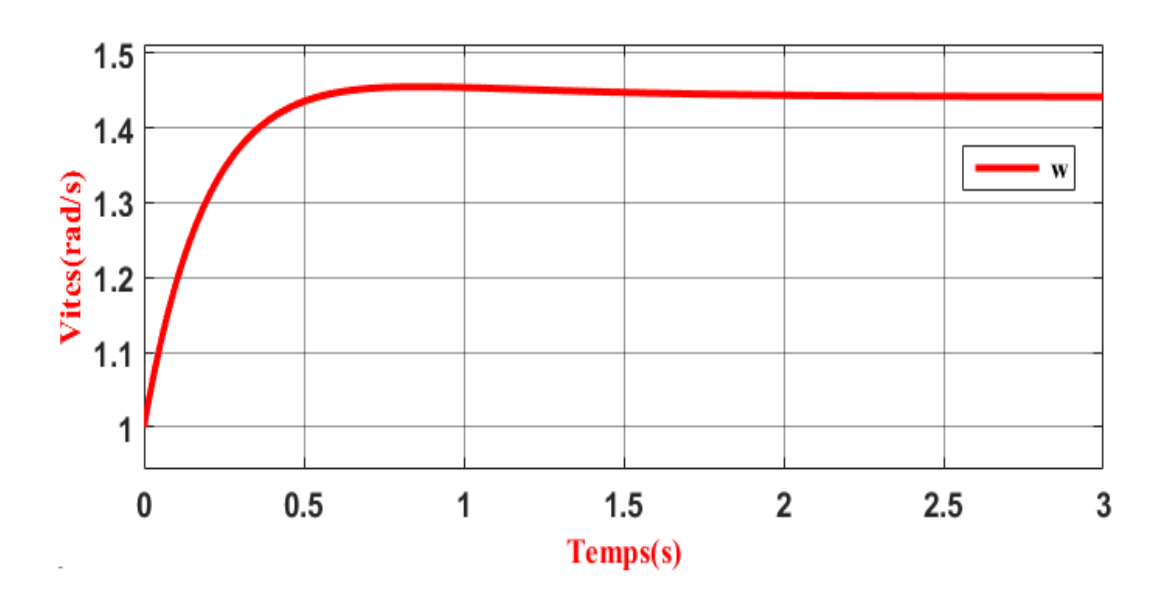

Figure (II.13) : Caractéristique de vitesse d'un moteur à excitation série

Et le couple  $(T_e)$  est proportionnel au crré de l'intensité de courant d'alimentation (I).

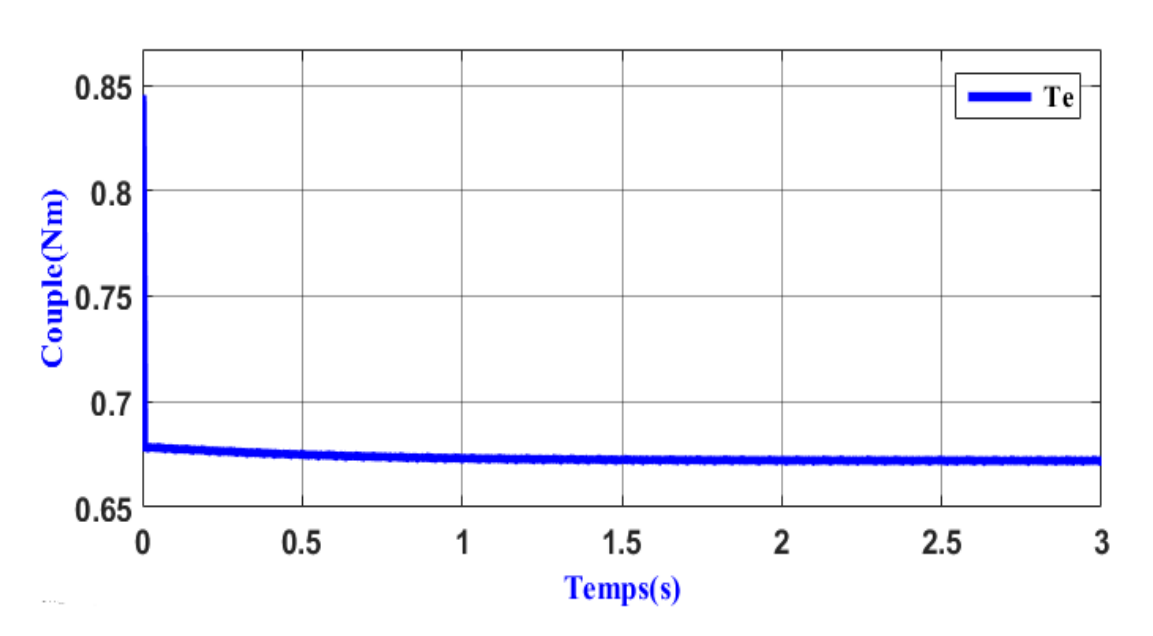

$$
T_e = \frac{E.I}{\Omega} = K.I^2
$$
 (II.36)

Figure (II.14) : Caractéristique de couple électromagnétique Moteur à excitation série

# **II.4.2.2-Le moteur à excitation séparée :**

Dans un moteur à excitation séparée ou indépendante, le circuit d'excitation est séparé du circuit d'induit.

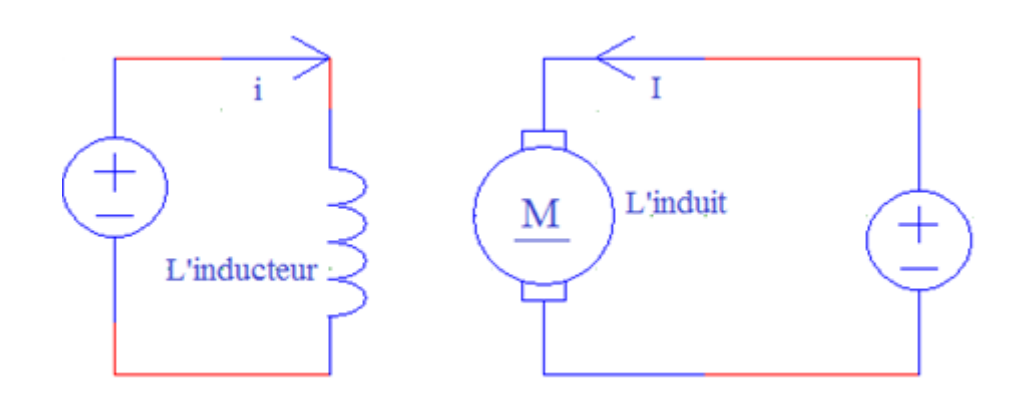

Figure (II.15) : Moteur à excitation séparée (indépendante)

Si l'inducteur est un aimant permanent, le flux  $(\Phi)$  est constant. Si l'inducteur est un électroaimant alimenté par une source de tension continu réglable, le flux  $(\Phi)$  ne dépend que du courant dans l'inducteur appelé courant d'excitation (I).

Le courant crée un champ et une quantité de champ à travers une spire donne un flux. Si la tension  $(V)$  est constante, le courant d'excitation  $(I)$  est constant et le flux  $(\Phi)$  est constant.

 Dans ces condition, la force contre électromotrice (E) ne déponde que de la fréquence de rotation (n).

 Dans la fréquence de rotation (n) est proportionnelle à la tension (V) d'alimentation du moteur.

 Compte tenu de la conservation de la puissance d'une machine (en négligeant les pertes), la puissance électrique absorbée :

$$
Pa = V.I \tag{II.37}
$$

Et la puissance mécanique fournie est :

$$
Pu = Tu. \Omega = Tu. 2\pi.n \qquad (II.38)
$$

Si (V) est proportionnelle à (n) cela signifie (Tu) est proportionnel à (I).

Donc le couple utile (Tu) est proportionnel à l'intensité du courant d'alimentation du moteur.

Pour un moteur à excitation séparée, le flux  $(\Phi)$  est constant donc la fréquence de rotation (n) est proportionnelle à la tension d'alimentation (V) :

$$
n = \frac{E}{K\Phi} = \frac{V - R.I}{K\Phi} = K.V
$$
 (II.39)

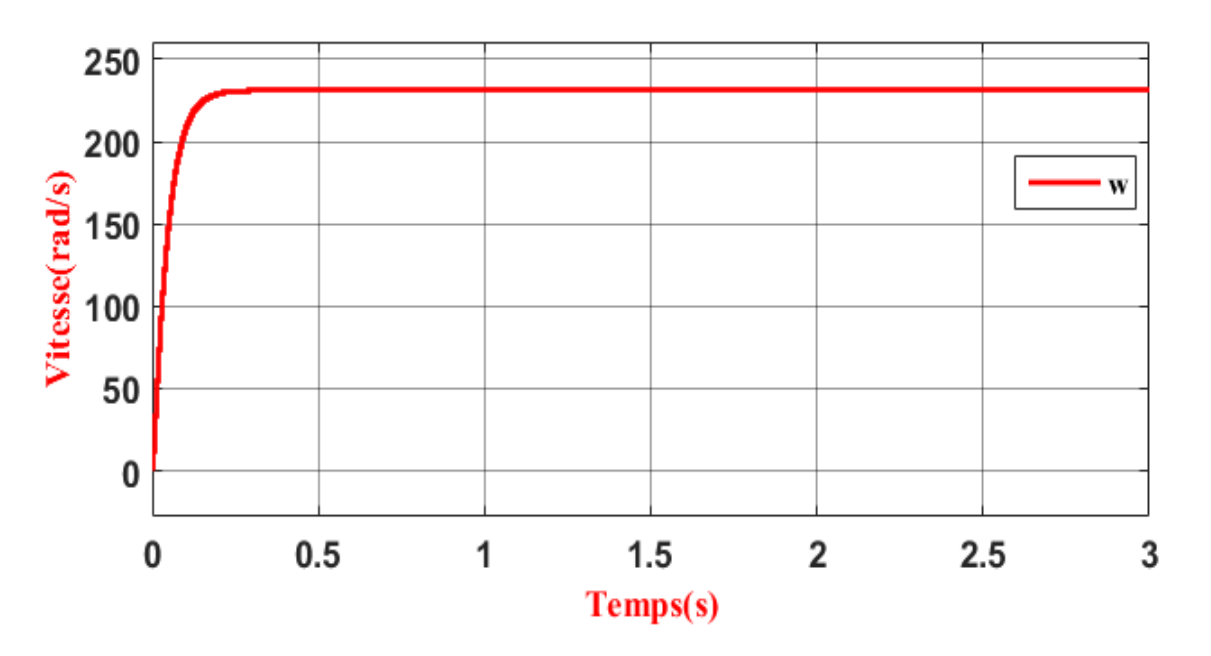

Figure (II.16) : Caractéristiques de vitesse d'un moteur à excitation séparée.

Et le couple (Te) est proportionnel à l'intensité du courant d'alimentation (I) :

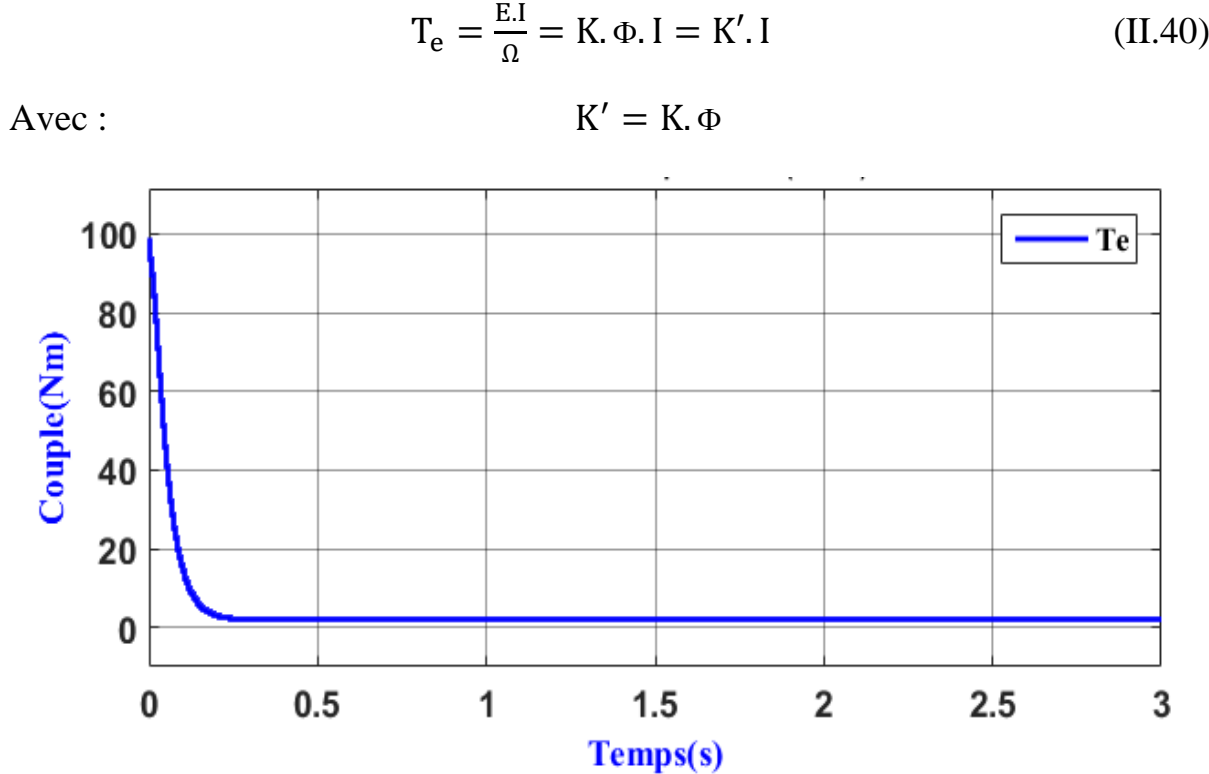

$$
K' = K.\,\Phi
$$

Figure (II.17) : Caractéristiques de couple électromagnétique d'un moteur à excitation séparée

# **II.4.2.3-Le moteur à excitation shunt :**

La même source d'alimentation alimente l'induit et l'inducteur. L'inducteur est mis en parallèle avec l'induit.

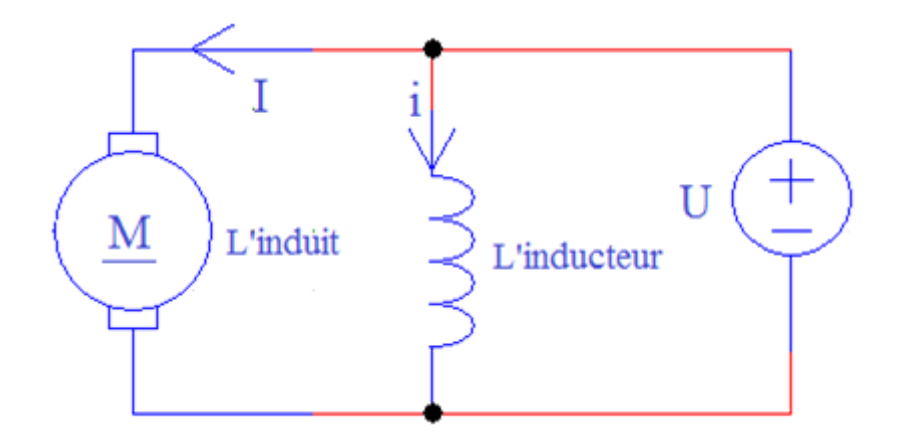

Figure (II.18) : Moteur excitation shunt (parallèle)

 Les propriétés du moteur à excitation dérivation sont les mêmes que celle du moteur à excitation indépendante.

# **II.4.2.4-Le moteur à excitation composée :**

Il a été conçu pour réunir les qualités du moteur série et du moteur shunte, il comporte deux enroulements par pole inducteur : l'un est analogique au circuit d'excitation d'un moteur shunt est parcouru que par un courant de faible intensité devant celle du courant de travail, l'autre est en série avec l'induit. La première porte un grand nombre de spires de fil de diamètre relativement gros.

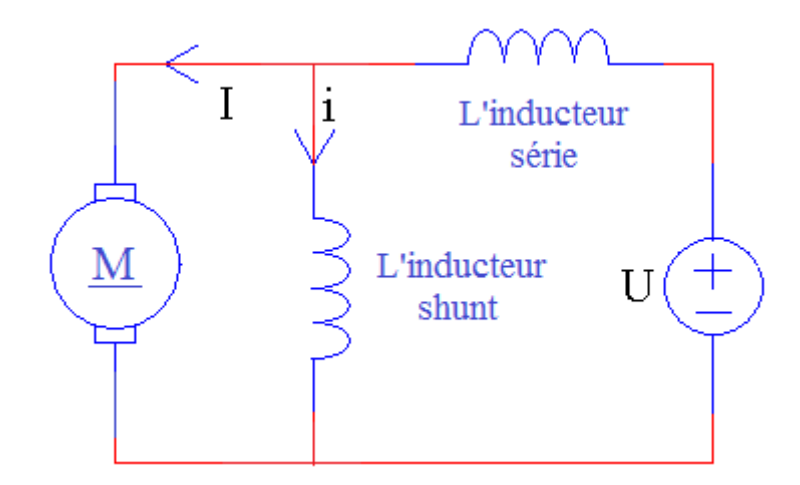

Figure (II.19) : Moteur à excitation composée

Donc il possède des propriétés intermédiaires à celles du moteur shunt et celles du moteur série, sa vitesse est variable avec la charge, mais son couple de démarrage est très élevé.

Le moteur compound a donc, en définitive, les avantages du moteur série sans en avoir les inconvénients. Il adapte bien sa vitesse à la charge qu'il entraîne, ce qui lui permet de supporter d'assez fortes surcharges de durée limitée. Si la charge disparaît, il ne s'emballe pas.

Ces avantages ne sont cependant acquis qu'au prix d'une construction un peu plus compliqué, on ne l'utilise donc que dans les cas ou ni le moteur série ni le moteur shunt ne donne entière satisfaction (machines d'extraction, laminoirs, etc....) [1].

#### **II.5-Variation de vitesse** :

Pour faire varier la vitesse d'un moteur à courant continu, on peut agir sur la tension aux bornes de l'induit. La tension d'induit est directement proportionnelle à la vitesse de rotation. La puissance varie mais le couple reste constat. On dit alors que l'on fait de la variation de vitesse à couple constant.

#### **II.6-Conclusion** :

Dans ce chapitre, on a présenté une modélisation de la machine à courant continu et ses différents types d'excitation. Ensuite on à simuler ces différents modèles les résultats trouvés donne une réponse à ces modèles et mode d'excitation ce qui nous permettra de faire associer un variateur de vitesse à ce modèle objet de notre prochain chapitre.

# *Chapitre III* Convertisseur statique DC/DC

# **III.1-Introduction** :

 Les moteurs à courant continu sont très utilisés dans les systèmes automatiques qui nécessitent une variation précise de la vitesse de rotation. Le principe de la variation de vitesse consiste à choisir le bon convertisseur.

 Nous allons présenter différents dispositifs qui sont utilisés dans les processus de variation de la vitesse du moteur à courant continu. Ensuite, nous donnerons une description détaillée de la stratégie d'obtention d'une onde MLI utilisée pour la commande d'ouverture et de fermeture des interrupteurs électronique installés au niveau du hacheur.

# **III.2-Définition** :

 Un convertisseur statique grâce aux composants d'électronique de puissance constitué essentiellement d'interrupteur à semi-conducteur. Est un système permettant d'adapter la source d'énergie électrique à un récepteur donné. Suivant le type de machine à commander et suivant la nature de la source de puissance (monophasée ou triphasée), on distingue plusieurs familles de convertisseurs statiques [9].

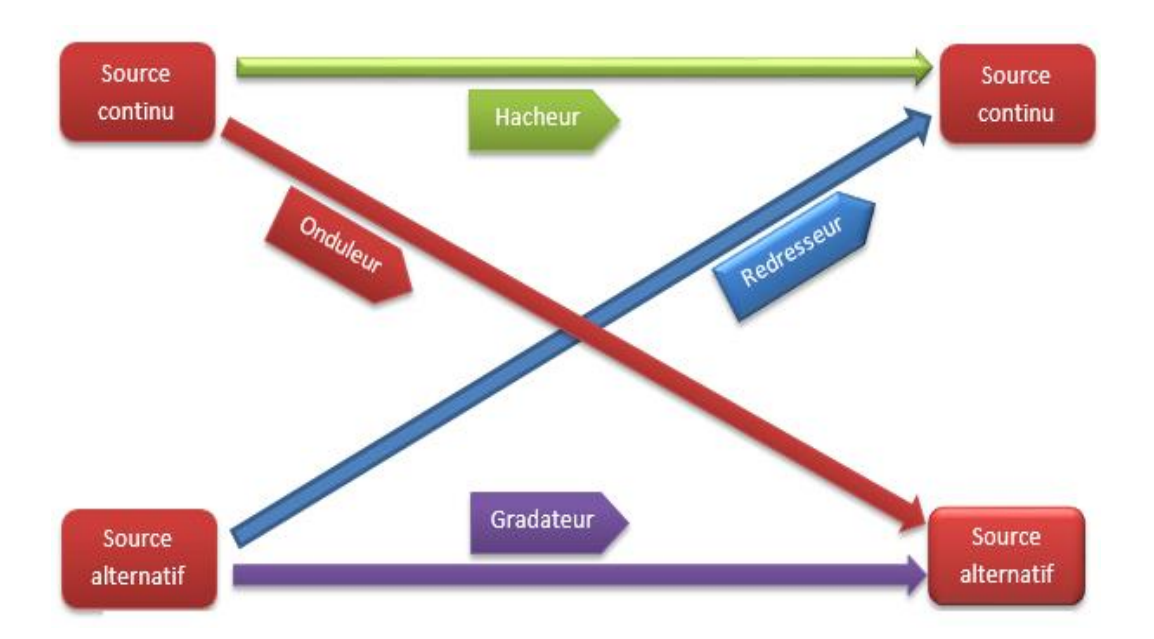

Figure (III.1) : Diagramme des divers types de convertisseurs statique

# **III. 3.-Les interrupteurs statiques** :

 Eléments clés dans l'électronique de puissance, les interrupteurs statiques peuvent fonctionner jusqu'à plusieurs dizaines de kHz, des fréquences où l'emploi des interrupteurs classiques est tous simplement impossible.

En conversion statique, seuls les interrupteurs statiques à base de semi-conducteurs sont.

Utilisés. On peut citer : [10]

#### **La diode :**

 La diode est un composant électronique qui ne laisse passer le courant que dans un sens. C'est le sens passant, ou direct. Le sens où aucun courant ne passe est le sens bloqué, ou inverse. C'est donc un composant polarisé. [10]

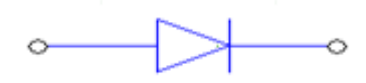

Diode

#### **Transistor :**

 Très largement en électronique analogique peut être utilisé pour des applications de puissance modérée, comme on parle de l'électronique de puissance, on lui préfère des composants plus puissants. [10]

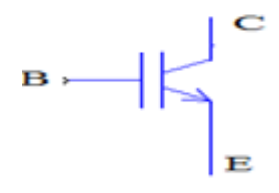

Transistor bi polaire

#### **MOSFET :**

 Un transistor à effet de champ (à grille) métal-oxyde est un type de transistor à effet de champ. Comme tous les transistors, le MOSFET gère le courant qui le traverse à l'aide d'un signal appliqué à sa grille.

 Les MOSFET se divisent en deux catégories, les MOSFET à déplétion, les MOSFET à inversion selon leur mode d'opération.

Chaque MOSFET est aussi caractérisé par la polarité de ses porteurs de charges qui détermine s'il est de type P ou N. [10]

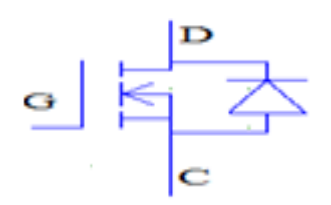

Transistor MOSFET

# **GTO :**

 Le Thyristor GTO (ou plus simplement GTO), c'est-à-dire thyristor blocable par impulsion négative sur la gâchette, réservé aux applications de forte puissance.

 Le HDGTO (GTO à commande dure), plus connu sous le nom de GCT, est une évolution «moderne » du GTO, permettant un fonctionnement sans circuit d'aide à la commutation.

 Les applications usuelles du GTO sont les onduleurs, redresseurs et hacheurs pour la vitesse variable et la conversion d'énergie.

 Le GTO est un composant électronique dont la mise en conduction et le blocage sont commandés.

 C'est l'un des interrupteurs commandés de l'électronique de puissance pour les applications concernant les fortes tensions (quelques kV) et les forts courants (quelques kA). Son usage est fonctionnellement similaire à celui d'un transistor utilisé en commutation. Il est d'ailleurs directement en concurrence avec l'IGBT pour ces applications. [10]

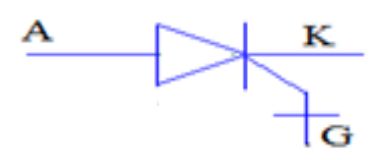

Thyristor GTO

#### **IGBT :**

 Le transistor bipolaire à grille isolée est un dispositif semi-conducteur de la famille des transistors qui est utilisé comme interrupteur électronique de puissance, principalement dans les montages de l'électronique de puissance.

 Les caractéristiques de l'IGBT font que dans les années 2000 il s'est largement imposé dans tous les domaines de l'électronique de puissance face aux autres types de composants pour les gammes de tension 600 V à 3 300 V, et qu'il perce dans les tensions supérieures face au GTO, ainsi que dans les tensions inférieures face au MOSFET, bien qu'il soit plus lent. [10]

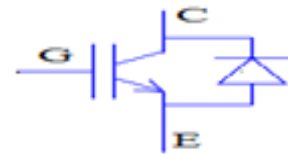

Transistor IGBT

#### **III. 3.1-Protection des composants :**

L'interrupteur électronique qui doit participer à la conversion voulue est soumis à:

- $\downarrow$  Une contrainte de tension (imposée par la source) lors de son ouverture,
- $\downarrow$  Une contrainte de courant (imposée par la charge) lors de sa fermeture, il conviendra donc de bien choisir les interrupteurs en fonction de la conversion à réaliser.

 Le fait que ces interrupteurs fonctionnent à des fréquences très élevées avec des courants de charge conséquents, des problèmes sont générés lors des commutations. On désigne par commutation le passage de l'état fermé à l'état ouvert d'un interrupteur et vis versa.

 Donc selon l'application assurée par l'interrupteur, un circuit d'aide à la commutation adéquat est agencé en série et en parallèle afin de réduire les pics de tension, courante,  $\left(\frac{dV}{dt}ct\right)_{dt}^{dt}$  $\frac{du}{dt}$ générés lors de ces commutations. Ce travail fait l'objet d'une étude en parallèle d'un autre Projet de Fin d'Etude. [10]

#### **III.4-Convertisseur statique Hacheur :**

 Le hacheur est un dispositif permettant d'obtenir une tension continue de valeur moyenne réglable à partir d'une source de tension continue fixe (batterie d'accumulateurs ou bien pont redresseur – alimenté par réseau de distribution).

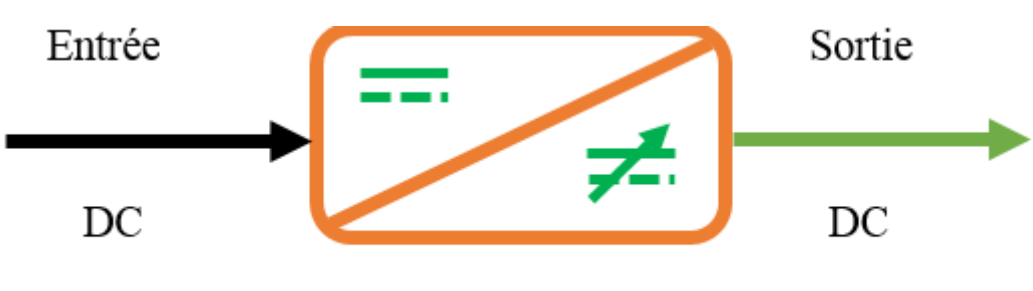

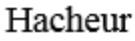

 Un hacheur peut être réalisé à l'aide des interrupteurs électronique commande à fermenteur est l'ouverture telle que les transistors bipolaires ou IGBT ou les thyristors GTO.

# **III.5-Principe de fonctionnement :**

 Le principe du hacheur consiste à établir puis interrompre périodiquement la liaison (sourcecharge) à l'aide d'un interrupteur électronique. [11]

# **III.6-Le rapport cyclique :**

Le rapport cyclique est défini comme le temps  $(t_F)$  pendant lequel l'interrupteur est fermé divisé par la période de coupage du montage (T).

$$
\alpha = \frac{t_F}{T}
$$
 (III.1)

La valeur de rapport cyclique :  $0 \le \alpha \le 1$ 

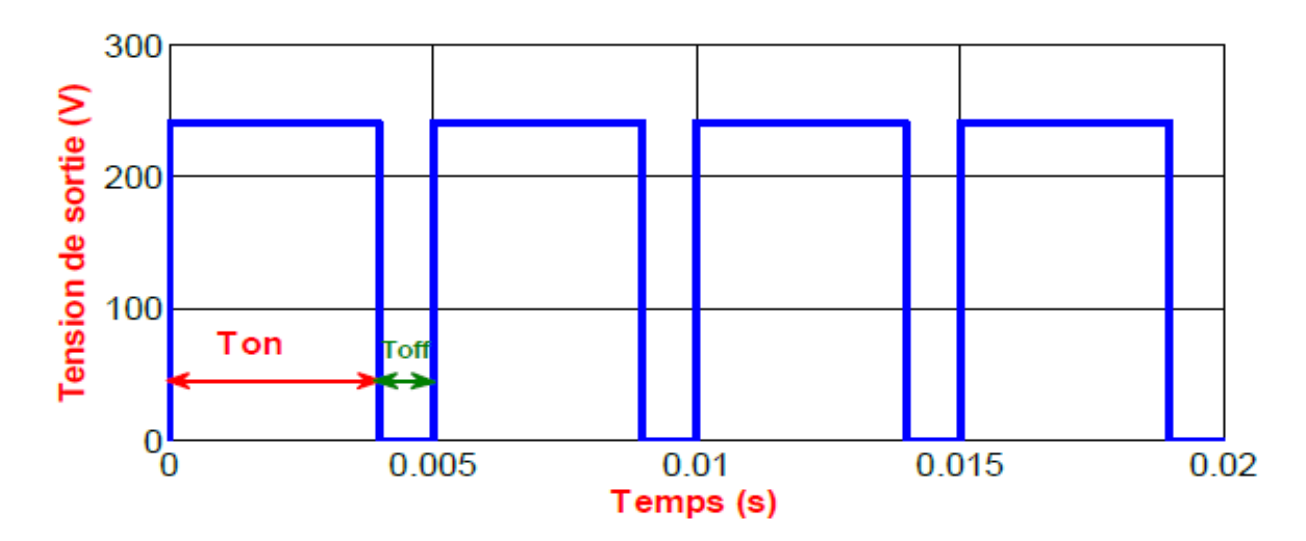

Figure (III.2) : Tension entre les armatures d'induit

#### **III.7-Différents type d'hacheurs :**

 Selon la position du commandeur et du hacheur, différent de types de convertisseurs de tension peuvent être réalisée :

- $\blacksquare$  Hacheur abaisseur de tension (série).
- $\text{H}$  Hacheur élévateur de tension (parallèle).
- $\frac{1}{\sqrt{1}}$  Hacheur dévolteur- survolteur (série-parallèle).

#### **III.7.1-Hacheur série :**

Hacheur abaisseur, hacheur dévolteur, hacheur série, hacheur de type Buck.

 Le hacheur série est un convertisseur direct DC-DC. La source d'entrée est de type tension continu et la charge de sortie continu de type source de courant. L'interrupteur peut être remplacé par transistor les courant est toujours positif et les commutations doivent être commandées (au blocage et à l'amorçage).

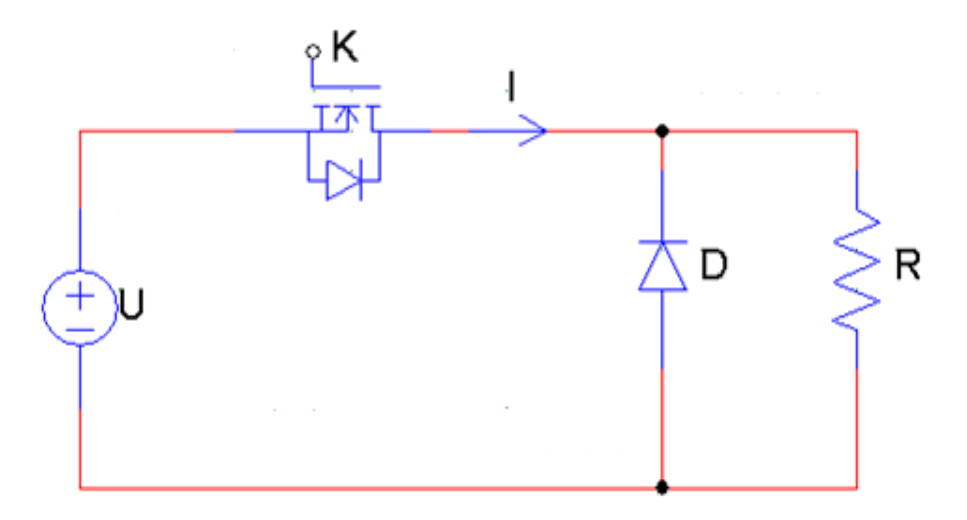

Figure (III.3) : Schéma d'un hacheur série.

#### **Principe de fonctionnement :**

Le cycle de fonctionnement, de période de hachage ( $T = \frac{1}{f}$  $\frac{1}{f}$ ), comporte deux étapes. Lors de la première étape, on rend le transistor passant et la diode, polarisée en inverse, est bloquée. Cette phase dure de  $(0 \le t \le \alpha T)$ . Lors de la seconde étape on bloque le transistor, la diode devient passante, cette phase dure de ( $\alpha T \le \alpha \le T$ ).

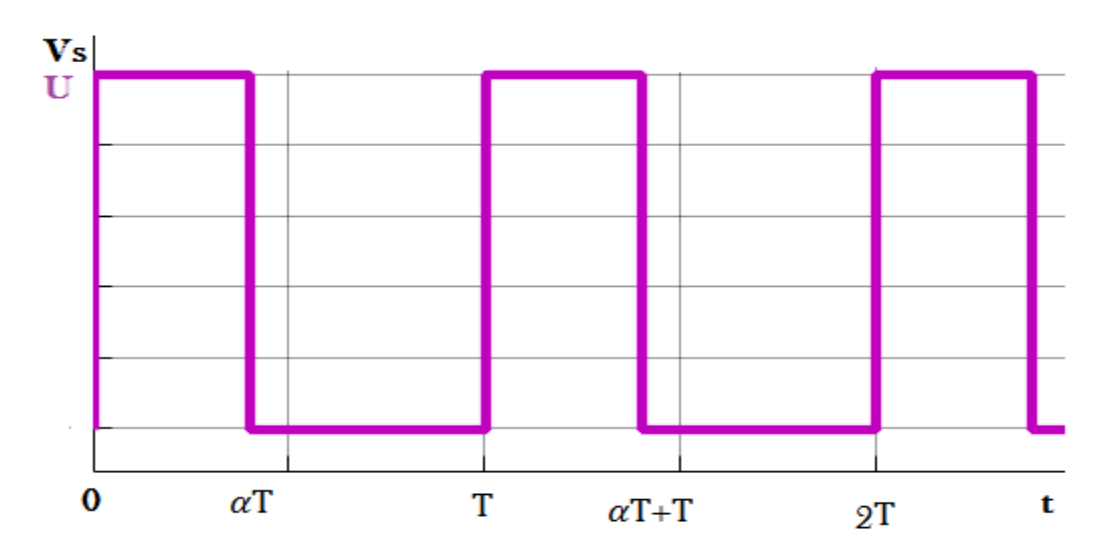

Figure (III.4) : La tension aux bornes de la charge avec un hacheur série

# **Valeur moyenne de la tension :**

$$
V_{\text{smoy}} = \frac{1}{T} \int_0^T V s(t) \, d(t) = \frac{1}{T} \int_0^{\alpha T} U \, d(t) = \frac{1}{T} \int_{\alpha T}^T 0 \, d(t) \tag{III.2}
$$

$$
V_{\rm smov} = \frac{U}{T} (\alpha T - 0) = \alpha U \tag{III.3}
$$

La valeur moyenne de la tension (V<sub>smoy</sub>) peut être ajustée en jouant sur la valeur du rapport cyclique α quand on fait varier α de 0 à 1, ( $V_{\text{smoy}}$ ) varie linéairement de 0 à U.

# **Intérêt d'utiliser un hacheur série :**

 Le hacheur série permet de faire varie la vitesse de rotation des moteurs à courant continu. On rappelle que la vitesse d'un tel moteur est proportionnelle à la tension d'alimentation.

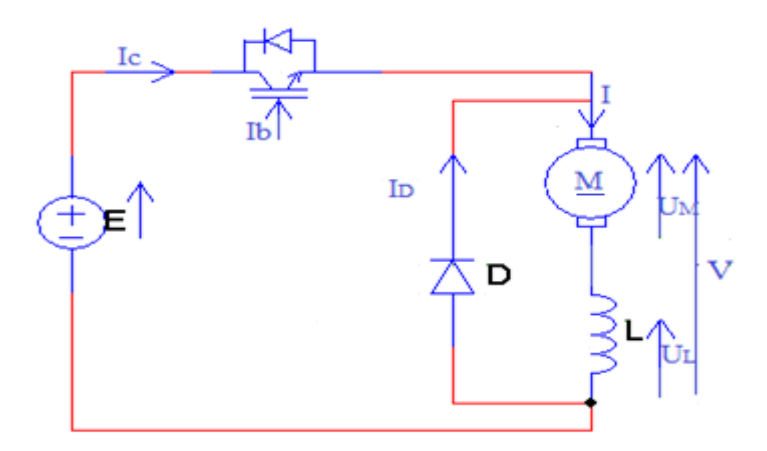

Figure (III.5) : Schéma hacheur série commande un moteur à courant continu

 Pour un bon fonctionnement du moteur, il est préférable que le courant soit le plus régulier possible, d'où la présence d'une bobine de lissage. Si son inductance est suffisamment grand, on pourra considérer le courant comme constant  $(\Delta_i \approx 0)$ . [11]

Loi des mailles :

$$
V_S = U_M + U_L \tag{III.4}
$$

On passe aux valeurs moyennes :

$$
V_{\text{Smoy}} = U_{\text{Mmoy}} + U_{\text{Lmoy}} \tag{III.5}
$$

Et comme pour un signal périodique :

$$
U_{\text{Lmoy}} = 0 \tag{III.6}
$$

Nous obtenons pour le moteur :

$$
V_{\rm Smoy} = U_{\rm Mmoy} = E \tag{III.7}
$$

$$
V_{S} = E = \alpha U \tag{III.8}
$$

$$
E = K \cdot \Phi \cdot \Omega = \alpha U \tag{III.9}
$$

Avec:  $K' = K \Phi$ 

Finalement la f. é. m du moteur peuvent être régler grâce au rapport cyclique par la rotation :

 $^{\prime\prime}=\frac{U}{V}$ K′

$$
E = K'. \Omega = \alpha U \tag{III.10}
$$

$$
Avec: \t K
$$

$$
\Omega = \mathbf{K}^{\prime\prime}.\,\alpha\tag{III.11}
$$

 On voit ici la vitesse varie linéairement avec le rapport cyclique α, lequel est proportionnel à la tension de commande.

#### **III.7.2-Hacheur parallèle :**

Hacheur élévateur, hacheur survolteur, hacheur parallèle, hacheur de type Boost.

 C'est un convertisseur direct DC-DC. La source d'entrée est de type courant continu et la charge sortie est de type tension continu l'interrupteur peut être remplacé par un transistor puisque le courant est toujours positif et que les commutations doivent être commandées (au blocage et à l'amorçage) [9].

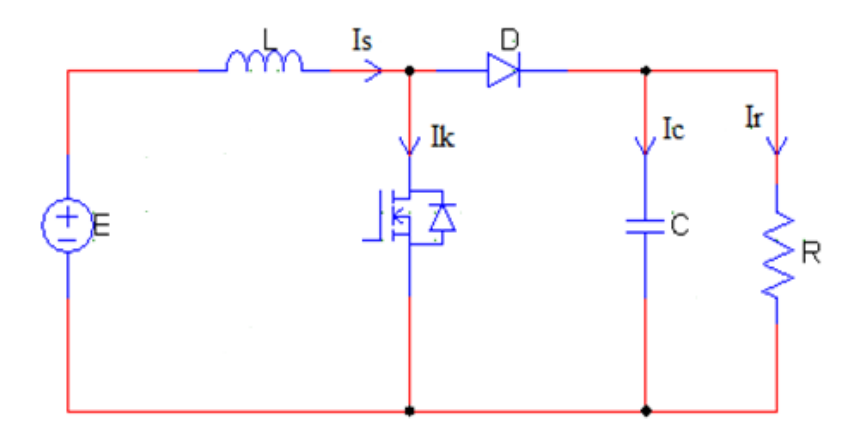

Figure (III.6) : Schéma d'un hacheur parallèle

#### **Principe de fonctionnement :**

 Lors de la première partie du cycle de fonctionnement, de (0 à α.T), l'interrupteur commandé est fermé (passant). Cette fois, la source et la charge ne sont pas en contact durant cette phase. La diode est alors bloquée. Lors de la seconde partie du cycle, de (α.T à T), on ouvre l'interrupteur commandé et la diode devient passante. C'est alors que la source et la charge sont reliées.

#### **Valeur moyenne de la tension**

$$
V_{\rm smoy} = \frac{U}{(1-\alpha)}\tag{III.12}
$$

#### **III.7.3-Hacheur série-parallèle :**

 Hacheur inverseur, dévolteur- survolteur, hacheur de type buck-boost. Le hacheur inverseur est un convertisseur indirect DC–DC à stockage inductif. La source d'entrée est de type tension continue (filtrage capacitif en parallèle avec une source de tension) et la charge de sortie continue de type source de tension (condensateur en parallèle avec la charge résistive).

 Le convertisseur dévolteur-survolteur combine les propriétés des deux convertisseurs précédents, il est utilisé comme un transformateur idéal de n'importe quelle tension d'entrée pour n'importe quelle tension de sortie désirée [11].

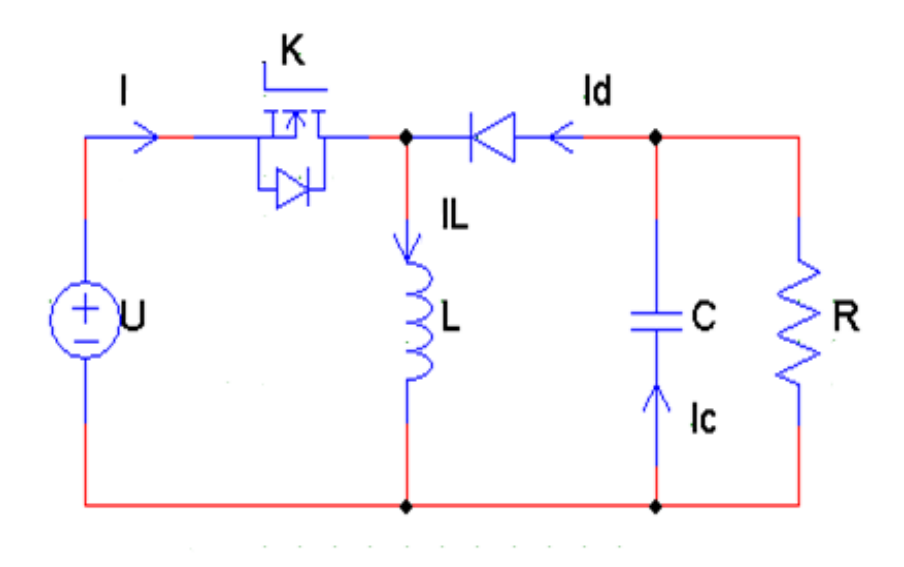

Figure (III.7) : Schéma d'un hacheur série-parallèle

# **III.8-Hacheur réversible**

 Les structures que nous avons vu précédents (Hacheur série ou Parallèle) ne sont pas réversibles, ni en tension, ni en courant. L'énergie va donc toujours de la source vers la charge. Il est possible de modifier ces dispositifs pour inverser le sens de parcours de l'énergie. Ainsi, une source peut devenir une charge et inversement. Ce type de comportement se rencontre usuellement dans les systèmes électriques. Ainsi, un moteur en sortie d'un hacheur représente une charge. Cependant, si on veut réaliser un freinage, le moteur va devenir génératrice, ce qui va entraîner un renvoi d'énergie à la source. [12]

# **III.8.1-Hacheur réversible en courant :**

- Soit le transfert de l'énergie s'effectue de la source vers la charge alors la machine à courant continu fonctionne en moteur.
- Soit le transfert de l'énergie s'effectue de la charge vers la source alors la machine à courant continu fonctionne en génératrice. Il s'agit d'une phase de freinage de la machine à courant continu. [12]

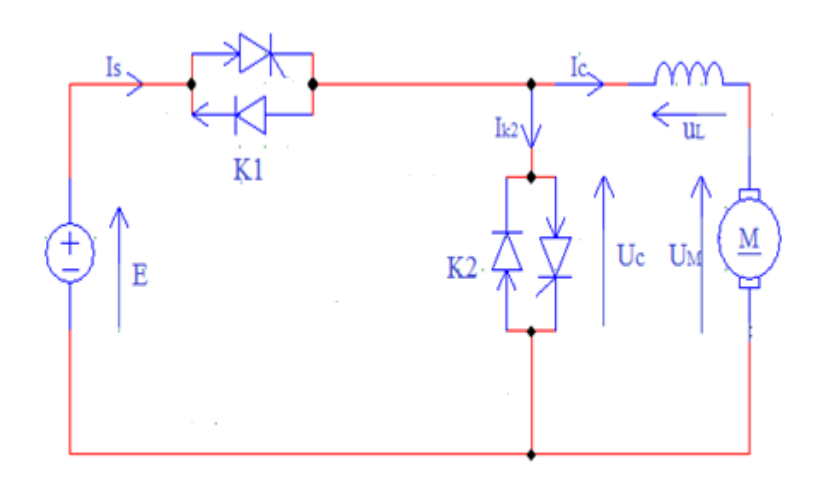

Figure (III.8) : Schéma hacheur réversible en courant

# **III.8.2-Hacheur réversible en tension :**

- $\triangleright$  Lors de la première phase de fonctionnement, dans l'intervalle de temps  $[0, \alpha T]$  : T1 et T2 sont fermés D1 et D2 ouvertes.  $U_c = +E$ .
- $\triangleright$  Lors de la seconde phase de fonctionnement, sur l'intervalle de temps [ $\alpha$ T, T], T1 et T2 sont ouvertes et D1, D2 sont fermés.  $U_c = -E$ . [12]

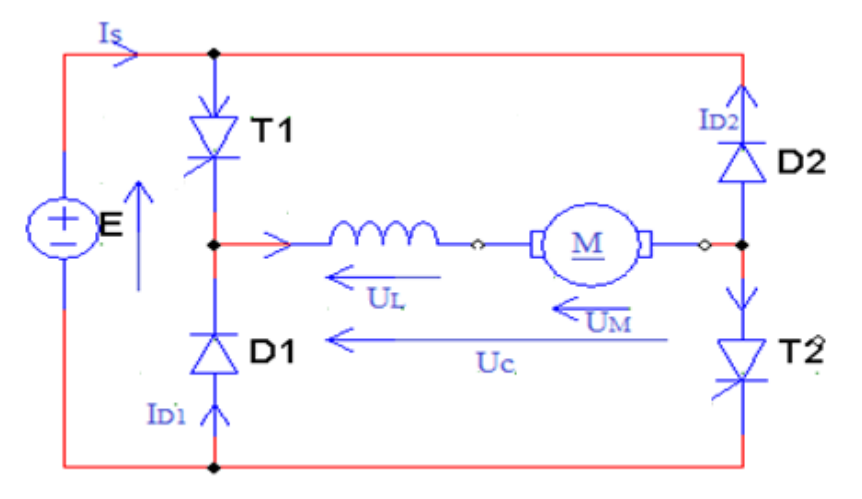

Figure (III.9) : Schéma Hacheur réversible en tension

# **III.9-hacheur à quatre quadrants :**

 Pour obtenir une réversibilité quatre quadrants, il suffit d'associer tété bèche deux hacheurs réversibles deux quadrants (K1, K2, D1, D2) et (K3, K4, D3, D4). La tension peut être négative ou positive, le courant aussi.

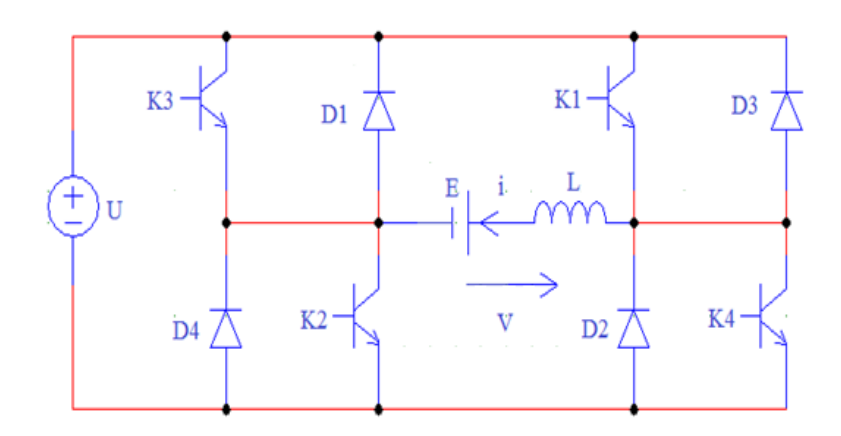

Figure (III.10) : Schéma hacheur à quatre quadrants

On procédé ainsi :

A chaque période T :

On commande la fermeture de K1 et K2 pendant ( $0 \le t \le \alpha T$ ).

On commande la fermeture de K3 et K4 pendant ( $αT \le t \le T$ ).

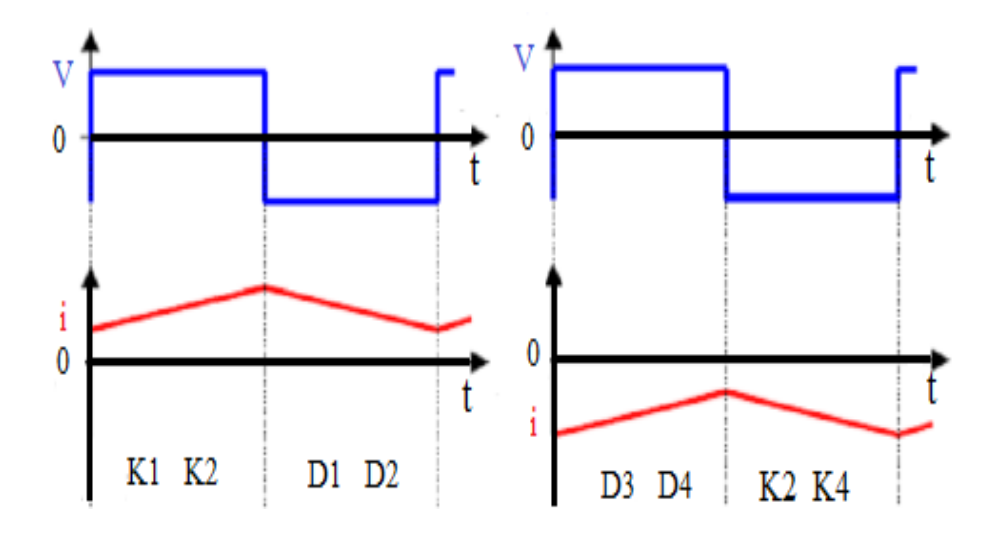

Figure (III.11) : La tension et courant aux bornes de la charge avec un hacheur quatre quadrants

# **Valeur moyenne de la tension aux bornes de la charge :**

$$
V_{\rm smov} = \frac{1}{T} \int_0^T V_S(t) \, d(t) = \frac{1}{T} \int_0^{\alpha T} U_d(t) + \frac{1}{T} \int_{\alpha T}^T -U_d(t) \tag{III.13}
$$

$$
V_{\rm smoy} = U. (2\alpha - 1) \tag{III.14}
$$

Maintenant on peut avoir  $(V_{\text{smoy}} < 0)$  (formule), le courant pouvant également être négatif donc on peut avoir un sens de rotation négatif. Quand α varie de (0 à 1), la tension moyenne varie de (-U à +U).

On dispose de quatre quadrants modes de fonctionnement :

- $E > 0$  et I  $> 0$ , rotation dans le premier sens.
- $E > 0$  et  $I < 0$ , phase de freinage (récupération de l'énergie).

 $E < 0$  et I  $< 0$ , rotation dans le deuxième sens.

 $E < 0$  et I  $> 0$ , phase de freinage (récupération de l'énergie).

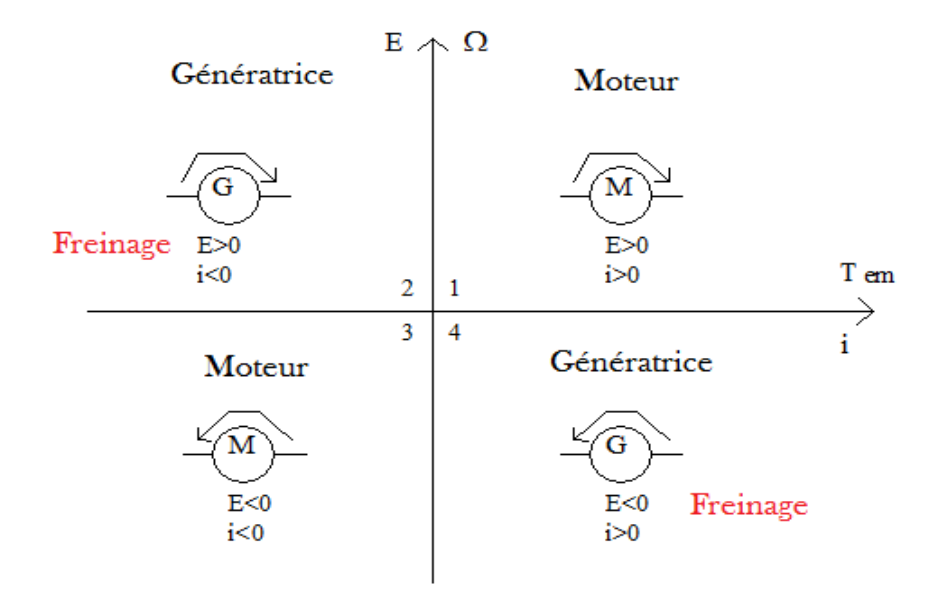

Figure (III.12) : Principe du fonctionnement d'un hacheur quatre quadrants.

#### **III.10-Technique de command MLI :**

 La qualité de la tension de sortie d'un hacheur dépend largement de la technique de commande utilisée pour commander les interrupteurs de ce hacheur. Il existe plusieurs techniques de commande et le choix d'une technique parmi toutes les possibilités dépend essentiellement du type d'application auquel l'appareil est désigné. La technique la plus utilisée dans les variateurs de vitesse pour machine à courant continu est la commande par modulation de la largeur d'impulsion MLI.

 Les techniques de modulation de largeur d'impulsions sont multiples. Cependant, 04 catégories de MLI ont été développées :

- ↓ Les modulations sinus-triangle effectuant la comparaison d'un signal de référence à une porteuse, en général, triangulaire.
- $\overline{\phantom{a}}$  Les modulations pré-calculées pour lesquelles les angles de commutation sont calculés hors ligne pour annuler certaines composantes du spectre.
- Les modulations post-calculées encore appelées MLI régulières symétriques ou MLI vectorielles les angles de commutation sont calculés en ligne.
- Les modulations stochastiques pour lesquelles l'objectif fixé est le blanchiment du spectre (bruit constant et minimal sur l'ensemble du spectre). Les largeurs des impulsions sont réparties suivent une densité de probabilité représentant la loi de commande.
- ↓ Le développement considérable de la technique de modulation en largeur d'impulsion ouvre une large étendue d'application dans les systèmes de commande et beaucoup d'autre fonctions. Elle permet une réalisation souple et rentable des circuits de commande des hacheurs.

# **Principe de la commande MLI :**

 Le principe de base de la modulation de la largeur d'impulsion MLI est fondé sur le découpage d'une pleine onde rectangulaire. Ainsi, la tension de sortie est formée par une succession de créneau d'amplitude égale à la tension continue d'alimentation et de largeur variable. La technique la plus répondue pour la production d'un signal MLI est de comparer entre deux signaux.

- $\checkmark$  Le premier, appelé signal de référence, est un signal continue qui varie entre deux seuils définis en fonction de notre application.
- $\checkmark$  Le second, appelé signal de la porteuse, définit la cadence de la commande des interrupteur statique du convertisseur. C'est un signal de haute fréquence par rapport au signal de référence.

L'intersection de ces signaux donne les instants de commutation des interrupteurs. [13]

 A titre d'exemple nous donnons une simulation par le logiciel (power Sim) d'un signal modulant constant comparé à une porteuse triangulaire.

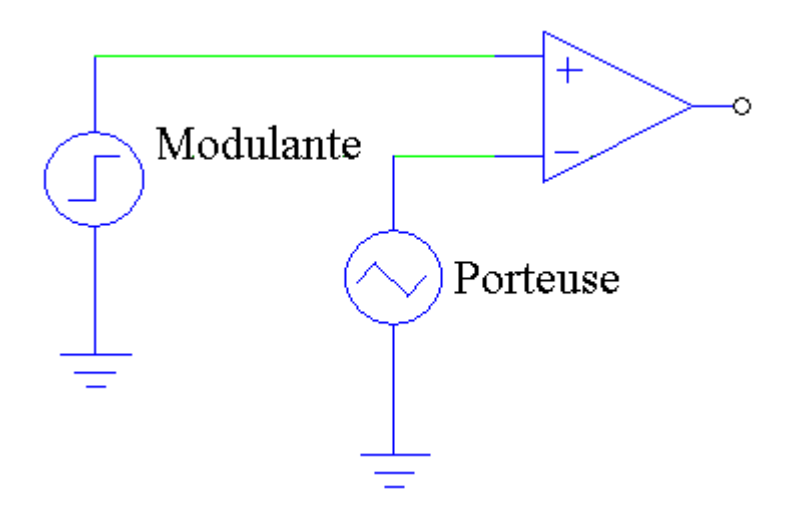

Figure (III.15) : Le schéma de technique MLI

- La Fréquence de la porteuse 1KHz
- Le signal modulant de profondeur 0.6

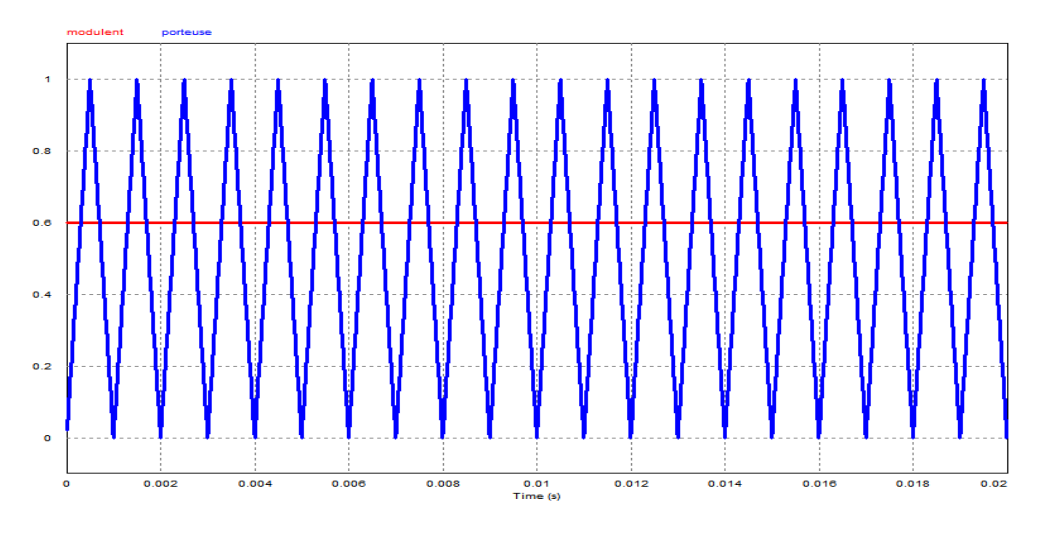

Figure (III.16) : La comparaison entre le signal modulant et la porteuse

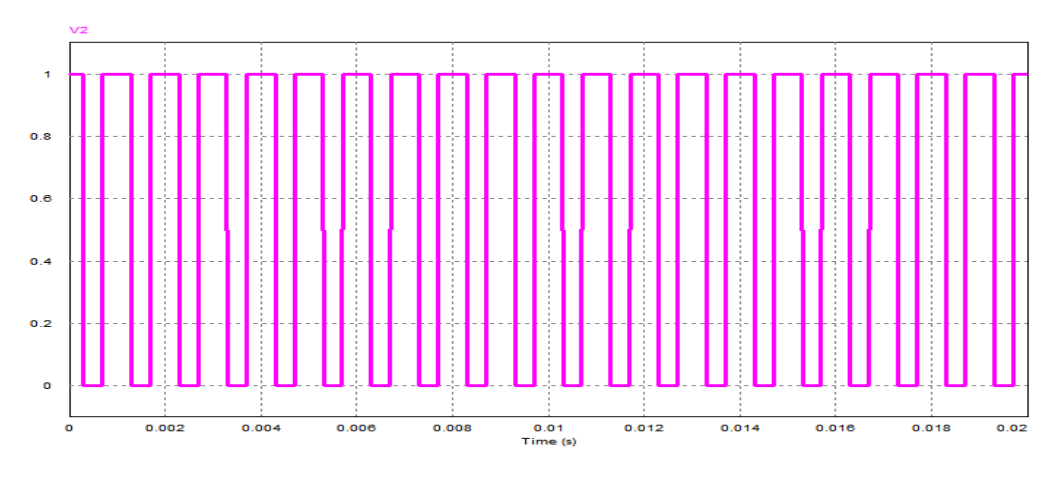

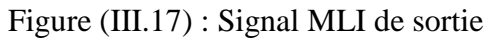

 Le principe se fait par comparaison entre les deux signaux utilisant un amplificateur opérationnel.

 L'intersection de la référence avec la porteuse, si la référence plus grande que la porteuse provoque un état 1 (fermeture de l'interrupteur). Si la référence et inferieure à la porteuse provoque un état 0 (l'ouverture de l'interrupteur).

# **III.11-Conclusion :**

 Dans ce chapitre on a présenté les différents hacheurs utilisés pour commander la vitesse de la machine à courant continu. Les principales stratégies de commande les plus connu sont les technique MLI, on à donner un aperçu sur ses techniques. Le convertisseur utilise comme hacheur doté d'interrupteur statique (thyristor, transistor bipolaire, MOSFET IGBT etc…).

 Dans ce qui suit pour varier la vitesse de la machine à courant continu on a choisi le réglage par la tension de l'induit d'un hacheur série pour moteur à excitation séparée et dans les quatre quadrants pour la même machine ce qui est l'objet de notre prochain chapitre.

# *Chapitre IV* Simulation d'un variateur de vitesse

# **IV.1-Introduction :**

 Pour faire varier la vitesse d'un moteur à courant continu on varier la tension d'alimentation à ses bornes. Pour atteindre cette objectif on utilise un hacheur, ce dernier commande la variation de la tension moyenne aux bornes de notre moteur est par la suite la variation de la vitesse de rotation.

 Dans ce chapitre, nous allons simuler les circuits des hacheurs à un seul quadrant et quatre quadrants pour varier la vitesse et le sens de rotation d'un moteur à courant continu.

# **IV.2-La simulation :**

 Le logiciel MATLAB/SIMULINK, est un bon outil et moyen d'étude du fonctionnement des machines à courant continus et d'autres types de machines également dans les conditions de fonctionnement voulues. Il nous permet d'observer de manière réaliste des phénomènes électriques et physiques (couple, vitesse, courant).

# **IV.2.1-Simulation d'un hacheur à un seul quadrant commande un moteur à courant continu à excitation séparée :**

 Un hacheur est un convertisseur statique permettant de faire varier la vitesse d'un moteur à courant continu en faisant varier la tension moyenne d'alimentation du moteur.

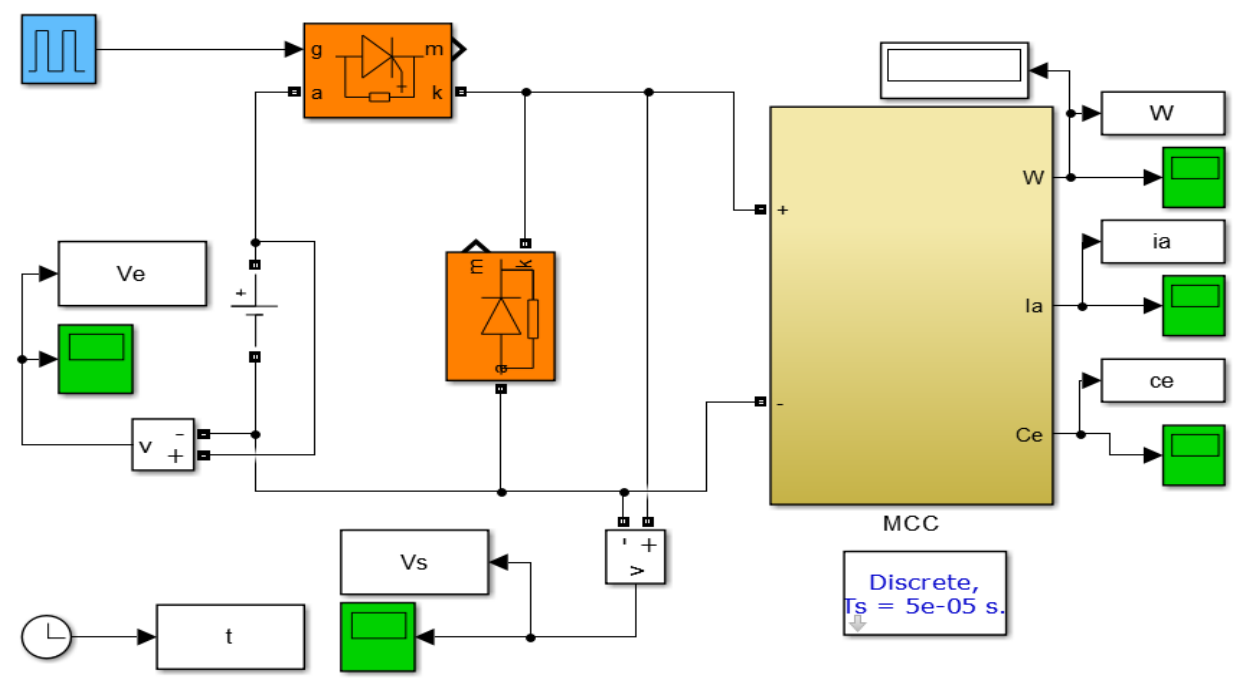

#### **IV.2.1.1-Schéma bloc de la simulation :**

Figure (VI.1) : Schéma bloc d'un hacheur série commande un moteur à courant continu

| L'induit                                  | L'inducteur | <b>Moment</b><br>d'inertie de l'axe<br>du rotor | gain                 | <b>Coefficient de</b><br>frottement<br>visqueux | puissance   |
|-------------------------------------------|-------------|-------------------------------------------------|----------------------|-------------------------------------------------|-------------|
| $R_a = 2.581 \Omega$ $R_f = 281.3 \Omega$ |             | $J=0.02215$ kg.m <sup>2</sup>                   | $K^*\phi=$<br>0.9483 | $0.002953$ N $m^{-2}$ s                         | $P = 900$ w |
| $L_a=0.028H$ $L_f=.56H$                   |             |                                                 |                      |                                                 |             |

**IV.2.1.2-Paramètre choisis du moteur à courant continu :**

# **IV.2.1.3-Les courbes et résultats de simulation :**

 Pour montre l'importance de la variation de rapport cyclique sont impact sur la variation de la vitesse on prend deux rapport différents.

# **Avec un rapport cyclique de :**

 $\bf{u} = 0.2$ 

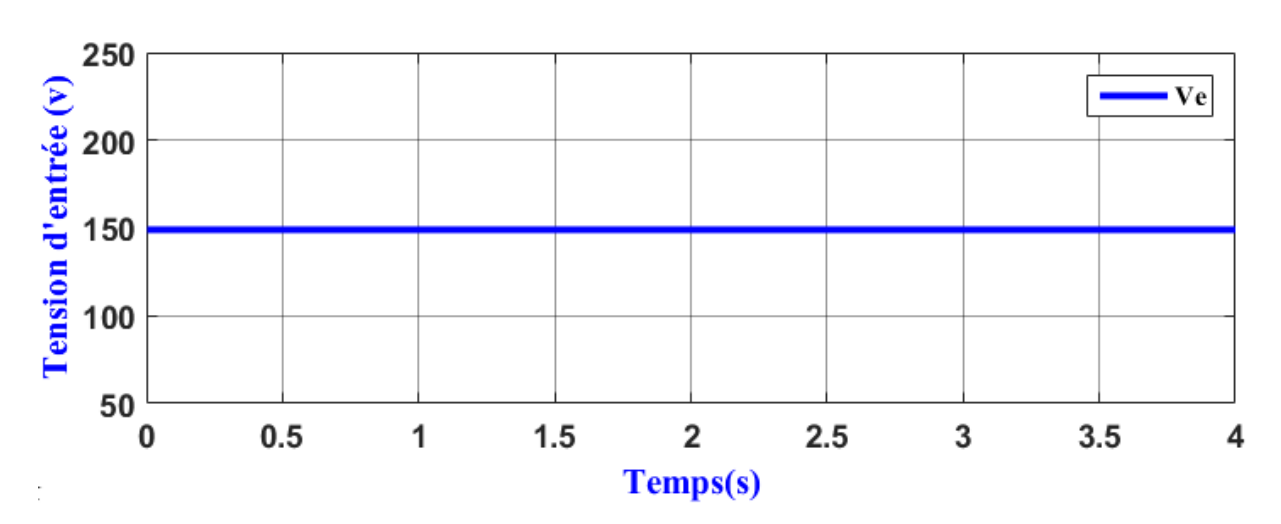

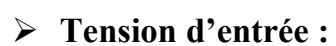

Figure (IV.3) : La tension d'entrée d'hacheur

# **Interprétation :**

La tension d'entrée (Ve) est constante à la valeur de (150 V).

**Tension de sortie :**

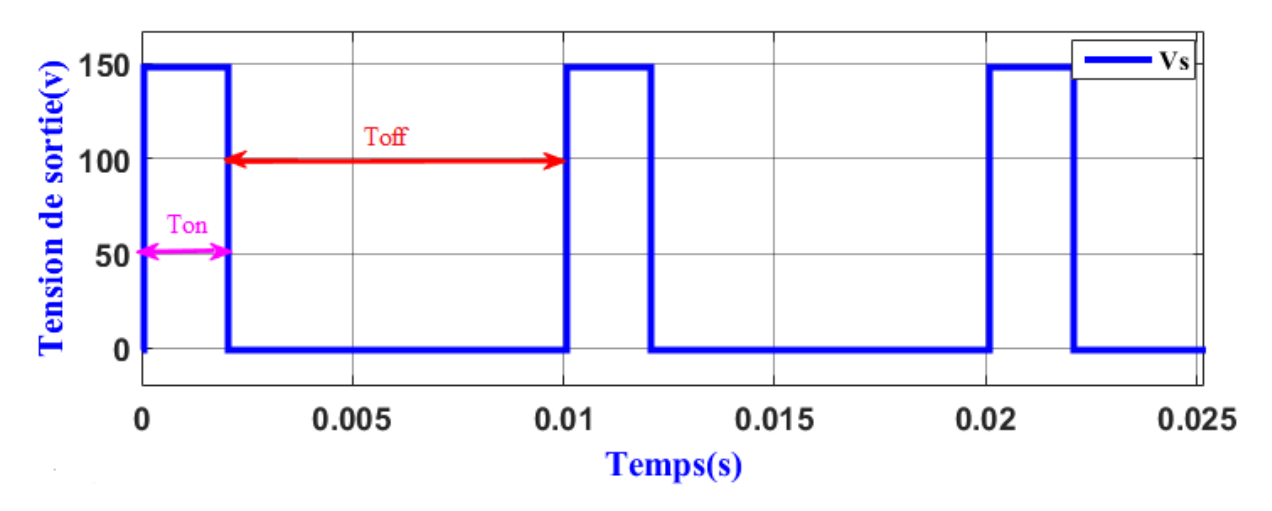

Figure (IV.4) : La tension de sortie avec un rapport cyclique de (20%)

# **Interprétation :**

 La tension de sortie est hachée de période T (T=Ton + Toff) avec le rapport cyclique de 20 % on constate que le temps  $T\text{off} > T\text{on}$ 

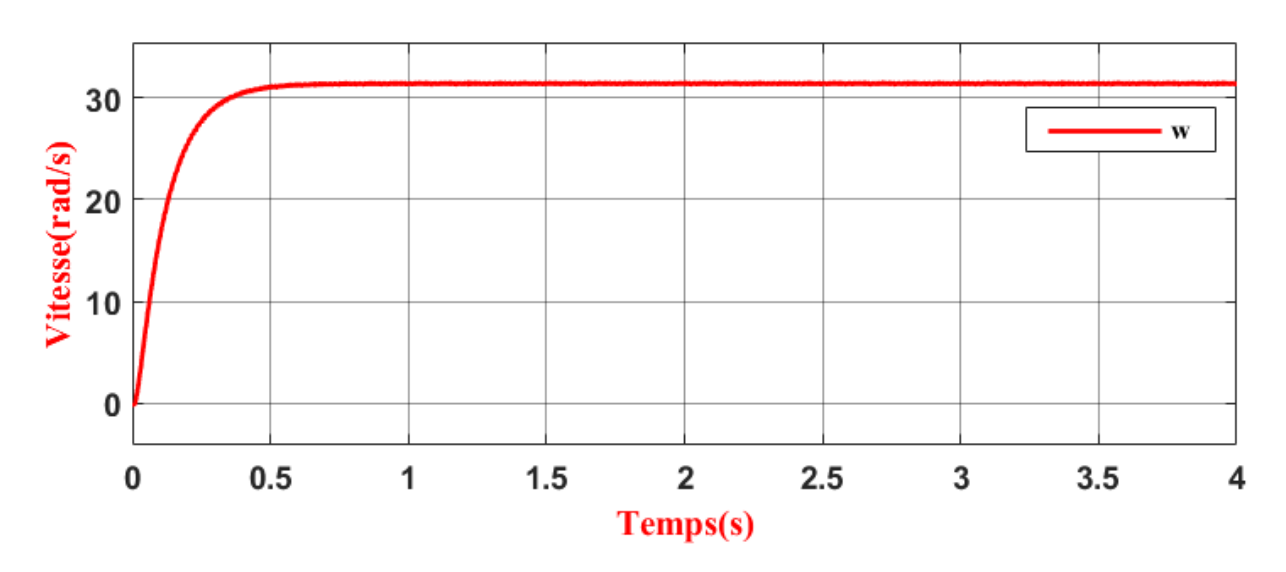

# **La vitesse :**

Figure (IV.5) : La vitesse de moteur avec un rapport cyclique de (20%)

# **Interprétation :**

 La Vitesse débute de zéro pour se stabiliser à (31.46 rad/s), qui est la vitesse en régime établie (permanent). La courbe à une forme exponentielle.

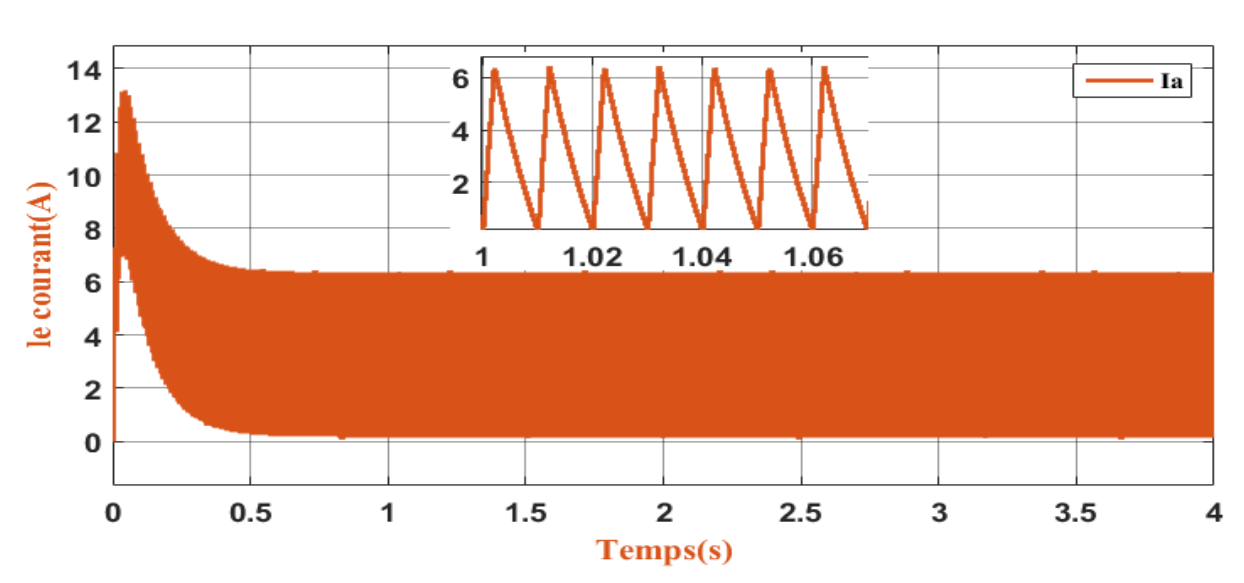

# **Le courant :**

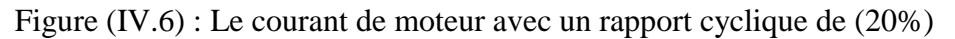

# **Interprétation :**

 Le moteur démarre avec un courant de démarrage important de l'ordre (13.22 A), puis le courant passe du régime transitoire au régime établi pour se stabiliser autour de (0.19 A).

#### **Avec un rapport cyclique de :**

$$
\bullet \quad \alpha = 0.8:
$$

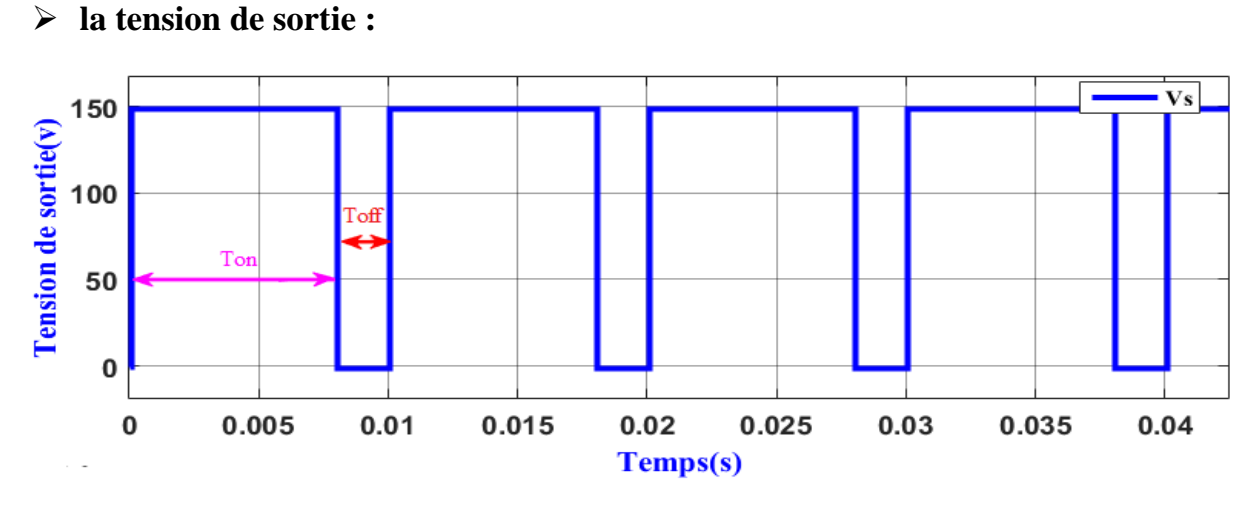

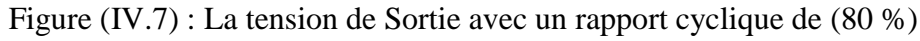

# **Interprétation :**

 La tension de sortie est hachée de période T (T=Ton+Toff) avec le rapport cyclique de (80%) on constate que le temps Toff ˂Ton.

# **la vitesse**

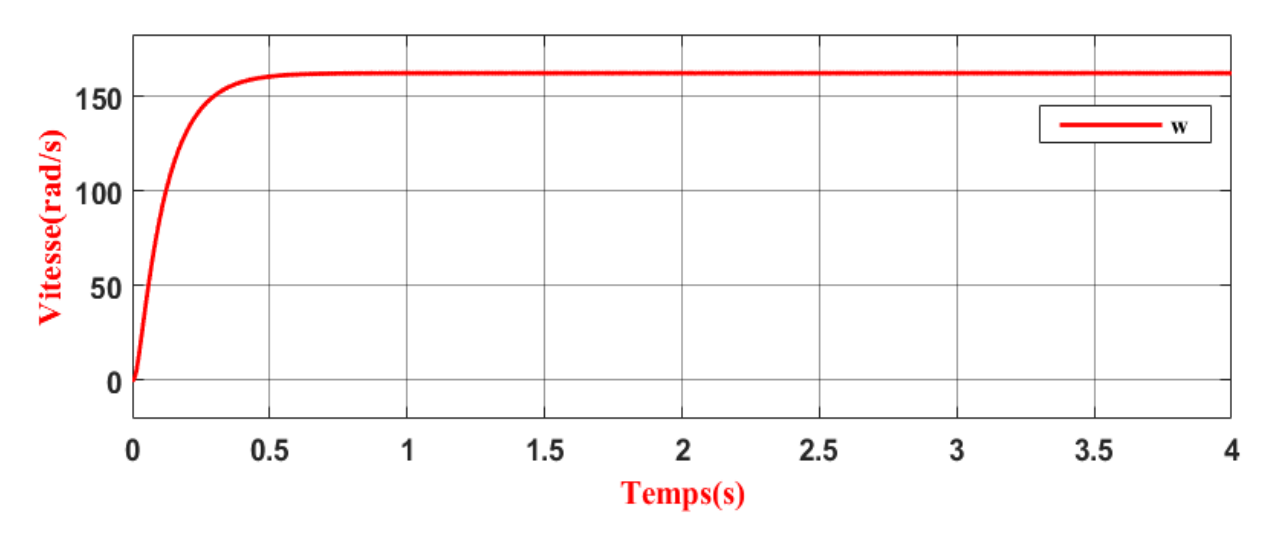

Figure (IV.8) : La vitesse avec un rapport cyclique de (80 %)

# **Interprétation :**

 La vitesse commence de zéro pour se stabiliser de (140 rad/s), qu'est la vitesse en régime établie. La courbe à une forme exponentielle.

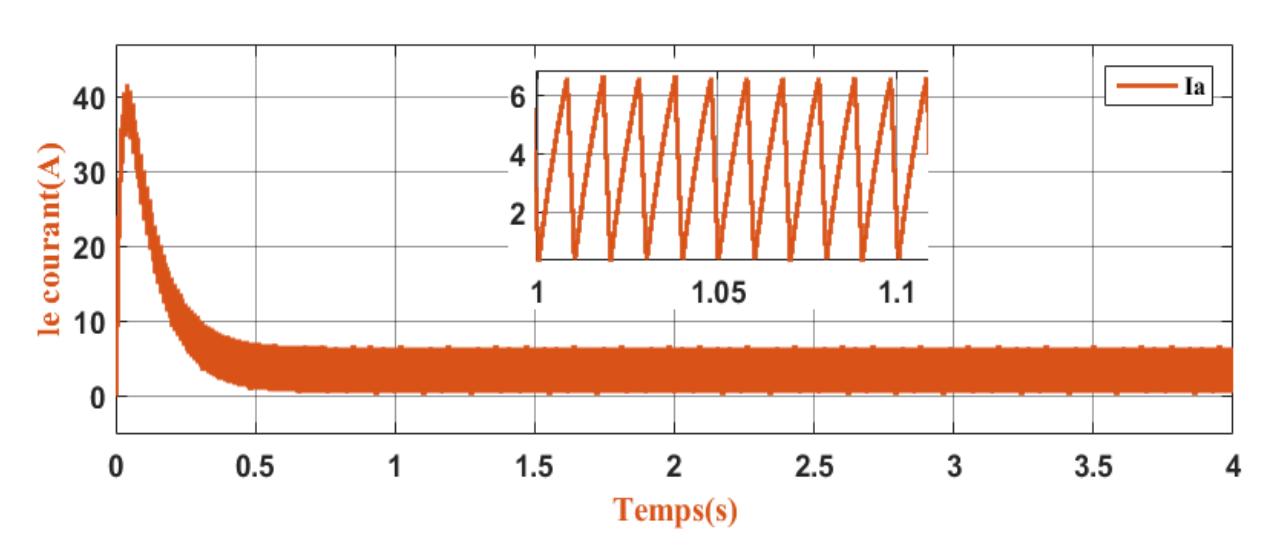

# **Le courant :**

Figure (IV.9) : Le courant de moteur avec un rapport cyclique de (80%)

# **Interprétation :**

 Le moteur démarre avec un courant de démarrage important de l'ordre (41.79 A), puis passe du régime transitoire ou régime établi pour se stabiliser autour de (0.19 A).

# **IV.2.2-Simulation d'un hacheur quatre quadrants commande un moteur à courant continu à excitation séparée :**

Pour faire varier la vitesse et le sens de rotation on utilise un hacheur quatre quadrants.

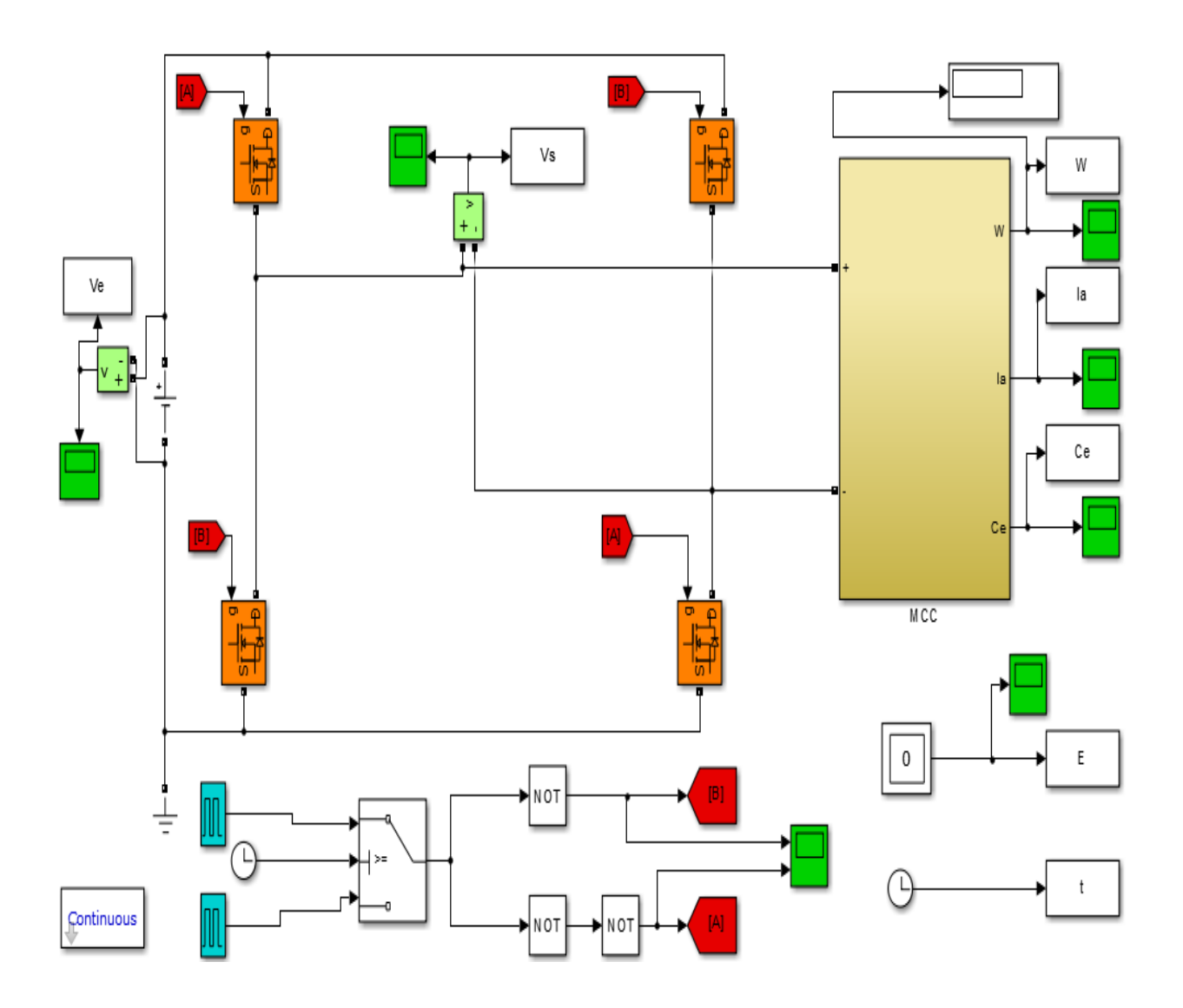

Figure (IV.10) : Schéma bloc d'un hacheur quatre quadrants commande un moteur à courant continu

# **IV.2.2.1-Les courbes et résultats de simulation :**

**Avec un rapport cyclique de :**

$$
\bullet \bullet \quad \alpha = 0.6:
$$

# **Tension de sortie** :

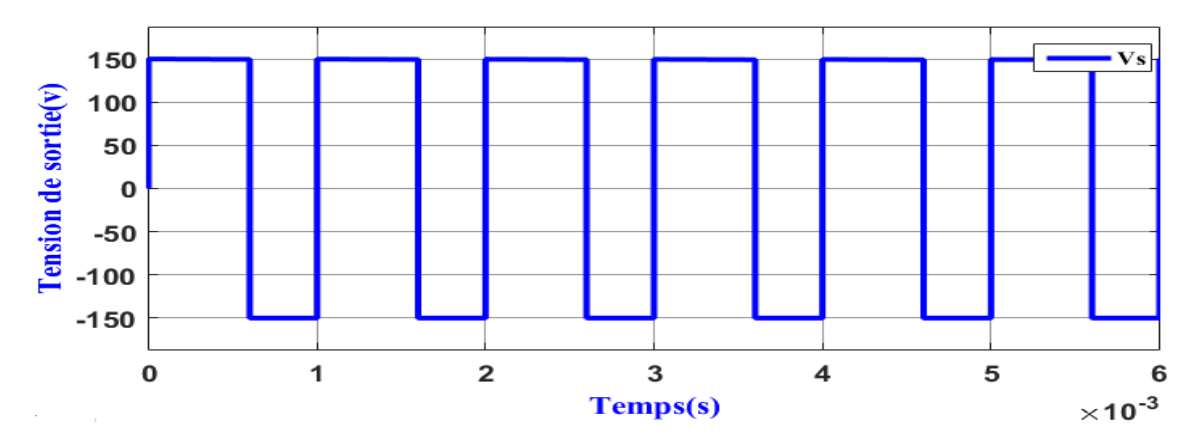

Figure (IV.11) : La tension de sortie avec un rapport cyclique de (60 %)

# **Interprétation :**

La tension change de signe suivant un rapport cyclique de (60%).

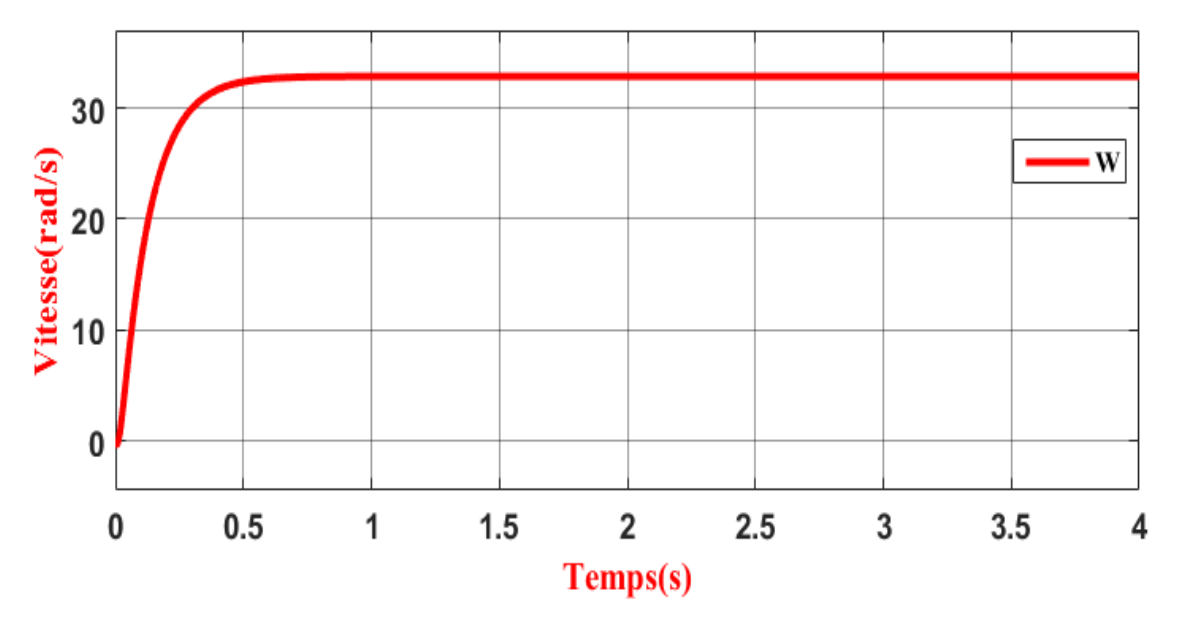

# **La vitesse :**

Figure (IV.12) : La vitesse avec un rapport cyclique de (60 %)

# **Interprétation :**

 La Vitesse débute de zéro pour se stabiliser de (32.88 rad/s), qui est la vitesse en régime établie. La courbe à une forme exponentielle.

# **Le courant** :

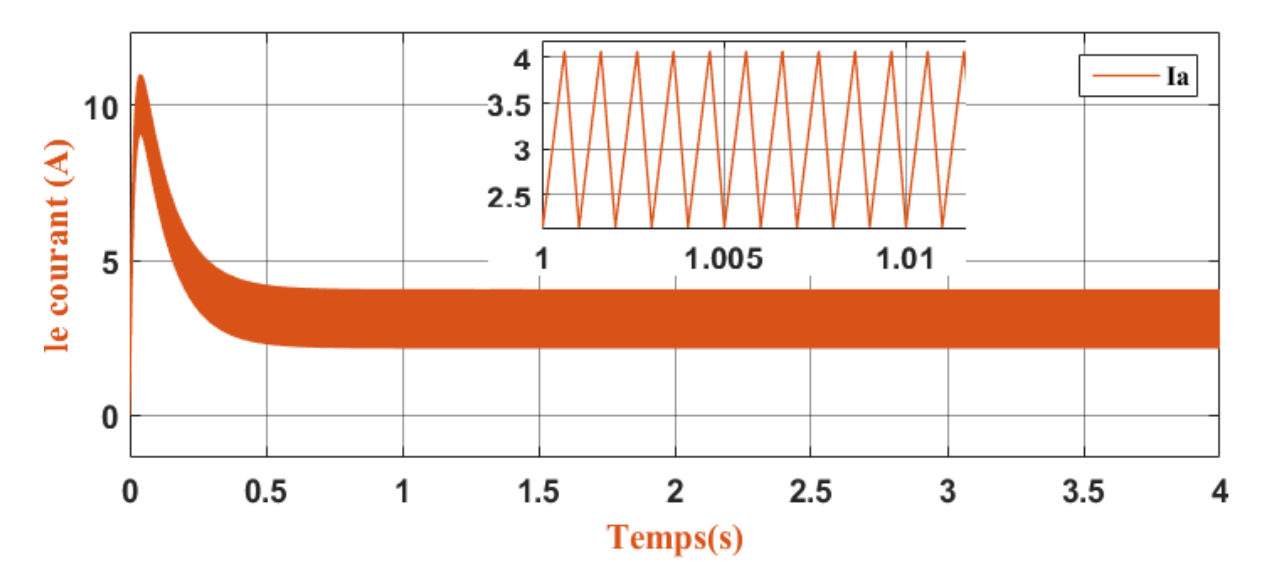

Figure (IV.13) : Le courant avec un rapport cyclique de (60 %)

# **Interprétation :**

 Le moteur démarre avec un courant de démarrage important de l'ordre (11.01 A), puis passe du régime transitoire ou régime établi pour se stabiliser autour de (2.14 A).

## **Avec un rapport cyclique de :**

$$
\perp \quad \ \ \alpha=0.4:
$$

**la tension de sortie :**

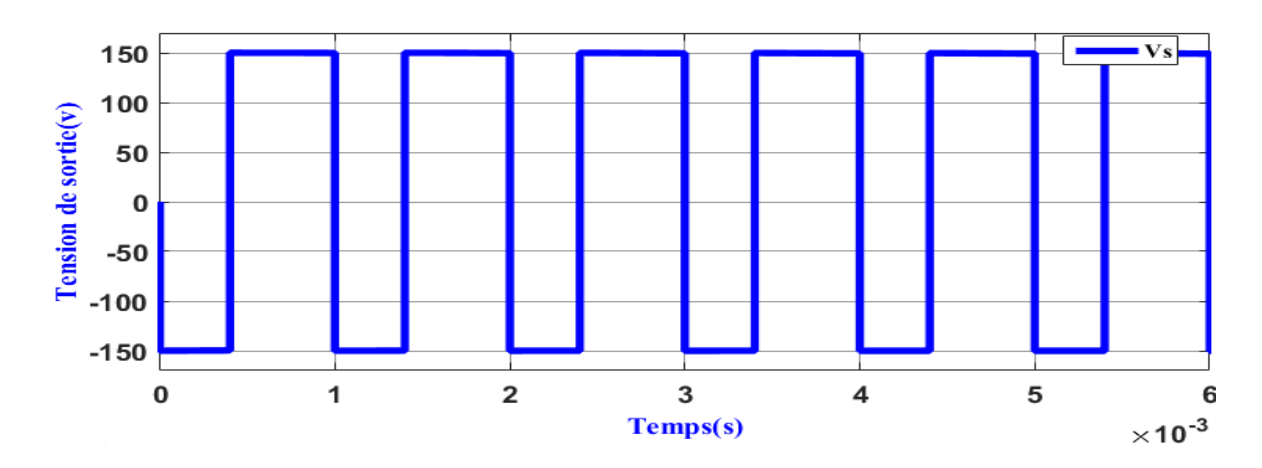

Figure (IV.14) : La tension de sortie avec un rapport cyclique de (40 %)

# **Interprétation :**

La tension s'inverse de signe avec le rapport (40%).
# **La vitesse :**

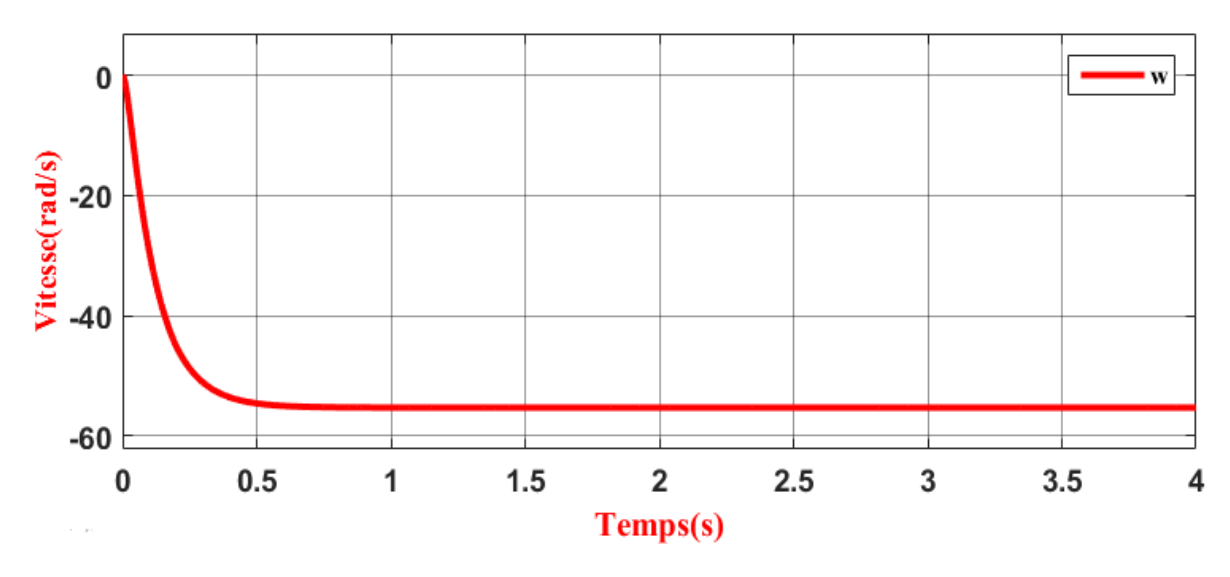

Figure (IV.15) : La vitesse avec un rapport cyclique de (40 %)

## **Interprétation :**

 La vitesse commence de zéro pour se stabiliser de (-55.29 rad/s), qui est la vitesse en régime établie. La courbe à une forme exponentielle. On voit que le sens de rotation est inversé.

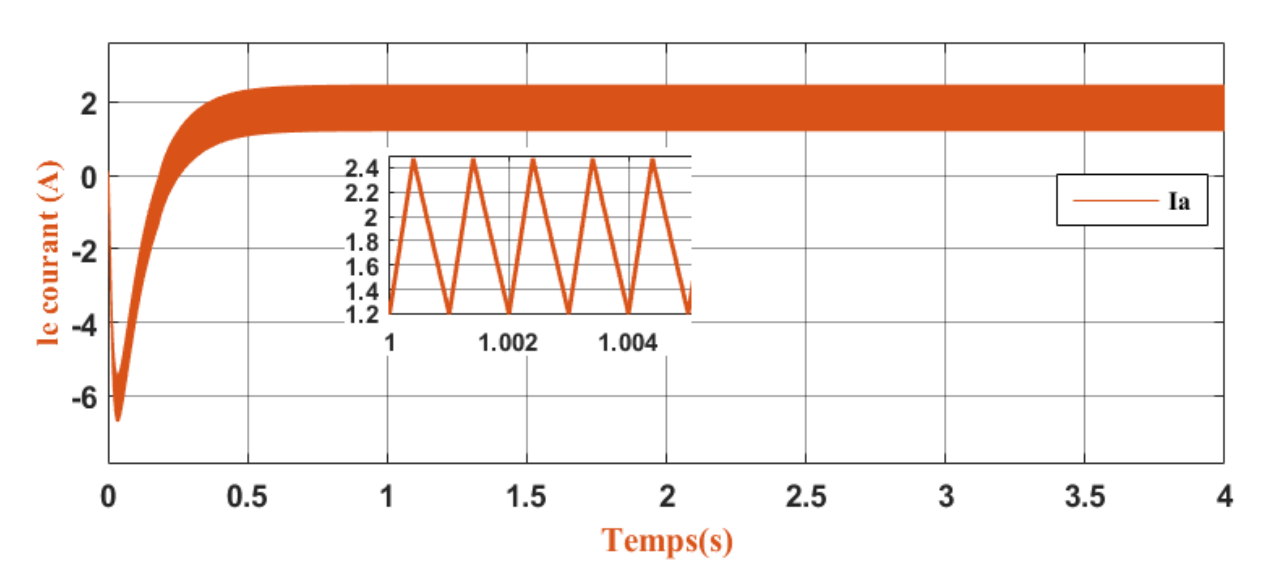

# **Le courant :**

Figure (IV.16) : Le courant avec un rapport cyclique de (40 %)

### **Interprétation :**

 Le moteur démarre avec un courant de démarrage important de l'ordre (-6.70 A), puis passe du régime transitoire ou régime établi pour se stabiliser autour de (2.47 A).

### **IV.2.3-Analyse des résultats obtenus :**

Dans ce travail, les différentes caractéristique nous montre que :

- La variation de rapport cyclique varie la vitesse et le sens de rotation du moteur à courant continu
- La vitesse de rotation d'un moteur à courant continu dépend sa tension d'alimentation sur l'induit.
- On peut inverse le sens de rotation du moteur avec un hacheur en pont quatre quadrant.

### **IV.3-Conclusion :**

Dans ce chapitre, nous avons utilisé le logiciel de simulation (MATLAB/SIMULINK).

 La variation de rapport cyclique varie la tension ou borne de moteur à courant continu et on peut aussi inverse la sens de rotation du moteur avec un hacheur quatre quadrant. Les résultats obtenus après simulation sont très encourageant.

# *Conclusion Générale*

# *Conclusion générale*

 Ce travail a été consacré à une étude et simulation d'un variateur de vitesse d'un hacheur à un seul quadrant et quatre quadrants d'un moteur à courant continu à excitation séparée. Malgré le développement des moteurs à vitesse variable, les moteurs à courant continu sont très utilisés de nos jours, notamment dans les applications automobiles, dans des applications de faible puissance utilisant des batteries ou encore pour la traction électrique (train électrique, Robotique, tramway).

 Du fait que la machine à courant continu est couteuse est nécessite un entretient fréquent, l'essentiel de la recherche sur ces machines a mené des industriels à se penché sur de nouvelle machine notamment comme la machine BRUCHLESS.

 Dans ce travaille, nous avons présente l'étude du moteur à courant continu, puis la technique de la variation de vitesse, et enfin la simulation de notre modèle sur la base du logiciel de simulation MATLAB. Enfin les résultats obtenu sont très encouragent.

Nous espérons que d'autres étudiants réalisent d'autre type de commande notamment des commandes non linéaire, des commandes avancées pour régler la vitesse dans les quatre quadrants.

# **Bibliographies**

#### *Bibliographies*

[1] Etude et réalisation de la commande par retour d'état adaptative d'un moteur à courant continu.

[2] M. Azzouz LOUKDACHE**,** M. Khalid Dahi « Mise en œuvre d'une régulation de vitesse d'un moteur à courant continu », 2013

[3] DAHDOUH Adel, BOUDIA Assam « COMMANDE EN VITESSE D'UN MOTEUR A COURANT CONTINU PAR BACKSTEPPING »

[4] site web « http://www.electrocouffigna.site.ac-strasbourg.fr/site-php/cours2007/mcc.pdf »

[5] Mr. ILILTEN ATHMANE « Banc d'essai virtuel pour un moteur à courant continu». Mémoire de Magister, Université Bejaïa, 2013.

[6] Dr. ING. AdamaFanhirii SANARE, Ph. D in ElectricalEngenéering and automation

[7] Dr.ing Adama Fahiri Sangare, « Etude d'un laboratoire virtuel de simulation des machine MCC »,2007.

[8] Fabrice DESCHAMP, « Cours BAC S SI – Convertir L'énergie – Machine à Courant Continu » Sciences de L'ingénieur, LYCEE JACQUES PREVERT.

[9] M r ZEMOURI Azeddine, « Etudes expérimentales d'un convertisseur DC/DC contrôler par une commande robuste », Mémoire de Magister, Université de Batna, 2014.

[10] BENARBIA Taoufik Mourad, BOUOUCHMA Abdullah « Etude de la commande d'un hacheur alimentant un moteur a charge variable », mémoire de master, Centre Universitaire d'Ain-Temouchent.

[11] BENSACI Wafa, « Modélisation et simulation d'un système photovoltaïque adapté par une commande MPPT », mémoire de master, Université de Ouargla, 2012.

[12] BTS Electrotechnique, Cours disponible librement à l'adressb http://physique.vije.net/BTS.

[13] Amine AYAD, « Etude et réalisation d'un commande MLI pilotant un hacheur série », Mémoire de Master, Université Abou BekrBelkaid Tlemcen, 2014.

[14] BEKKOUCHE Charaf Eddine, TOUGGOURTI Abdel Kader, « Étude et simulation d'un variateur de vitesse commande un moteur à courant continu **»**, 2016.

[15] site web , « http://www.moteurs-reducteurs-pompes.com/p/bobinages/bobinages-demoteurs-courant-continu/»

[16]«http://melec76400.ddns.net/co/MCC/co/module\_Moteur\_a\_courant\_continu\_16.html », site web.

[17] site web, «https://www.autoexpose.org/2017/05/komponen-motor-listrik.html »

# **Résumé**

L'évolution des technologies conduit à utiliser des machines nécessitant des vitesses de rotation précises et variables pour l'entrainement de TGV par exemple. L'avantage principal des machines à courant continu réside dans leur adaptation simple aux moyens permettant de régler ou de faire varier leur vitesse, leur couple et leur sens de rotation ainsi que leur raccordement direct à une source d'énergie (batteries d'accumulateur, piles, etc.) Malgré leur principal problème qui se pose au niveau de la liaison entre les balais, ou « charbons » et le collecteur rotatif, le moteur à courant continu continue d'exister à travers de nombreuses applications. Dans ce travaille, on présente plusieurs cas que ce soit étude du moteur à courant continu, puis la technique de la variation de vitesse, et enfin la simulation de notre model sur logiciel de simulation MATLAB.

**Mots clés :** Machine à courant continu, les convertisseurs statiques.

# **Abstract**

The evolution of technologies leads to use machines requiring precise and variable speeds for the TGV drive for example. The main advantage of DC machines lies in their easy adaptation to ways to adjust or vary their speed, torque and direction of rotation as well as their direct connection to a power source (accumulator, batteries, etc.) Despite their major problem at the connection between the brushes, or "coal" and the rotary collector, the DC motor continues to exist across many applications. In this work, we present several cases whether study of DC motor, then the technique of the speed variation, and finally the simulation of our model on MATLAB.

**Keywords :** DC machine, static converters.

**ملخص**

تطور التكنولوجيا يؤدي الى استخدام الآلات التي تتطلب سرعات دقيقة ومتغيرة على سبيل المثال قطار فائق السرعة.

الميزة الرئيسية لمحرك التيار المستمر تكمن في تكيفها السهل في سبيل تعديل او تغير سرعتها، وعزم دورانها واتجاه الدوران بالإضافة الى الاتصال المباشر لمصدر الطاقة (بطاريات...الخ) لايزال محرك التيار المستمر يتواجد عبر العديد من التطبيقات.

في هدا العمل، نحن نقوم بدراسة محرك التيار المستمر، ثم أساليب تغير السرعة، وأخيرا محاكاة نموذجنا على برنامج المحاكاة ما تالب.

**58 الكلمات المفتاحية:** محركات التيار المستمر، المحوالت الثابتة.